## ЗАТВЕРДЖЕНО

Наказ Міністерства захисту довкілля і природних ресурсів України

 $N_{\Omega}$ 

## **Методичні рекомендації**

## **з оцінки викидів парникових газів за видами діяльності установок**

## **1. Загальні положення**

Методичні рекомендації з оцінки викидів парникових газів за видами діяльності установок (далі – Методичні рекомендації) розроблені відповідно до статті 7 Закону України «Про засади моніторингу, звітності та верифікації викидів парникових газів» (далі – Закон про МЗВ).

Відповідно до абзацу четвертого пункту 18 та абзацу другого пункту 46 Порядку здійснення моніторингу та звітності щодо викидів парникових газів, затвердженого постановою Кабінету Міністрів України від 23 вересня 2020 року № 960 (далі – Порядок здійснення моніторингу та звітності), під час здійснення моніторингу та звітності щодо викидів парникових газів оператори установок зобов'язані дотримуватися вимог Порядку здійснення моніторингу та звітності, а також використовувати Методичні рекомендації з оцінки викидів парникових газів за видами діяльності установок, затверджені Міндовкіллям.

Методичні рекомендації призначені для операторів установок, які провадять види діяльності, встановлені [Переліком видів діяльності, викиди парникових газів в результаті](https://zakon.rada.gov.ua/laws/show/880-2020-%D0%BF#Text)  [провадження яких підлягають моніторингу, звітності](https://zakon.rada.gov.ua/laws/show/880-2020-%D0%BF#Text) та верифікації, затвердженим [постановою Кабінету Міністрів України від 23 вересня 2020 р. № 880](https://zakon.rada.gov.ua/laws/show/880-2020-%D0%BF#Text) (далі - Перелік видів діяльності).

Терміни, що вживаються у цих Методичних рекомендаціях, мають таке значення:

1) консервативний – характеристика, яка полягає в тому, що ряд припущень був визначений з метою уникнення недооцінки щорічних викидів парникових газів;

2) методика моніторингу – комплекс заходів, що використовує оператор для визначення викидів парникових газів від конкретної установки;

3) нормальні умови – умови, за яких визначаються нормальні кубічні метри (Нм3) за температури 273,15 К (що дорівнює 0 C) і тиску 101,325 кПа;

4) стандартні умови – умови, за яких визначаються стандартні кубічні метри (Ст м3) за температури 293,15 K (що дорівнює 20˚C) і тиску 101,325 кПа;

5) супутній технологічний газ – побічний продукт неповного згоряння або хімічних реакцій у певних технологічних процесах, який використовується як вторинний енергетичний ресурс; прикладами є коксовий газ, доменний газ та киснево–конвертерний газ;

6) точка викидів – отвір спеціально спорудженого газоходу, труби або іншої споруди, з якої в атмосферу надходять парникові гази;

7) точка вимірювання – репрезентативна точка, де здійснюється вимірювання параметрів, необхідних для визначення викидів парникових газів із застосуванням методики на основі неперервних вимірювань.

Інші терміни у цих Методичних рекомендаціях вживаються у значенні, наведеному в Законі про МЗВ, Законі України «Про альтернативні види палива» та Порядку здійснення моніторингу та звітності.

Для правильного вибору методики оцінки викидів парникових газів (далі – ПГ) рекомендується здійснити наступні кроки:

1) визначити межі установки для цілей моніторингу викидів ПГ;

2) ідентифікувати всі види діяльності, в результаті яких відбуваються викиди ПГ на установці;

3) ідентифікувати всі джерела викидів ПГ;

4) ідентифікувати всі матеріальні потоки, включаючи:

ідентифікацію видів палива, що безпосередньо спалюються чи використовуються в технологічних процесах в межах установки;

визначення, чи міститься вуглець у іншій вхідній сировині чи продуктах виробництва (продукції, відходах).

У розділах 2 – 11 цих Методичних рекомендацій наведені методики моніторингу для відповідних видів діяльності установок. Кожна методика включає наступні складові:

сферу застосування методики, де надано базовий опис призначення і основних положень;

визначення викидів ПГ, де наведені методики моніторингу, що рекомендується застосовувати для відповідного виду діяльності установки, наприклад, стандартна методика або методика балансу мас, формули для розрахунків та параметри для моніторингу тощо;

рівні точності та відповідні порогові значення невизначеності для даних про діяльність;

рівні точності для розрахункових коефіцієнтів.

Розділ 12 містить інформацію щодо особливостей застосування методики на основі неперервних вимірювань.

### **2. Методика моніторингу М1 – спалювання палива**

### **2.1. Сфера застосування**

Ця методика може застосовуватися для розрахунку викидів  $CO<sub>2</sub>$  від спалювання палива. Моніторинг викидів СО<sub>2</sub> від процесів спалювання включає викиди від спалювання всіх видів викопного палива, альтернативного палива, а також викиди  $CO<sub>2</sub>$  від процесів очищення відхідного газу, наприклад, видалення діоксиду сірки  $(SO<sub>2</sub>)$ .

Додатком 1 до Порядку здійснення моніторингу та звітності для спалювання палива передбачено здійснення моніторингу даних про діяльність для наступних типів матеріальних потоків:

стандартизовані комерційні види палива (обсяг палива);

інші газоподібні та рідкі види палива (обсяг палива);

тверді види палива (обсяг палива);

газ, спалений у факелі (обсяг газу, спаленого у факелі);

очищення газів: карбонати (Meтод A) (обсяг спожитого карбонату);

очищення газів: гіпс (Meтод Б) (обсяг виробленого гіпсу).

Джерела викидів, де під час спалювання палива утворюється СО<sub>2</sub>, включають, зокрема: котли, пальники, турбінні установки, нагрівачі, печі, сміттєспалювальні печі, промислові печі, сушильні печі, сушарки, двигуни, факельні установки, газоочисне обладнання (викиди від технологічних процесів) та будь-яке інше обладнання або машини, що використовують паливо, окрім обладнання або машин із двигунами внутрішнього згоряння, які використовуються для транспортних цілей.

Викиди СО<sub>2</sub> від газопереробки та виробництва технічного вуглецю рекомендується розраховувати відповідно до підрозділу 2.4 цих Методичних рекомендацій.

Викиди СО<sup>2</sup> від очищення відхідних газів рекомендується розраховувати відповідно до підрозділу 2.5 цих Методичних рекомендацій.

Викиди СО<sup>2</sup> від спалювання у факельних установках рекомендується розраховувати відповідно до підрозділу 2.6 цих Методичних рекомендацій.

## **2.2. Визначення викидів СО<sup>2</sup> від спалювання палива**

### **2.2.1. Загальний підхід**

Відповідно до пункту 24 Порядку здійснення моніторингу та звітності при використанні стандартної методики оператор розраховує викиди  $CO<sub>2</sub>$ на основі даних про діяльність установки (наприклад, даних про обсяги спожитого палива), помножених на відповідний коефіцієнт викидів (КВ)  $CO<sub>2</sub>$  та відповідний коефіцієнт окислення (КО). Коефіцієнт окислення використовується для коригування кількості викидів СО<sub>2</sub> у разі неповних хімічних реакцій під час спалювання, тобто для врахування вуглецю, що міститься в золі або шлаках.

Якщо паливо є сумішшю із викопного палива і біомаси, коефіцієнт сумарних викидів (який має назву «попередній коефіцієнт викидів») множиться на частку викопного вуглецю, що міститься в суміші:

$$
KB = KBnon × \mathbf{V}_{on} = KBnon × (1 - \mathbf{V}_{6io})
$$
\n(2.1)

де:

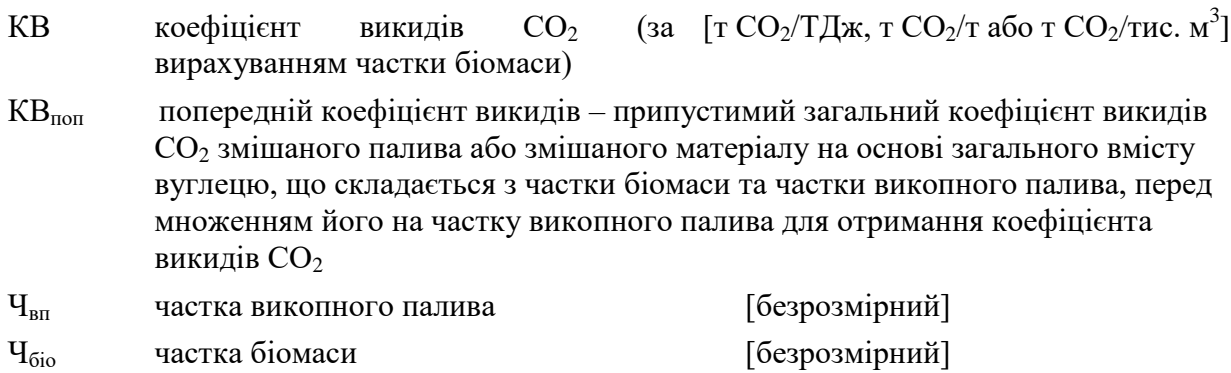

Таким чином, у цій формулі попередній коефіцієнт викидів зменшується на частку біомаси, оскільки коефіцієнт викидів СО<sub>2</sub> від використання біомаси дорівнює нулю відповідно до абзацу другого пункту 42 Порядку здійснення моніторингу та звітності.

# **2.2.2. Стандартна методика, що базується на показнику нижчої теплотворної здатності**

Відповідно до абзацу першого пункту 24 Порядку здійснення моніторингу та звітності згідно із стандартною методикою, що базується на показнику НТЗ, оператор розраховує викиди CO<sub>2</sub> від спалювання палива для кожного матеріального потоку (виду палива, що споживається) шляхом множення даних про діяльність (обсягу спаленого палива) на відповідний коефіцієнт викидів, виражений в тоннах  $CO<sub>2</sub>$  на тераджоуль (т СO2/ТДж) і на відповідний коефіцієнт окислення.

$$
BHKCO_{2i} = \mathcal{I}\mathcal{I}I_{i} \times HT3_{i} \times KB_{i} \times KO_{i}
$$
 (2.2)

де:

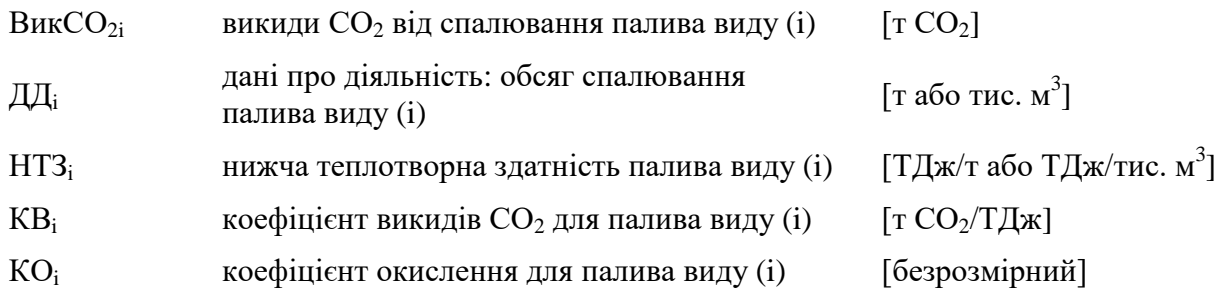

Дані про діяльність та розрахункові коефіцієнти з одиницями виміру в тоннах використовуються для твердих речовин і рідин, тоді як для газоподібних речовин використовуються тонни або кубічні метри. Для того, щоб досягти аналогічного порядку значень для твердих, рідких та газоподібних речовин, значення об'єму останніх рекомендується представляти в тисячах кубічних метрів.

Усі виміри об'єму газів приводяться до стандартних або нормальних умов (Ст м $^3$  або Нм<sup>3</sup>) відповідно до вимог чинного законодавства. Для забезпечення коректності визначення викидів парникових газів важливо, щоб розрахункові коефіцієнти відповідали умовам, застосованим для визначення об'єму.

Зокрема, відповідно до чинного законодавства природний газ, нафтовий (супутній) газ, газ (метан) вугільних родовищ, газ сланцевих товщ, газ колекторів щільних порід та газ центрально-басейнового типу – є суміш вуглеводнів та невуглеводневих компонентів, що перебуває у газоподібному стані за стандартних умов (тиск: 101,325 кПа і температура:  $20^{\circ}$ С) і є товарною продукцією.

Відповідно до пункту 41 Порядку здійснення моніторингу та звітності оператор має право у будь-якому випадку застосовувати рівень точності 1 для коефіцієнта окислення (далі – КО), що відповідає значенню 1. Відповідно до абзацу четвертого пункту 24 Порядку здійснення моніторингу та звітності якщо коефіцієнт викидів парникових газів вже враховує вплив неповноти хімічної реакції, застосовується коефіцієнт окислення, що дорівнює 1.

# **2.2.3. Стандартна методика з використанням коефіцієнта викидів СО2, що базується на масі або об'ємі**

Відповідно до абзацу другого пункту 24 та абзацу третього пункту 40 Порядку здійснення моніторингу та звітності в окремих випадках, коли використання коефіцієнта викидів  $CO_2$ , що виражається у т $CO_2/T\Box x$ , призведе до необґрунтованих витрат або якщо оператором надається обґрунтування того, що рівнозначна або вища точність визначення викидів СО<sub>2</sub> може бути досягнута за допомогою застосування коефіцієнта викидів, вираженого у т СО<sub>2</sub>/т палива або т СО<sub>2</sub>/тис. м<sup>3</sup>, оператор має право використовувати такий коефіцієнт. У такому випадку дані про діяльність виражаються в тоннах або тис.  $M^3$ палива, а формула для розрахунку викидів  $CO<sub>2</sub>$  спрощується наступним чином:

$$
BHKCO_2 = \mathcal{A}\mathcal{A} \times KB \times KO \tag{2.3}
$$

де:

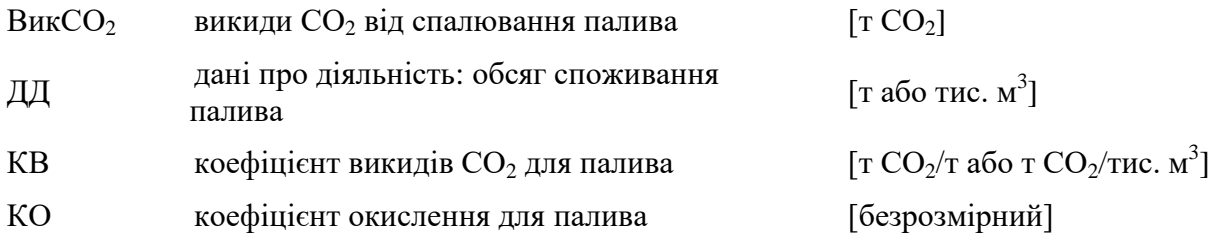

## **2.3. Рівні точності**

#### **2.3.1. Рівні точності для даних про діяльність**

Відповідно до розділу 1 додатку 1 до Порядку здійснення моніторингу та звітності рівні точності для даних про діяльність визначаються з використанням порогових значень максимальної невизначеності, яка допускається для визначення обсягу палива.

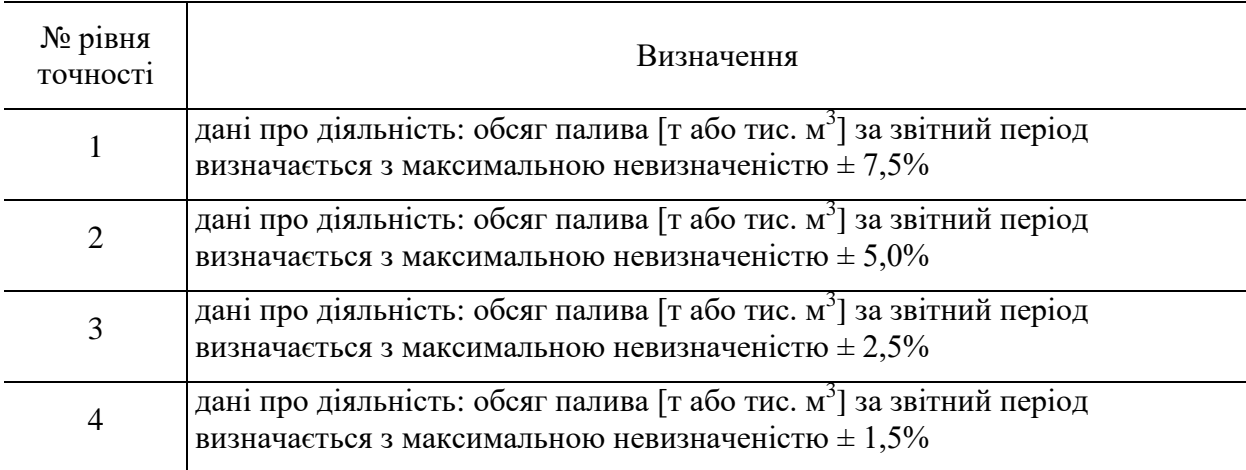

Таблиця 2.1. Рівні точності для даних про діяльність

#### **2.3.2. Рівні точності для розрахункових коефіцієнтів**

Рівні точності для розрахункових коефіцієнтів викидів парникових газів від спалювання палива наведені у розділі 2 додатку 1 до Порядку здійснення моніторингу та звітності.

## **2.4. Газопереробка та виробництво технічного вуглецю**

Для газопереробних підприємств та виробництва технічного вуглецю рекомендується використовувати методику балансу мас, зокрема, коли для визначення викидів СО<sub>2</sub> неможливо застосувати стандартну методику. Слід зазначити, що виробництво технічного вуглецю не включено до Переліку видів діяльності. Стандартна методика є простою для застосування у випадках, коли обсяг викидів  $CO<sub>2</sub>$  безпосередньо пов'язаний з обсягом використання палива або матеріалу. Проте, в певних випадках важко пов'язати викиди  $CO<sub>2</sub>$  безпосередньо з окремими вхідними паливами та матеріалами,

оскільки вихідні продукти (або відходи) містять значну кількість вуглецю (наприклад, продукти газопереробки, технічний вуглець), а виміряти окремо обсяг окисленого палива є неможливим. В таких випадках недостатньо врахувати обсяг вуглецю, який не перетворився на викиди  $CO<sub>2</sub>$ , за допомогою коефіцієнта окислення або коефіцієнта перетворення. Замість цього доцільно використовувати повний баланс вуглецю, що входить до і виходить з установки, джерела викидів або іншої визначеної частини установки, де здійснюється виробничий процес, який призводить до викидів СО2.

Відповідно до пункту 25 Порядку здійснення моніторингу та звітності за методикою балансу мас оператор розраховує обсяг  $CO<sub>2</sub>$ , який відповідає кожному матеріальному потоку, що входить до балансу мас, шляхом множення даних про діяльність, що відносяться до обсягу матеріалу, який надходить до меж балансу мас або виходить за його межі, на вміст вуглецю в матеріалі, помножений на 3,664 т  $CO_2/TC$ .

$$
B_{HK}CO_2 = \sum (\mu \mu_i \times BB_i \times 3,664)
$$
 (2.4)

де:

Вик $CO<sub>2</sub>$  викиди  $CO<sub>2</sub>$  від усіх матеріальних потоків, що включені до балансу мас [т $CO<sub>2</sub>$ ]

i індекс виду матеріалу або палива

ДД<sup>i</sup> дані про діяльність (тобто, маса в тоннах) для матеріалу або палива виду (i). Вхідні матеріали або паливо враховуються як додатні значення, вихідні матеріали або паливо враховуються як від'ємні значення. Зміни у запасах враховуються належним чином, щоб отримати правильні результати за звітний період

$$
BB_i
$$
   
вміст вутлецю в матеріалі або паливі виду (і) [безрозмірний]

3,664 коефіцієнт для перерахунку молярної маси вуглецю в  $CO_2$  [т  $CO_2/\text{T}$  C]

Якщо необхідно розрахувати вміст вуглецю в паливі на основі наявного значення коефіцієнта викидів, вираженого у т СО<sub>2</sub>/ТДж, відповідно до розділу 3 додатку 1 до Порядку здійснення моніторингу та звітності застосовується наступна формула:

$$
BB_i = KB_i \times HT3_i / 3,664 \qquad (2.5)
$$

Якщо необхідно розрахувати вміст вуглецю в матеріалі або паливі на основі наявного значення коефіцієнта викидів, вираженого у т  $CO_2/\tau$ , відповідно до розділу 3 додатку 1 до Порядку здійснення моніторингу та звітності застосовується наступна формула:

$$
BB_i = KB_i / 3,664 \qquad (2.6)
$$

## **2.5. Очищення відхідних газів**

Викиди СО2, що утворюються при очищенні відхідних газів, також відносяться до викидів  $CO_2$  від спалювання палива. Якщо для денітрифікації газів (deNO<sub>X</sub>) використовується сечовина, викиди  $CO<sub>2</sub>$  рекомендується розраховувати так само, як від споживання палива. Викиди СО<sub>2</sub> від використання карбонатів для очищення потоку відхідних газів від кислих газів рекомендується обчислювати за стандартною методикою, якщо вони не включені в баланс мас. Існує два методи, які вважаються еквівалентними:

Метод А базується на даних щодо вхідного матеріалу, що подається в процес – коефіцієнт викидів СО<sub>2</sub> та дані про діяльність пов'язані з кількісними та якісними характеристиками матеріалу, що вводиться в процес;

Метод Б базується на даних щодо вихідного матеріалу, що видаляється з процесу – дані про діяльність та коефіцієнт викидів СО<sub>2</sub> пов'язані з кількісними та якісними характеристиками матеріалу (сухого гіпсу – CaSO<sub>4</sub> × 2H<sub>2</sub>O), що виходить з процесу.

Відповідно до абзацу третього пункту 24 Порядку здійснення моніторингу та звітності розрахунок викидів СО<sub>2</sub> від технологічного процесу очищення відхідних газів здійснюється за наступною формулою:

$$
BHKCO_2 = \mathcal{I}\mathcal{I} \times KB \times K\Pi \tag{2.7}
$$

де:

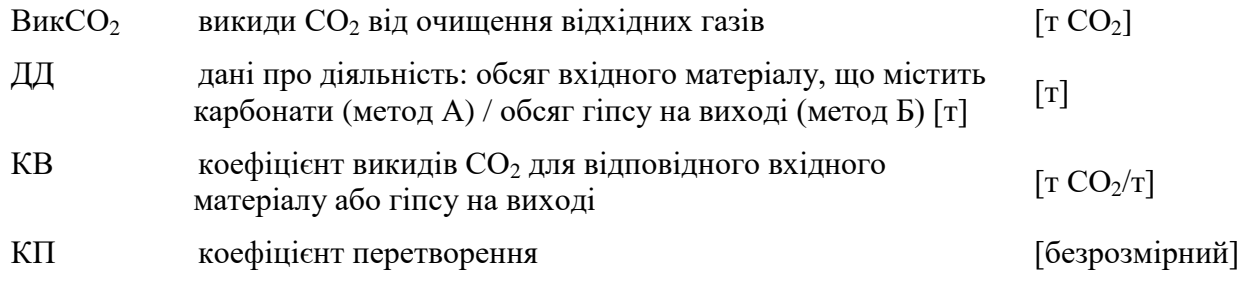

## **2.5.1. Рівні точності для даних про діяльність**

Таблиця 2.2. Рівень точності для даних про діяльність для очищення відхідних газів

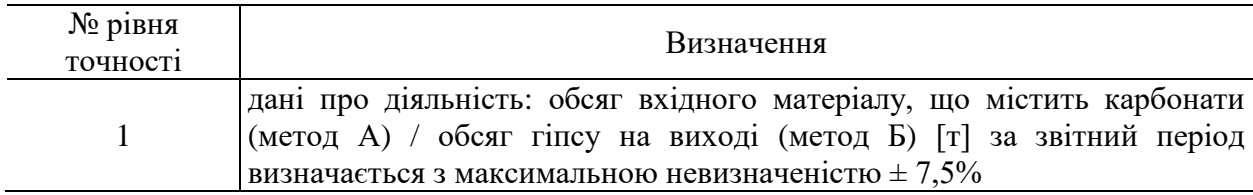

#### **2.5.2. Рівні точності для розрахункових коефіцієнтів**

Для коефіцієнта викидів рекомендується застосовувати рівень точності 1:

Метод А: Коефіцієнт викидів СО<sub>2</sub> визначається на основі стехіометричних співвідношень, наведених у таблиці 2 додатку 3 до Порядку здійснення моніторингу та звітності. Визначення кількості CaCO<sub>3</sub> і MgCO<sub>3</sub> у відповідному вхідному матеріалі рекомендується здійснювати з використанням керівних положень галузевих стандартів. Детальніше розрахунок коефіцієнта викидів для методу А описано у пункті 9.2.2 цих Методичних рекомендацій.

Метод Б: Коефіцієнт викидів  $CO<sub>2</sub>$  є стехіометричним співвідношенням сухого гіпсу  $(CaSO_4 \times 2H_2O)$  до обсягу утвореного  $CO_2$ , який становить 0,2558 т  $CO_2/\tau$  гіпсу.

Коефіцієнт перетворення становить 1 як для методу А, так і для методу Б.

## **2.6. Газ, спалений у факелі**

Викиди СО<sub>2</sub> від спалювання на факельних установках включають звичайне спалювання та інше експлуатаційне спалювання (наприклад, під час підйому бурильної колони зі свердловини, запуску та відключенні, а також за аварійних ситуацій, зокрема при газо- і нафтовидобутку). Врахування компонентного  $CO_2$  (за наявності) здійснюється відповідно до вимог, встановлених пунктами 54–55 Порядку здійснення моніторингу та звітності.

# **2.6.1. Рівні точності для даних про діяльність**

Таблиця 2.3. Рівні точності для даних про діяльність для оцінки викидів  $CO<sub>2</sub>$  від спалювання на факельних установках

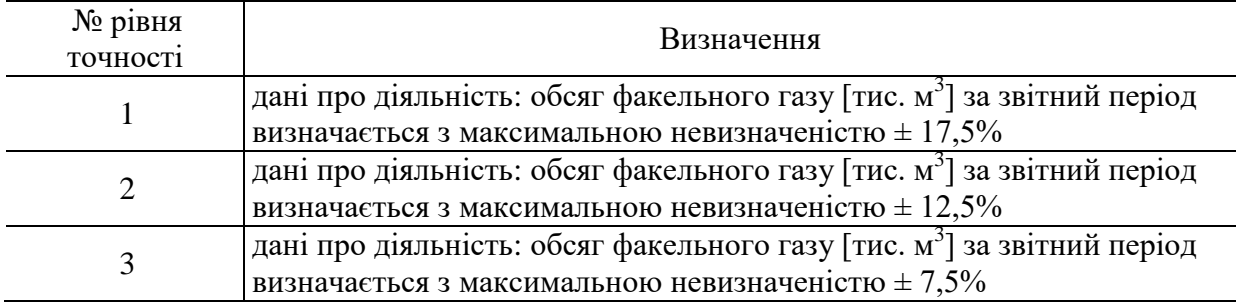

#### **2.6.2. Рівні точності для розрахункових коефіцієнтів**

Рівень 1: Коефіцієнт викидів за замовчуванням становить 3,93 т СО2/тис. м<sup>3</sup>, який відповідає викидам від спалювання чистого етану, що використовується як приблизний показник для факельних газів.

Рівень 26: Коефіцієнт викидів СО<sub>2</sub> для конкретної установки є результатом розрахунку з використанням даних щодо молекулярної маси факельного газу, використовуючи моделювання технологічного процесу на основі стандартних галузевих моделей. Вихідними даними є відносні пропорції та молекулярна маса кожного компонента газу, на основі чого визначається зважене середньорічне значення молекулярної маси факельного газу.

Для коефіцієнта окислення рекомендується застосовувати лише рівні точності 1 і 2, наведені у розділі 1 додатку 1 до Порядку здійснення моніторингу та звітності.

# **3. Методика моніторингу M2 – переробка нафти**

## **3.1. Сфера застосування**

Ця методика може застосовуватися для розрахунку викидів  $CO<sub>2</sub>$  від установки, включаючи всі викиди від спалювання палива та технологічних процесів, що відбуваються на нафтопереробних заводах.

Викиди CO<sub>2</sub> від установки з нафтопереробки включають:

викиди від спалювання палива;

викиди від технологічних процесів.

Додатком 1 до Порядку здійснення моніторингу та звітності для переробки нафти передбачено здійснення моніторингу даних про діяльність для наступних типів матеріальних потоків:

регенерація каталізатора каталітичного крекінгу;

виробництво водню.

Джерела викидів, де під час переробки нафти утворюється  $CO_2$ , включають, зокрема: котли, промислові нагрівачі/установки для обробки, двигуни внутрішнього

згоряння/турбіни, каталітичні та термічні окислювачі, печі прожарювання (кальцинації) нафтового коксу, пожежні насоси, аварійні/резервні генератори, факельні установки, сміттєспалювальні установки, крекінг–установки, установки для виробництва водню, технологічні установки Клауса, установки регенерації каталізатора (в результаті каталітичного крекінгу та інших каталітичних процесів) та установки коксування (флексікокінг, уповільнене коксування).

Якщо супутні технологічні гази (зокрема, газ нафтопереробки) передаються за межі установки до іншої установки, врахування викидів  $CO<sub>2</sub>$  від таких газів здійснюється відповідно до положень пунктів 54–55 Порядку здійснення моніторингу та звітності.

#### **3.2. Визначення викидів CO<sup>2</sup>**

Викиди CO2 від установки з переробки нафти утворюються в результаті наступних технологічних процесів:

викиди від спалювання палива, що описано у підпункті 3.2.1.1 цих Методичних рекомендацій.

викиди від виробництва водню, що описано у підпункті 3.2.1.2 цих Методичних рекомендацій);

викиди від регенерації каталізатора каталітичного крекінгу, регенерації інших каталізаторів та флексі-кокінгу, що можна розраховувати за методикою балансу об'ємів відхідних газів (пункт 3.2.2 цих Методичних рекомендацій) або за методикою на основі неперервних вимірювань (пункти 43–49 Порядку здійснення моніторингу та звітності та розділ 12 цих Методичних рекомендацій).

## **3.2.1. Стандартна методика**

#### **3.2.1.1. Викиди CO<sup>2</sup> від спалювання палива**

Викиди СО<sub>2</sub> від спалювання палива рекомендується визначати відповідно до стандартної методики моніторингу М1 – спалювання палива (розділ 2 цих Методичних рекомендацій). Стандартна методика може також застосовуватися для визначення викидів CO<sup>2</sup> від факельних установок та від деяких технологічних процесів, зокрема, від очищення відхідних газів.

В якості альтернативи загалом можливе застосування методики балансу мас. Оскільки методика балансу мас в більшості випадків не надає переваг порівняно зі стандартною методикою, вона, зазвичай, не використовується.

#### **3.2.1.2. Викиди CO<sup>2</sup> від виробництва водню**

Викиди CO<sub>2</sub> від виробництва водню рекомендується визначати згідно зі стандартною методикою відповідно до абзацу третього пункту 24 Порядку здійснення моніторингу та звітності шляхом множення даних про діяльність на коефіцієнт викидів  $CO<sub>2</sub>$ .

$$
BHKCO_{2i} = \mathcal{JJ}_{ByrnBo_{2i}} \times KB_{ByrnBo_{2i}} \tag{3.1}
$$

де:

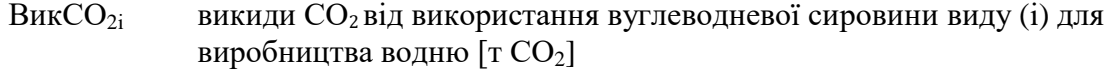

ДДВуглВод,i дані про діяльність: обсяг вуглеводневої сировини виду (і), що надходить у процес виробництва водню протягом звітного періоду [т або тис.м<sup>3</sup>]

 $KB_{\text{ByrnBori}}$  коефіцієнт викидів  $CO_2$  для вуглеводневої сировини виду (і) [т  $CO_2/\tau$  або т  $CO_2/\text{T}$ ис.м<sup>3</sup>]

Дані про діяльність та розрахункові коефіцієнти (коефіцієнт викидів СО2) з одиницями виміру в тоннах використовуються для твердих речовин і рідин, тоді як для газоподібних речовин використовуються тонни або кубічні метри. Для того, щоб досягти аналогічного порядку значень для твердих, рідких та газоподібних речовин, значення об'єму останніх рекомендується представляти в тисячах кубічних метрів.

Усі виміри об'єму газів приводяться до стандартних або нормальних умов (Ст м $^3$  або Нм<sup>3</sup>) відповідно до вимог чинного законодавства. Для забезпечення коректності визначення викидів парникових газів важливо, щоб розрахункові коефіцієнти відповідали умовам, застосованим для визначення об'єму.

Зокрема, відповідно до чинного законодавства природний газ, нафтовий (супутній) газ, газ (метан) вугільних родовищ, газ сланцевих товщ, газ колекторів щільних порід та газ центрально-басейнового типу – є суміш вуглеводнів та невуглеводневих компонентів, що перебуває у газоподібному стані за стандартних умов (тиск: 101,325 кПа і температура:  $20^{\circ}$ С) і є товарною продукцією.

Розрахунок здійснюється аналогічним чином для кожного виду вуглеводневої сировини (матеріального потоку), що використовується у процесі виробництва водню.

Дані про діяльність та коефіцієнти викидів СО<sub>2</sub> визначаються із застосовуванням рівнів точності відповідно до вимог пункту 26 Порядку здійснення моніторингу та звітності. Визначення рівнів точності наведено в розділах 1 та 2 додатку 1 до Порядку здійснення моніторингу та звітності, що також описано в підрозділі 3.3 цих Методичних рекомендацій.

# **3.2.2. Методика балансу об'ємів відхідних газів – викиди CO<sup>2</sup> від регенерації каталізатора каталітичного крекінгу, регенерації інших каталізаторів і флексі-кокінгу**

На установках з переробки нафти кокс, що відкладається на каталізаторі як побічний продукт процесу крекінга, спалюється в регенераторі для відновлення активності каталізатора. В подальших процесах переробки нафти, наприклад під час каталітичного риформінгу, також використовується каталізатор, який потребує регенерації.

Викиди  $CO<sub>2</sub>$  від регенерації каталізатора каталітичного крекінгу, регенерації інших каталізаторів і флексі-кокінгу рекомендується розраховувати з використанням балансу об'ємів відхідного газу, що є подібним методиці балансу мас, яка враховує характеристики вхідного повітря та відхідного газу. Аналіз вхідного повітря та відхідного газу здійснюється із застосовуванням рівнів точності відповідно до вимог пункту 26 Порядку здійснення моніторингу та звітності. Визначення рівнів точності наведено в розділі 1 додатку 1 до Порядку здійснення моніторингу та звітності, що також описано в пункті 3.3.3 цих Методичних рекомендацій. У пунктах 35–39 Порядку здійснення моніторингу та звітності викладені вимоги щодо відбору проб, проведення лабораторних аналізів, калібрування та валідації результатів.

Для отримання даних, необхідних для балансу об'ємів відхідного газу, потрібна система неперервних вимірювань. Розрахунок викидів  $CO<sub>2</sub>$  від регенерації каталізаторів у процесах крекінгу та риформінгу полягає у використанні балансу об'ємів вхідного повітря та відхідного газу, беручи до уваги вміст  $CO_2$ ,  $CO$ ,  $NOx$  та  $SO_2$  у відхідному газі після регенерації та у поданому повітрі.

Загальний підхід можна відобразити наступною формулою:

$$
BHKCO2Koxc = Kpix \times OBi,qx.r.pix
$$
 (3.2)

де:

Вик $CO<sub>2Koxc</sub>$  викиди  $CO<sub>2</sub>$  від регенерації каталізатора (випалювання коксу) [т  $CO<sub>2</sub>$ ]

 $\rm K_{pix}$  середньорічна концентрація  $\rm CO_2$  у сухому відхідному газі [г/ $\rm\,HM^3]$ 

 $O_{\text{bigx.r.,pix}}$  розрахунковий річний об'єм сухого відхідного газу [Нм<sup>3</sup>]

Параметри для розрахунку рекомендується визначати у такій послідовності:

Крок 1. Концентрація ПГ у відхідному газі

Середні за годину показники вмісту  $CO_2$  та  $CO$ , а також погодинний об'єм сухого поданого повітря можна визначити за допомогою системи неперервних вимірювань.

Погодинну концентрацію ПГ у відхідному газі, виражену у г/Нм $^3$ , можна розрахувати за формулою:

$$
K_{\text{ro},I} = (a_{\text{CO2}} + b_{\text{CO}}) \times \frac{44 \times 1000}{22.4}
$$
 (3.3)

де:

 $K_{\text{rot}}$  погодинна середня концентрація ПГ (CO<sub>2</sub>) у сухому відхідному газі  $\lceil r \rceil$  $\text{Hm}^3$ ]

 $a_{CO2}$  погодинний середній вміст  $CO<sub>2</sub>$  у сухому відхідному газі [% за об'ємом]

 $b_{\text{CO}}$  погодинний середній вміст СО у сухому відхідному газі [% за об'ємом]

У формулі 3.3 наводиться як СО2, так і СО. Оскільки припускається, що повне перетворення монооксиду вуглецю в діоксид вуглецю відбувається у подальших процесах, обсяги СО, викинутого в атмосферне повітря, враховуються як молярний еквівалент обсягів  $CO_2$ . Перерахунок маси СО у  $CO_2$  здійснюється шляхом множення маси СО на коефіцієнт 1,571 (коефіцієнт для перерахунку молярної маси СО в СО2).

Середні за годину значення  $a_{CO2}$  та  $b_{CO}$  у відсотках за об'ємом, а також об'єм сухого поданого за годину повітря визначаються відповідно до положень пункту 47 Порядку здійснення моніторингу та звітності.

Таким чином, значення  $K_{\text{rod}}$  також отримуються на погодинній основі.

Середньорічну (зважену) погодинну концентрацію ПГ рекомендується розраховувати за формулою:

$$
K_{\text{pix}} = \frac{\sum (K_{\text{rog}} \times O_{\text{noB.roq}})}{\sum (O_{\text{noB.roq}})} \tag{3.4}
$$

де:

 $\rm K_{pix}$  середньорічна погодинна концентрація ПГ у сухому відхідному газі [г/ Нм $^3$ ]

 $\rm K_{roq}$  погодинна середня концентрація ПГ у сухому відхідному газі [г/ Нм $^3$ ]

 $\rm O_{\rm {nos roj}}$  погодинний об'єм сухого поданого повітря  $\rm [Hm^3]$ 

Для забезпечення узгодженості розрахунків необхідно привести усі виміри до сухого газу та нормальних умов. Для цього знадобиться вимірювання інших параметрів, таких як вміст вологи, температура та тиск відхідного газу.

Крок 2. Розрахунок річного об'єму сухого відхідного газу

Об'єм відхідного газу, який використовується в формулі 3.2, зазвичай не вимірюється, а розраховується за допомогою балансу об'ємів газу. При регенерації каталізатор з коксом, що відклався, регенерується продувкою повітря, а всі горючі компоненти перетворюються на  $CO<sub>2</sub>$ , CO, H<sub>2</sub>O, NO<sub>x</sub> та SO<sub>2</sub>. Розрахунок обсягу сухого відхідного газу, виходячи з обсягу вхідного повітря та складу відхідного газу, визначених шляхом неперервних вимірювань, рекомендується здійснювати згідно з наступною формулою, припускаючи, що вміст постійних інертних газів, які є складовими поданого атмосферного повітря і не вступають в реакцію у зазначеному процесі, становить 79,07% за об'ємом:

$$
O_{\text{bigx.r.pix}} = \frac{79,07}{100 - a_{\text{CO2}} - b_{\text{CO2}} - c_{\text{O2}} - d_{\text{NOx}} - e_{\text{SO2}}} \times O_{\text{nos.pix}} \tag{3.5}
$$

де:

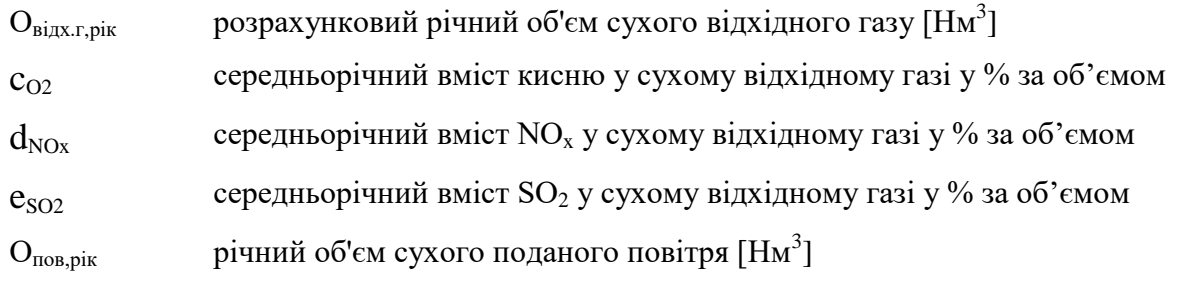

Необхідною умовою для наведеного балансу є те, що кокс майже не містить азотних сполук або вони перетворюються в  $NO_X$  (що зазвичай відбувається). Крім того, якщо  $NO_X$ та SO<sub>2</sub> не можуть бути визначені індивідуально у відхідному газі (наприклад, якщо це призведе до необґрунтованих витрат), рекомендується зробити консервативну оцінку їх вмісту.

Крок 3. Підсумок

Розрахунок викидів CO<sup>2</sup> від регенерації каталізатору протягом звітного періоду рекомендується здійснювати відповідно до формули 3.2 з використанням результатів, отриманих на Кроках 1 і 2.

# **3.3. Рівні точності**

## **3.3.1. Рівні точності для даних про діяльність для виробництва водню**

Таблиця 3.1. Рівні точності для даних про діяльність для виробництва водню

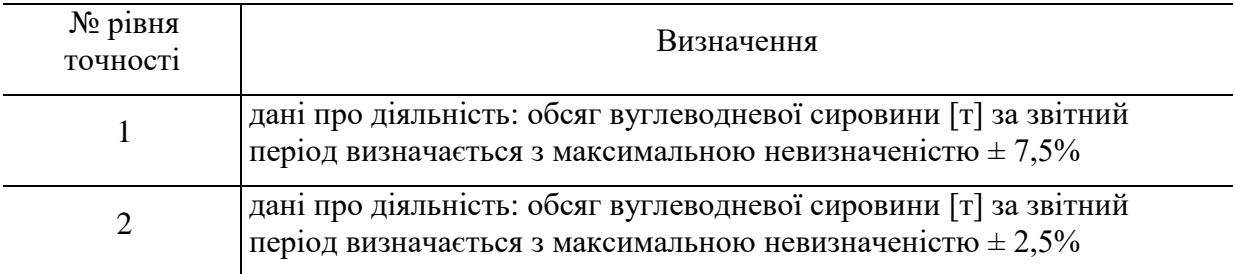

### **3.3.2. Рівні точності для коефіцієнта викидів для виробництва водню**

Рівень точності 1: Значення за замовчуванням дорівнює 2,9 т  $CO<sub>2</sub>$  на тонну вуглеводневої сировини, виходячи з припущення, що використовується етан.

Рівень точності 2: Коефіцієнт викидів розраховується виходячи із вмісту вуглецю у вуглеводневій сировині, визначений на основі лабораторних аналізів згідно з відповідними положеннями пунктів 35–39 Порядку здійснення моніторингу та звітності, де викладені вимоги щодо відбору проб, проведення лабораторних аналізів, калібрування та валідації для визначення розрахункових коефіцієнтів.

## **3.3.3. Рівні точності для діяльності щодо регенерації каталізатора каталітичного крекінгу, регенерації інших каталізаторів і флексі–кокінгу**

Для моніторингу викидів  $CO<sub>2</sub>$  від регенерації каталізатора каталітичного крекінгу, регенерації інших каталізаторів і флексі–кокінгу на нафтопереробних заводах пороги невизначеності стосуються сумарної невизначеності обсягу викидів  $CO<sub>2</sub>$  від кожного джерела.

крекінгу, регенерації інших каталізаторів і флексі-кокінгу

Таблиця 3.2. Рівні точності для діяльності з регенерації каталізатора каталітичного

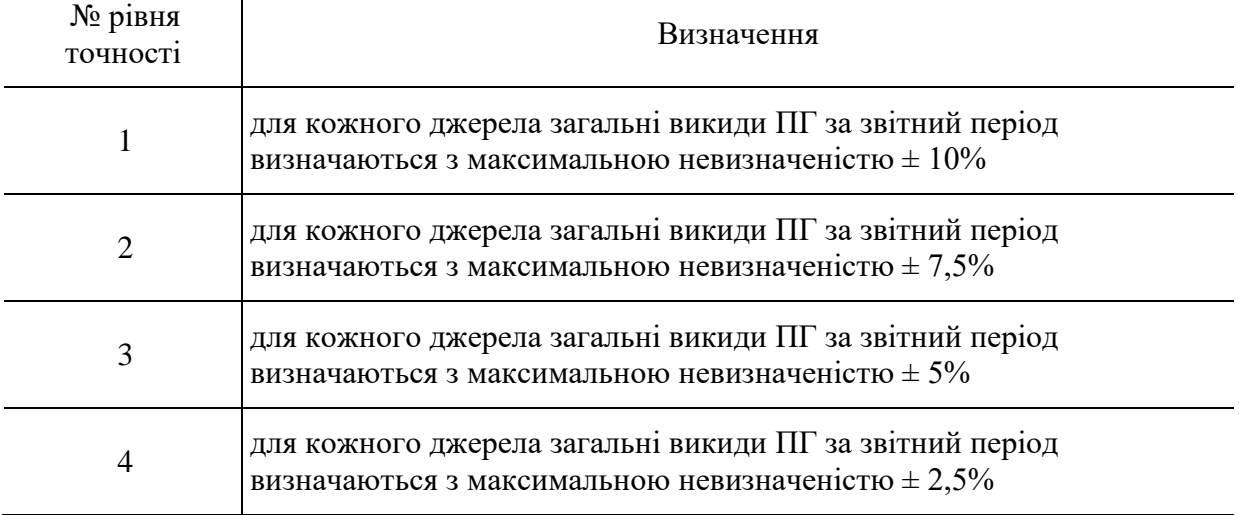

#### **4. Методика моніторингу M3 – виробництво коксу**

## **4.1. Сфера застосування**

Ця методика може застосовуватися для розрахунку викидів  $CO<sub>2</sub>$  від установок з виробництва коксу шляхом піролізу вугілля, тобто нагрівання вугілля в атмосфері, що не містить кисню, для отримання коксу (твердої речовини), газів і рідин.

Виробництво коксу може бути частиною металургійного виробництва з повним циклом, що має прямий технічний зв'язок із установками для випалювання та установками для виробництва чавуну та сталі. Таким чином, в процесі звичайної експлуатації установки з виробництва коксу може відбуватися інтенсивний обмін матеріалами, наприклад, доменним газом, коксовим газом, коксом, вапняком, з іншими частинами виробництва. Якщо розглядати в цілому все металургійне виробництво з повним циклом, що відбувається в межах однієї установки, а не тільки виробництво коксу, викиди  $CO<sub>2</sub>$ можна розраховувати для всієї установки разом, використовуючи методику балансу мас.

Баланс мас також можна застосовувати для окремого визначення викидів ПГ від виробництва коксу.

Викиди ПГ від установок з виробництва коксу можуть утворюватися в результаті наступних процесів : використання сировини (включаючи коксівне вугілля або нафту), спалювання традиційних видів палива (включаючи вугілля та природний газ), супутніх технологічних газів (включаючи доменний та коксовий газ), інших видів палива, а також очищення відхідних газів (наприклад, викиди ПГ від використання вапняку чи кальцинованої соди).

Потенційні вхідні матеріальні потоки, які є характерними для типової установки з виробництва коксу, включають:

коксівне вугілля;

нафту;

природний газ;

карбонати для очищення відхідних газів (наприклад, CaCO<sub>3</sub>, Na<sub>2</sub>CO<sub>3</sub>);

доменний газ;

інші види палива та матеріалів, що містять вуглець.

Потенційні вихідні потоки, які є характерними для типової установки з виробництва коксу, включають:

кокс;

коксовий газ (якщо експортується за межі балансу мас);

смолу (вугільний дьоготь) або продукцію, отриману з неї;

сирий бензол або продукцію, отриману з нього;

іншу продукцію, побічні продукти або відходи, що містять вуглець.

Якщо супутні технологічні гази (включаючи коксовий газ і доменний газ) передаються за межі установки або отримуються з іншої установки, врахування викидів ПГ від таких газів здійснюється відповідно до положень пунктів 54–55 Порядку здійснення моніторингу та звітності.

### **4.2. Визначення викидів CO<sup>2</sup>**

## **4.2.1. Методика балансу мас**

Методика балансу мас базується на розрахунках, де використовується повний баланс вуглецю, що подається на установку та видаляється з неї. Ця методика може застосовуватися як до всієї установки в цілому (в т.ч. металургійного заводу з повним циклом), так і до окремого виду діяльності з виробництва коксу, що здійснюється на частині металургійного заводу або на окремій установці.

Відповідно до абзацу першого пункту 25 Порядку здійснення моніторингу та звітності згідно із методикою балансу мас оператор розраховує обсяг викидів  $CO_2$ , що відповідає кожному матеріальному потоку, включеному в баланс мас, шляхом множення даних про діяльність, пов'язаних із обсягом матеріалу, що входить до або виходить за межі балансу мас, на вміст вуглецю в матеріалі та на 3,664 т  $CO_2/\tau$  С (коефіцієнт для перерахунку молярної маси вуглецю в CO<sub>2</sub>).

Викидами від усього процесу, який охоплюється балансом мас, є сума викидів  $CO<sub>2</sub>$ від усіх матеріальних потоків, що включені у цей баланс.

Наступна формула відображає описаний підхід:

$$
BHKCO_2 = (B_{Bxiq} - B_{\text{IIPoaykchi}} - B_{\text{Biqxoqu}}) \times 3,664 \tag{4.1}
$$

де:

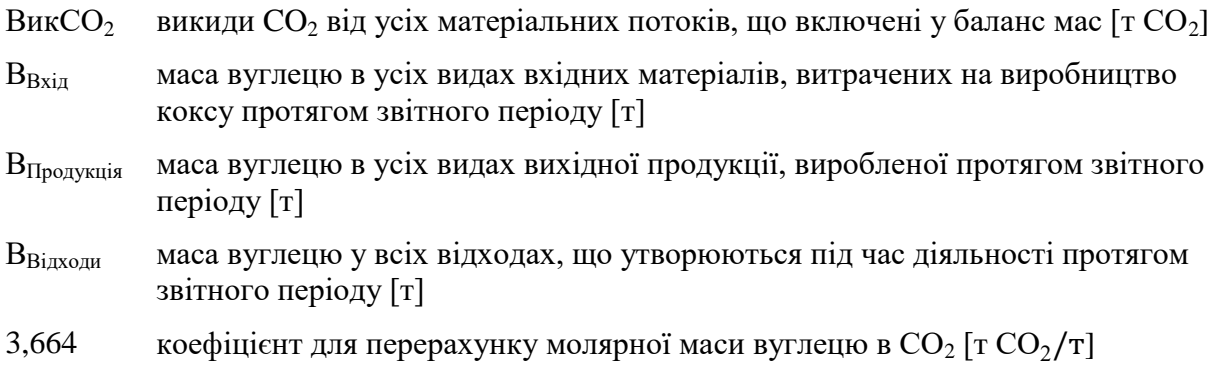

Розрахунок рекомендується здійснювати у такій послідовності:

Крок 1. Маса вуглецю в усіх видах матеріалів, витрачених на виробництво коксу

Розрахунок маси вуглецю в усіх видах матеріалів, витрачених на виробництво коксу протягом звітного періоду, представлено у формулі 4.2. Розрахунок охоплює усі види вхідних матеріалів, що фактично використовуються на установці та містять вуглець (для прикладу у формулі нижче зазначені кілька типових вхідних матеріалів).

$$
B_{\text{Bxi}} = \mu_{\text{Byr}} \times B_{\text{Byr}} + \mu_{\text{Hgr}} \times B_{\text{Hgr}} + \sum (\mu_{\text{H}} \times B_{\text{H}}) \tag{4.2}
$$

де:

ДД<sub>Вуг</sub> дані про діяльність: обсяг вугілля, витраченого на виробництво коксу [т]

 $BB_{\text{Byr}}$  вміст вуглецю у спожитому вугіллі  $\lceil T \frac{C}{T} \rceil$ 

- $\overline{\text{A}}\text{A}_{\text{I}}$  дані про діяльність: обсяг доменного газу, витраченого на виробництво коксу [тис. м<sup>3</sup> або т]
- $\text{BB}_{\text{A}\Gamma}$  вміст вуглецю у спожитому доменному газі [т С/тис. м $^3$  або т С/т]

ДД<sup>i</sup> дані про діяльність: обсяг іншого, ніж перелічені вище, матеріалу виду (i), що вміщує вуглець, витраченого на виробництво коксу [тис. м<sup>3</sup> або т]

 $BB_i$  вміст вуглецю у кожному відповідному матеріалі виду (i)  $[\text{r C}/\text{ruc. M}^3]$ або т  $\text{C}/\text{r}$ 

Відповідно до абзаців першого – четвертого пункту 27 Порядку моніторингу та звітності обсяг кожного вхідного матеріалу може вимірюватися або на межі установки, або безпосередньо при вході в технологічний процес. Якщо вимірювання обсягу вхідного матеріалу здійснюється на межі установки, відповідно до абзацу третього пункту 27 Порядку здійснення моніторингу та звітності для визначення даних про діяльність оператором підсумовується вимірювання окремо поставлених обсягів (партій) матеріалу з урахуванням відповідних змін у запасах на складі. Зміни у запасах є різницею між запасами на початок та на кінець звітного періоду, що додається до обсягу матеріалу, поставленого протягом звітного періоду. Також, необхідно відняти обсяг матеріалу, який передається («експортується») за межі установки або споживається на установці для діяльності, яка не включена у Перелік видів діяльності (наприклад, споживання палива транспортом).

Якщо вимірювання обсягу матеріалу проводиться безпосередньо перед подачею в технологічний процес, немає необхідності враховувати зміни у запасах.

Вибір варіанту безпосереднього вимірювання або вимірювання на межі установки з урахуванням зміни у запасах на складі залежить від сумарної невизначеності даних про діяльність, досягнутої в різних варіантах вимірювання.

Дані про діяльність та розрахункові коефіцієнти (вміст вуглецю) з одиницями виміру в тоннах використовуються для твердих речовин і рідин, тоді як для газоподібних речовин використовуються тонни або кубічні метри. Для того, щоб досягти аналогічного порядку значень для твердих, рідких та газоподібних речовин, значення об'єму останніх рекомендується представляти в тисячах кубічних метрів.

Усі виміри об'єму газів приводяться до стандартних або нормальних умов (Ст м $^3$  або Нм<sup>3</sup>) відповідно до вимог чинного законодавства. Для забезпечення коректності визначення викидів парникових газів важливо, щоб розрахункові коефіцієнти відповідали умовам, застосованим для визначення об'єму.

Крок 2. Маса вуглецю у продукції

Розрахунок маси вуглецю у продукції, що вироблена протягом звітного періоду, представлено у формулі 4.3. Розрахунок охоплює усі види продукції, що фактично виробляються на установці та містять вуглець (для прикладу у формулі нижче зазначені кілька типових видів продукції):

$$
B_{\Pi \text{poqysnja}} = \Pi I_{\text{Koke}} \times BB_{\text{Koke}} + \Pi I_{\text{KPa3}} \times BB_{\text{KTa3}} + \sum (\Pi I_{\text{Inpoqysnia}}, \times BB_{\text{Inpoqysnia}}, \tag{4.3}
$$

де:

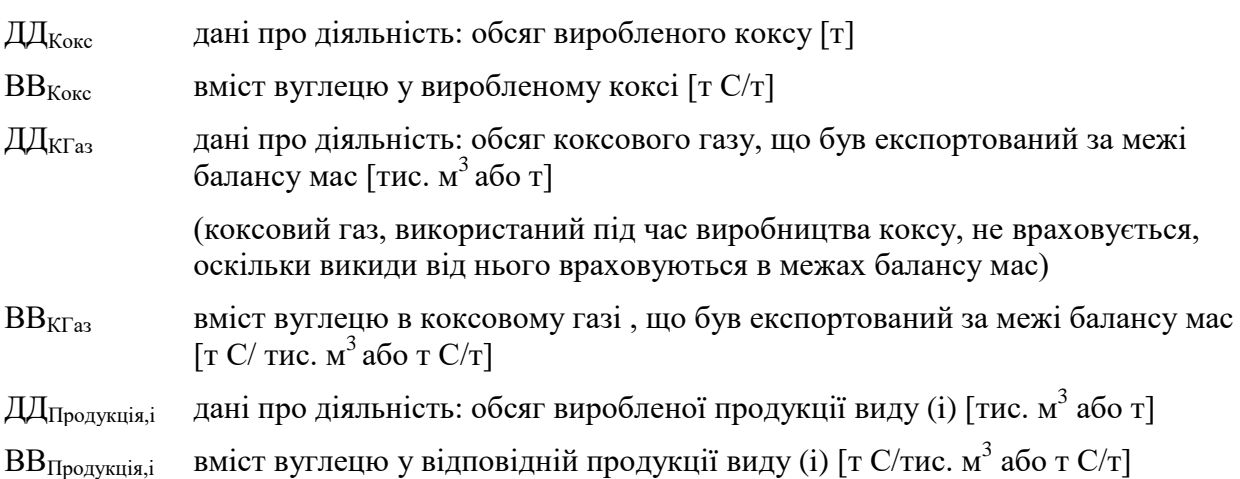

Відповідно до абзаців першого – четвертого пункту 27 Порядку моніторингу та звітності обсяг кожного виду виробленої продукції може вимірюватися або безпосередньо після виробничого процесу, або на межі установки з урахуванням зміни у запасах на складі. Якщо вимірювання обсягу виробленої продукції здійснюється на межі установки,для визначення даних про діяльність необхідно розрахувати суму окремих вимірювань (партій) продукції, поставлених за межі установки, та відняти зміни у запасах на складі (що визначаються як різниця між запасами на початок та на кінець звітного періоду). Рішення щодо вибору варіанта безпосереднього вимірювання після технологічного процесу або вимірювання на межі установки з урахуванням зміни у запасах на складі залежить від сумарної невизначеності даних про діяльність, досягнутої в різних варіантах вимірювання, як це зазначено для вхідних матеріалів у Кроку 1.

Крок 3. Маса вуглецю у відходах

Розрахунок маси вуглецю в усіх відходах, що утворюються під час діяльності протягом звітного періоду (вивозяться за межі установки або складуються), представлено у наступній формулі:

$$
B_{\text{Bixxo,au}} = \sum (\text{A} \text{A}_{\text{Bi,xo,au,i}} \times \text{B} \text{B}_{\text{Bi,xo,au,i}}) \tag{4.4}
$$

де:

ДДВідходи,і дані про діяльність: обсяг відходів виду (i), які є результатом діяльності за звітний період [т]

ВВВідходи,i вміст вуглецю у відповідних відходах виду (i) [т C/т]

Крок 4. Підсумок

Дані, отримані у попередніх кроках, є основою для розрахунку обсягу викидів  $CO<sub>2</sub>$ від діяльності протягом звітного періоду за допомогою формули 4.1.

Дані про діяльність та вміст вуглецю визначаються із застосовуванням рівнів точності відповідно до вимог пункту 26 Порядку здійснення моніторингу та звітності. Визначення рівнів точності наведено в розділах 1 та 3 додатку 1 до Порядку здійснення моніторингу та звітності, що також описано в підрозділі 4.3 цих Методичних рекомендацій.

#### **4.2.1.1. Розрахунок вмісту вуглецю на основі коефіцієнта викидів CO<sup>2</sup>**

Якщо необхідно розрахувати вміст вуглецю в паливі на основі наявного значення коефіцієнта викидів (наприклад, значення за замовчуванням), вираженого у т  $CO_2/T\Delta x$ , відповідно до розділу 3 додатку 1 до Порядку здійснення моніторингу та звітності використовується наступна формула:

$$
BB_i = KB_i \times HT3_i / 3,664 \tag{4.5}
$$

Якщо необхідно розрахувати вміст вуглецю в матеріалі або паливі, виходячи з коефіцієнта викидів, вираженого у т  $CO_2/\tau$  або т  $CO_2/\tau$ ис. м<sup>3</sup>, відповідно до розділу 3 додатку 1 до Порядку здійснення моніторингу та звітності використовується наступна формула:

$$
BB_i = KB_i / 3,664
$$
 (4.6)

де:

- $\text{BB}_i$  вміст вуглецю в матеріалі (паливі) виду (і) [т/т або т/тис. м<sup>3</sup>]
- НТЗ $_{\rm i}$  нижча теплотворна здатність палива виду (і) [ТДж/т або ТДж/тис. м $^3$ ]
- $KB<sub>i</sub>$ коефіцієнт викидів  $CO_2$ для матеріалу (палива) виду (і)  $\lceil \text{T } CO_2 / \text{T} \rceil$ ж, т $\lceil CO_2 / \text{T} \rceil$ або т СО<sub>2</sub>/тис. м<sup>3</sup>]
- 3,664 коефіцієнт для перерахунку молярної маси вуглецю в  $CO<sub>2</sub>$

#### **4.2.1.2. Особливості використання методики балансу мас**

Відповідно до абзацу другого пункту 25 Порядку здійснення моніторингу та звітності обсяги CO (монооксиду вуглецю), викинутого в атмосферне повітря, обчислюються в балансі мас як обсяги молярного еквіваленту СО2. Для цього достатньо просто не враховувати викиди монооксиду вуглецю в якості вихідного матеріального потоку у балансі мас.

Якщо в баланс мас включені біомаса або змішане паливо чи матеріал, то вміст вуглецю у них рекомендується скоригувати так, щоб враховувалась лише частка викопного палива.

При застосуванні балансу мас важливо дотримуватися принципу повноти моніторингу та звітності щодо викидів  $CO_2$ , що зазначено у пунктах 4 та 5 Порядку здійснення моніторингу та звітності. Це означає, що всі вуглецевмісні матеріали та паливо, що споживаються та виробляються, мають враховуватися у балансі мас, якщо вони не включені в розрахунки за іншими методиками (неперервним вимірюванням та стандартною методикою). Проте, у деяких випадках може бути важко точно визначити незначні кількості вуглецю. У цій ситуації рекомендується з'ясувати, чи може матеріал вважатися мінімальним матеріальним потоком. Наприклад, припущення, що кількість вуглецю, що видаляється з установки у складі шлаку або інших відходів, дорівнює нулю, може бути прийнятним консервативним методом оцінки для мінімальних матеріальних потоків. Таке припущення при застосуванні стандартної методики відповідало б коефіцієнту перетворення, що дорівнює 1 (тобто 100% перетворення вуглецю на  $CO<sub>2</sub>$ ).

### **4.2.2. Стандартна методика**

Замість методики балансу мас, що застосовується для розрахунку загальних викидів  $CO<sub>2</sub>$ , можна застосовувати стандартну методику окремо для розрахунку викидів СО<sup>2</sup> від спалювання та баланс мас або стандартну методику для визначення викидів технологічних процесів виробництва коксу. При застосуванні різних методик відповідно до абзацу п'ятого пункту 19 Порядку здійснення моніторингу та звітності оператор має надати обґрунтування того, що це не призведе до відсутності даних про викиди ПГ або подвійного обліку викидів ПГ. Для цього необхідно забезпечити повне охоплення усіх матеріальних потоків, що містять вуглець, та не допускати їх подвійного обліку.

### **4.2.2.1. Викиди CO<sup>2</sup> від спалювання палива**

У випадках, коли для процесів спалювання, що відбуваються на установках з виробництва коксу, де паливо не використовується як сировина або не є продуктом виробництва, викиди  $CO<sub>2</sub>$  від спалювання одного або декількох видів палива можуть визначатися окремо відповідно до методики моніторингу М1 – спалювання палива (розділ 2 цих Методичних рекомендацій). Ця методика може також застосовуватися для визначення викидів  $CO<sub>2</sub>$  від очищення відхідних газів (підрозділ 2.5. цих Методичних рекомендацій) та викидів  $CO<sub>2</sub>$  від факельних установок (підрозділ 2.6 цих Методичних рекомендацій), якщо вони не включені до балансу мас.

## **4.2.2.2. Викиди від технологічних процесів**

Принципово ця методика не відрізняється від балансу мас, де розрахунок викидів CO<sup>2</sup> здійснюється на основі даних про діяльність (обсягу вхідних та вихідних матеріалів). Однак, у цьому випадку дані про діяльність помножуються на коефіцієнт викидів (на відміну від балансу мас, де використовується вміст вуглецю та коефіцієнт 3,664 для перерахунку молярної маси вуглецю в  $CO<sub>2</sub>$ ).

При використанні стандартної методики викиди CO<sub>2</sub> від коксових печей розраховуються за формулою:

$$
BHKCO_2 = BHKCO_{2Bxiq} - BHKCO_{2Bkchiq} \tag{4.7}
$$

де:

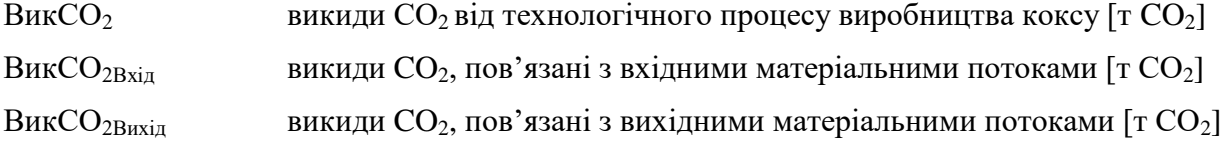

Розрахунок викидів CO<sub>2</sub> рекомендується здійснювати у такій послідовності:

Крок 1. Викиди CO<sub>2</sub> від вхідних матеріальних потоків

Викиди CO<sub>2</sub> від усіх матеріалів, які були спожиті під час діяльності протягом звітного періоду, рекомендується розраховувати за формулою 4.8. Розрахунок охоплює усі види вхідних матеріалів, що використовуються на установці та містять вуглець (для прикладу у формулі нижче зазначені кілька типових вхідних матеріалів):

$$
BHKCO_{2Bxi\pi} = \mathcal{J}\mathcal{J}_{Byr} \times KB_{Byr} + \mathcal{J}\mathcal{J}_{KTas} \times KB_{KTas} + \sum (\mathcal{J}\mathcal{J}_{i} \times KB_{i})
$$
(4.8)

де:

Вик $CO<sub>2Bxi\pi</sub>$  викиди  $CO<sub>2</sub>$ , пов'язані з вхідними матеріальними потоками [т $CO<sub>2</sub>$ ]

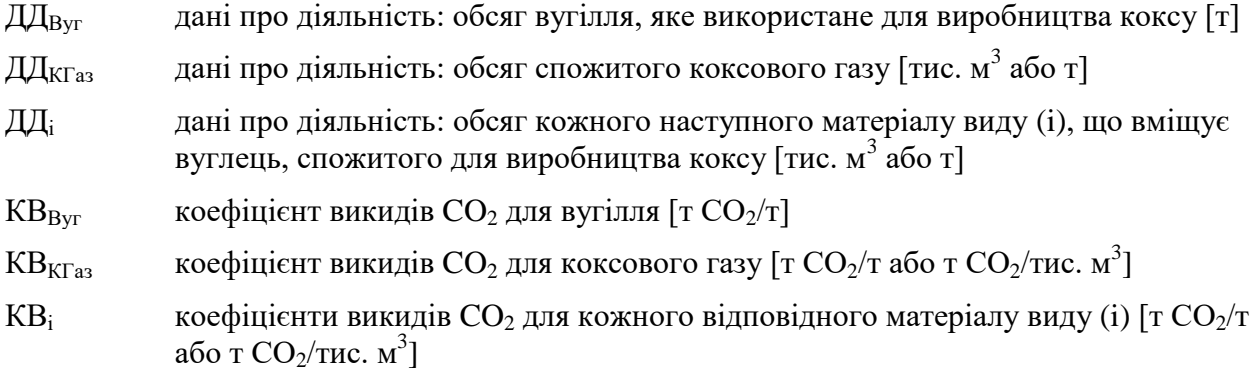

Крок 2. Викиди CO<sup>2</sup> від вихідних матеріальних потоків

Потенційні викиди CO2, зв'язані у складі матеріалів (продукції та відходах), що утворилися в результаті діяльності протягом звітного періоду, рекомендується розраховувати за формулою:

$$
BHKCO2Buxi,1 = \mathcal{JJ}_{Koke} \times KBKoke + \mathcal{JJ}_{KTa3} \times KBKTa3 + \sum (\mathcal{JJ}_{\Pi poqykqja,b} \times KB\Pi poqykqja,b) ++ \sum (\mathcal{JJ}_{\Pi Biqxoqja,c} \times KBBiqxoqja,c)
$$
(4.9)

де:

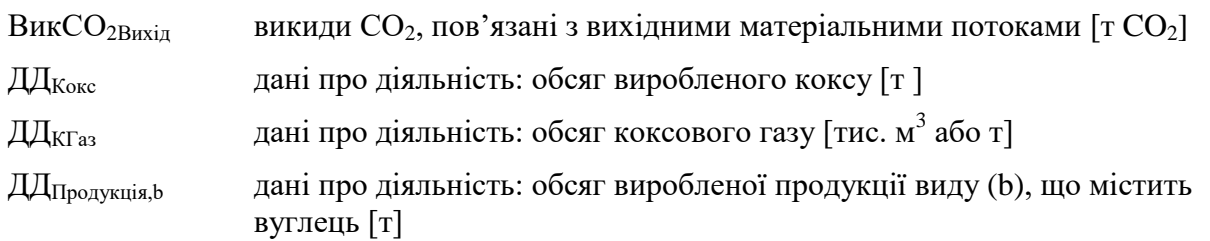

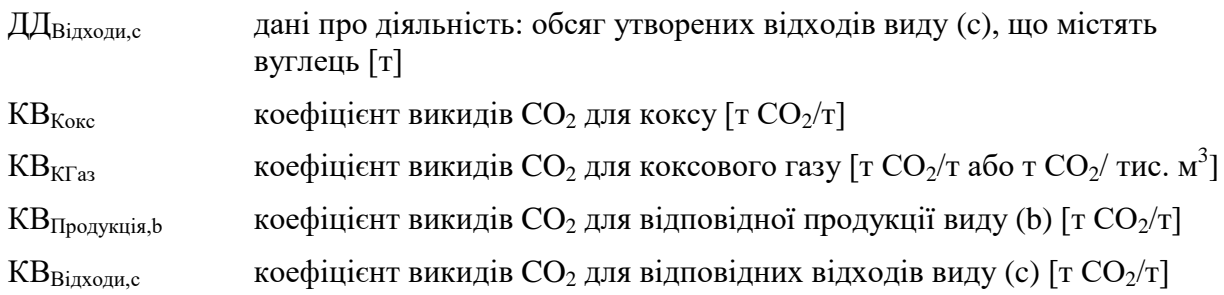

Крок 3. Підсумок

Обсяг викидів CO<sup>2</sup> від технологічних процесів є різницею між значенням, отриманим за Кроком 2, та значенням, отриманим за Кроком 1, що представлено у формулі 4.7.

Дані про діяльність та коефіцієнти викидів  $CO<sub>2</sub>$  визначаються із застосовуванням рівнів точності відповідно до вимог пункту 26 Порядку здійснення моніторингу та звітності. Визначення рівнів точності наведено в додатку 1 до Порядку здійснення моніторингу та звітності, що також описано в підрозділі 4.3 цих Методичних рекомендацій.

## **4.3. Рівні точності**

# **4.3.1. Рівні точності для даних про діяльність**

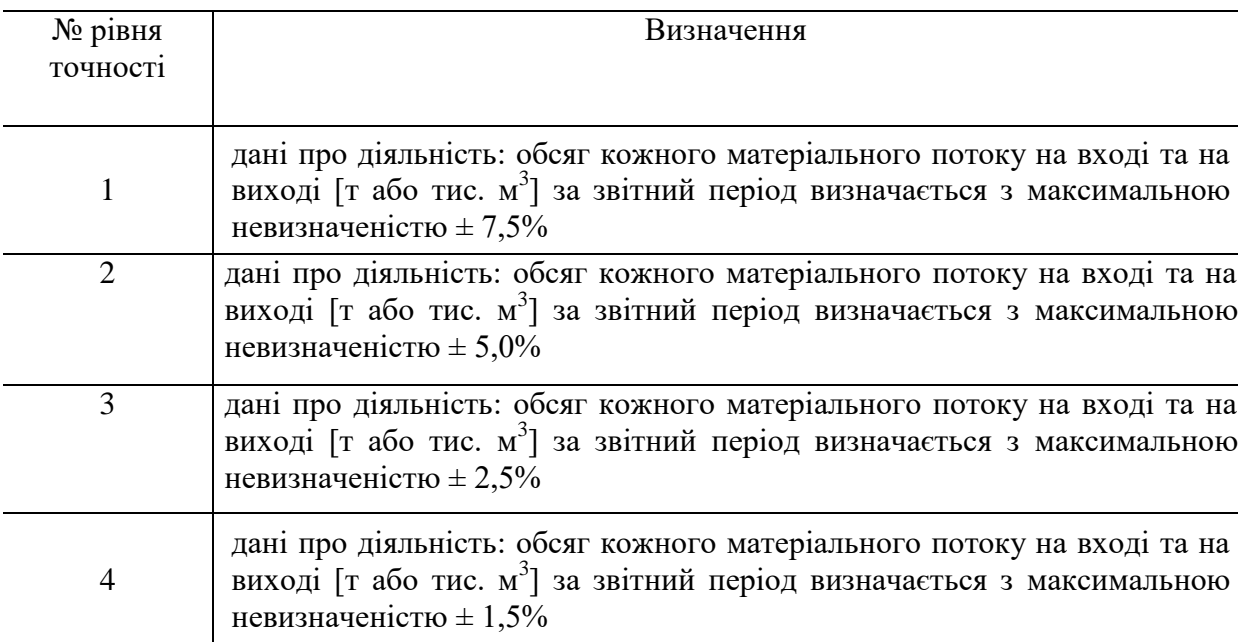

Таблиця 4.1. Рівні точності для даних про діяльність

## **4.3.2. Рівні точності для розрахункових коефіцієнтів**

Рівні точності для розрахункових коефіцієнтів для стандартної методики та рівні точності для методики балансу мас наведені у додатку 1 до Порядку здійснення моніторингу та звітності.

# **5. Методика моніторингу M4 – випалювання або спікання, в тому числі агломерація металевої руди**

## **5.1. Сфера застосування**

Ця методика може застосовуватися для визначення викидів CO<sup>2</sup> від установок для випалювання або спікання металевих руд, в тому числі виготовлення окатишів.

Агломераційні установки для випалювання, спікання або гранулювання металевих руд можуть бути частиною металургійного заводу з безпосереднім технічним зв'язком із коксовими печами та установками для виробництва чавуну та сталі, включаючи безперервне лиття. Таким чином, в процесі звичайної експлуатації агломераційної установки може відбуватися інтенсивний обмін матеріалами, наприклад, доменним газом, коксовим газом, коксом і вапняком з іншими частинами виробництва. Якщо розглядати все металургійне виробництво в цілому, а не тільки агломераційну установку, можна розраховувати викиди СО<sub>2</sub> від усього металургійного заводу з повним циклом, використовуючи методику балансу мас.

Баланс мас також можна застосовувати для визначення викидів ПГ окремо для виробництва коксу.

Викиди CO<sub>2</sub> від установок для випалювання або спікання металевих руд можуть утворюватися в результаті наступних процесів: кальцинація вапняку, доломіту та карбонатних залізних руд (у тому числі FeCO<sub>3</sub>), спалювання традиційних видів палива (включаючи природний газ і кокс/коксовий дріб'язок), супутніх технологічних газів (включаючи коксовий газ і доменний газ), використання побічних продуктів технологічного процесу як вхідних матеріалів (включаючи пил від агломераційної установки, конвертерної та доменної печі), інших видів палива, а також процес очищення відхідних газів.

Потенційні матеріальні потоки, які є характерними для типової установки з випалювання, спікання або агломерації металевих руд, включають:

традиційні види палива (в т.ч. природний газ);

залізну руду (якщо включає карбонатні сполуки);

вапняк;

доломіт;

інші види палива та матеріали, що містять вуглець.

Якщо супутні технологічні гази (включаючи коксовий газ і доменний газ) передаються за межі установки або отримуються з іншої установки, врахування викидів CO<sup>2</sup> від таких газів здійснюється відповідно до положень пунктів 54–55 Порядку здійснення моніторингу та звітності.

#### **5.2. Визначення викидів CO<sup>2</sup>**

#### **5.2.1. Методика балансу мас**

Методика балансу мас базується на розрахунках, де використовується повний баланс вуглецю, що подається на установку та видаляється з неї. Ця методика може застосовуватися як до всієї установки в цілому (в т.ч. металургійного заводу з повним циклом), так і до окремого виду діяльності з випалювання або спікання металевих руд, що здійснюється на частині металургійного заводу або на окремій установці.

Відповідно до абзацу першого пункту 25 Порядку здійснення моніторингу та звітності згідно із методикою балансу мас оператор розраховує обсяг  $CO_2$ , що відповідає кожному матеріальному потоку, включеному в баланс мас, шляхом множення даних про діяльність, пов'язаних з обсягом матеріалу, що входить до або виходить за межі установки, на вміст вуглецю в матеріалі та на 3,664 т  $CO_2/\tau$  С (коефіцієнт для перерахунку молярної маси вуглецю в CO<sub>2</sub>).

Викидами від всього процесу, який охоплюється балансом мас, є сума викидів  $CO<sub>2</sub>$ , від усіх матеріальних потоків, що включені у цей баланс.

Наступна формула відображає описаний підхід:

$$
BHKCO_2 = (B_{Bxi\pi} - B_{\Pi poqysk\pi} - B_{Biqxoq\pi}) \times 3,664
$$
\n(5.1)

де:

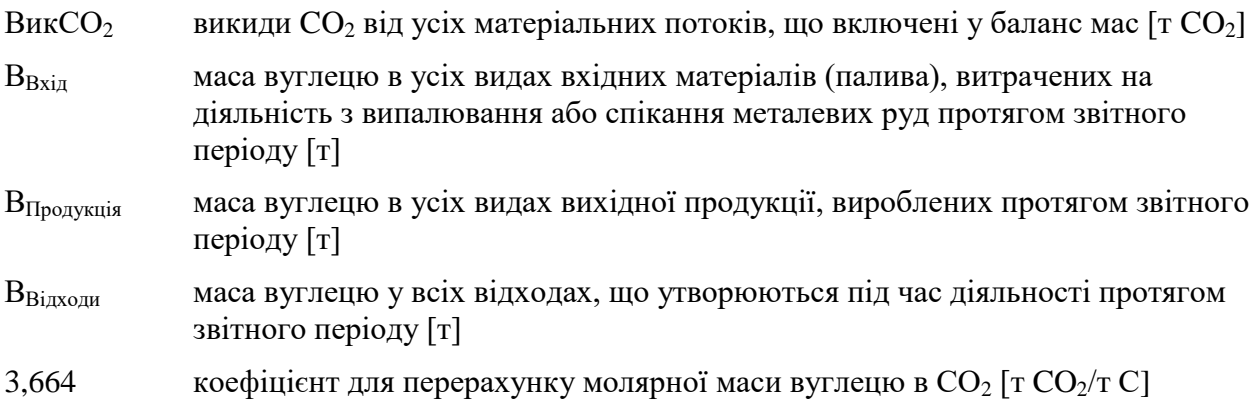

Розрахунок рекомендується здійснювати у такій послідовності:

Крок 1. Маса вуглецю в усіх видах матеріалів, витрачених на діяльність з випалювання або спікання металевих руд

Розрахунок маси вуглецю в усіх видах матеріалів, витрачених на виробництво протягом звітного періоду, представлено у формулі 5.2. Розрахунок охоплює усі види вхідних матеріалів, що фактично використовуються на установці та містять вуглець (для прикладу у формулі нижче зазначені кілька типових вхідних матеріалів).

$$
B_{Bxi\pi} = \mu_{K\pi} \times BB_{K\pi} + \mu_{K\pi a} \times BB_{K\pi a} + \mu_{\pi} \times BB_{\pi} + \sum (\mu_{\pi} \times BB_{i})
$$
(5.2)

де:

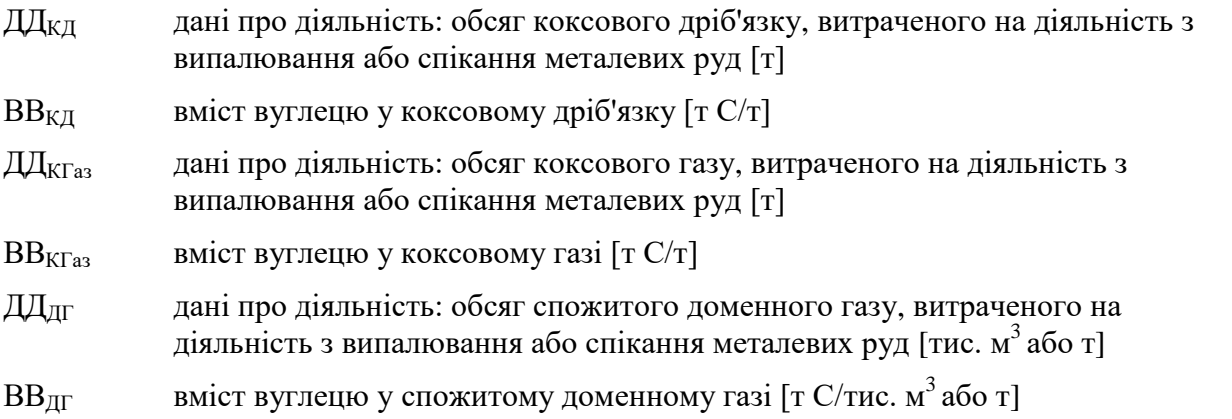

ДД<sup>і</sup> дані про діяльність: обсяг кожного іншого, ніж перелічені вище, матеріалу виду (i), що вміщує вуглець, витраченого на діяльність з випалювання або спікання металевих руд [тис. м<sup>3</sup> або т]

 $\text{BB}_i$  вміст вуглецю в матеріальному потоці виду (і) [т С/тис. м<sup>3</sup> або т]

Відповідно до абзаців першого – четвертого пункту 27 Порядку моніторингу та звітності обсяг кожного вхідного матеріалу може вимірюватися або на межі установки, або безпосередньо при вході в технологічний процес. Якщо вимірювання обсягу вхідного матеріалу здійснюється на межі установки, відповідно до абзацу третього пункту 27 Порядку здійснення моніторингу та звітності для визначення даних про діяльність оператором підсумовується вимірювання окремо поставлених обсягів (партій) матеріалу з урахуванням відповідних змін у запасах на складі. Зміни у запасах є різницею між запасами на початок та на кінець звітного періоду, що додається до обсягу матеріалу, поставленого протягом звітного періоду. Також, необхідно відняти обсяг матеріалу, який передається («експортується») за межі установки або споживається на установці для діяльності, яка не включена у Перелік видів діяльності (наприклад, споживання палива транспортом).

Якщо вимірювання обсягу матеріалу проводиться безпосередньо перед подачею в технологічний процес, немає необхідності враховувати зміни у запасах.

Вибір варіанту безпосереднього вимірювання або вимірювання на межі установки з урахуванням зміни у запасах на складі залежить від сумарної невизначеності даних про діяльність, досягнутої в різних варіантах вимірювання.

Дані про діяльність та розрахункові коефіцієнти (вміст вуглецю) з одиницями виміру в тоннах використовуються для твердих речовин і рідин, тоді як для газоподібних речовин використовуються тонни або кубічні метри. Для того, щоб досягти аналогічного порядку значень для твердих, рідких та газоподібних речовин, значення об'єму останніх рекомендується представляти в тисячах кубічних метрів.

Усі виміри об'єму газів приводяться до стандартних або нормальних умов (Ст м $^3$  або Нм<sup>3</sup>) відповідно до вимог чинного законодавства. Для забезпечення коректності визначення викидів парникових газів важливо, щоб розрахункові коефіцієнти відповідали умовам, застосованим для визначення об'єму.

# Крок 2. Маса вуглецю у продукції

Розрахунок маси вуглецю у продукції, що вироблена протягом звітного періоду, представлено у формулі 5.3. Розрахунок охоплює усі види продукції, що фактично виробляються на установці та містять вуглець (для прикладу у формулі нижче зазначені кілька типових видів продукції).

$$
B_{\Pi \text{poaykui} s} = \Pi A \times BB_A + \Pi A_{\text{A} \Gamma a s} \times BB_{\text{A} \Gamma a s} + \sum (\Pi A_{\text{Toaykrt}, i} \times BB_{\text{Toaykrt}, i}) \tag{5.3}
$$

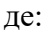

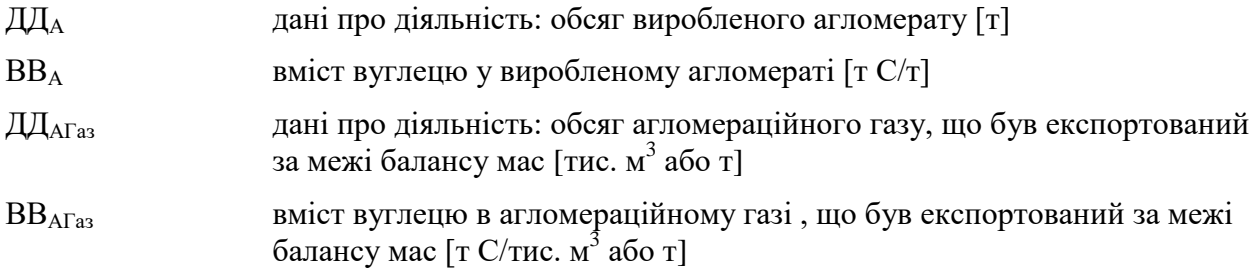

ДДПродукт,i дані про діяльність: обсяг побічного продукту виду (i) від виробництва агломерату, що був експортований за межі балансу мас [тис. м<sup>3</sup> або т] ВВПродукт,i вміст вуглецю у побічному продукті виду (i) від виробництва агломерату, що був експортований за межі балансу мас [т С/тис. м<sup>3</sup>

Відповідно до абзаців першого – четвертого пункту 27 Порядку моніторингу та звітності обсяг кожного виду виробленої продукції та побічного продукту може вимірюватися або безпосередньо після виробничого процесу, або на межі установки з урахуванням зміни у запасах на складі. Якщо вимірювання обсягу виробленої продукції (або побічного продукту) здійснюється на межі установки, для визначення даних про діяльність необхідно розрахувати суму окремих вимірювань (партій) продукції, поставлених за межі установки, та відняти зміни у запасах на складі (що визначаються як різниця між запасами на початок та на кінець звітного періоду). Рішення щодо вибору варіанта безпосереднього вимірювання після технологічного процесу або вимірювання на межі установки з урахуванням зміни у запасах на складі залежить від сумарної невизначеності даних про діяльність, досягнутої в різних варіантах вимірювання, як це зазначено для вхідних матеріалів у Кроку 1.

Крок 3. Маса вуглецю у відходах

або т]

Розрахунок маси вуглецю в усіх відходах, що утворюються під час діяльності протягом звітного періоду (вивозяться за межі установки або складуються), представлено у наступній формулі:

$$
B_{\text{Bi}x\text{so}x} = \sum (\text{A}x\text{Li}x\text{so}x\text{Li}x\text{so}x\text{Li}x\text{so}x\text{Li}x\text{so}x\text{Li}x\text{so}x\text{Li}x\text{O}x\text{Li}x\text{so}x\text{Li}x\text{O}x\text{Li}x\text{so}x\text{Li}x\text{O}x\text{Li}x\text{O}x\text{
$$

де:

 $\prod$ Вілходи, і дані про діяльність: обсяг відходів виду (i)*,* які є результатом діяльності за звітний період [т]

 $BB_{\text{Binv}_{\text{OM}}i}$  вміст вуглецю у відповідних відходах виду (i)  $\lceil T C/T \rceil$ 

Крок 4. Підсумок

Дані, отримані у попередніх кроках, є основою для розрахунку обсягу викидів  $CO<sub>2</sub>$ від діяльності протягом звітного періоду за допомогою формули 5.1.

Дані про діяльність та вміст вуглецю визначаються із застосовуванням рівнів точності відповідно до вимог пункту 26 Порядку здійснення моніторингу та звітності. Визначення рівнів точності наведено в розділах 1 та 3 додатку 1 до Порядку здійснення моніторингу та звітності, що також описано в підрозділі 5.3 цих Методичних рекомендацій.

## **5.2.1.1. Розрахунок вмісту вуглецю на основі коефіцієнта викидів CO<sup>2</sup>**

Якщо необхідно розрахувати вміст вуглецю в паливі на основі наявного значення коефіцієнта викидів (наприклад, значення за замовчуванням), вираженого у т  $CO_2/T\Delta x$ , відповідно до розділу 3 додатку 1 до Порядку здійснення моніторингу та звітності використовується наступна формула:

$$
BB_i = KB_i \times HT3_i / 3,664 \tag{5.5}
$$

Якщо необхідно розрахувати вміст вуглецю в матеріалі або паливі виходячи з коефіцієнта викидів, вираженого у т  $CO_2/\tau$  або т  $CO_2/\tau$ ис. м<sup>3</sup>, відповідно до розділу 3 додатку 1 до Порядку здійснення моніторингу та звітності використовується наступна формула:

$$
BB_i = KB_i / 3,664 \tag{5.6}
$$

де:

- ВВ<sup>i</sup> вміст вуглецю в матеріалі або паливі виду (i) [т C/т або ТДж]
- НТЗ $_{\rm i}$  нижча теплотворна здатність палива виду (і) [ТДж/т або ТДж/тис. м $^3$ ]
- $KB_i$ коефіцієнт викидів для матеріалу (палива) виду (і)  $\lceil \text{TO}_2/\text{T}\rceil$ ж, т $\text{CO}_2/\text{T}$  або т  $CO<sub>2</sub>/\text{THC}$ . м<sup>3</sup>]

3,664 коефіцієнт для перерахунку молярної маси вуглецю в  $CO<sub>2</sub>$ 

Відповідно до абзацу другого пункту 25 Порядку здійснення моніторингу та звітності обсяги CO (монооксиду вуглецю), викинутого в атмосферне повітря, обчислюються в балансі мас як обсяги молярного еквіваленту  $CO<sub>2</sub>$ . Для цього достатньо просто не враховувати викиди монооксиду вуглецю в якості вихідного матеріального потоку у балансі мас.

Інші особливості використання методики балансу мас наведені у підпункті 4.2.1.2 цих Методичних рекомендацій.

#### **5.2.2. Стандартна методика**

Замість методики балансу мас, що застосовується для розрахунку загальних викидів  $CO<sub>2</sub>$ , можна застосовувати стандартну методику окремо для розрахунку викидів  $CO<sub>2</sub>$  від спалювання та баланс мас або стандартну методику для визначення викидів від технологічних процесів випалювання або спікання металевої руди. При застосуванні різних методик відповідно до абзацу п'ятого пункту 19 Порядку здійснення моніторингу та звітності оператор має надати обґрунтування того, що це не призведе до відсутності даних про викиди ПГ або подвійного обліку викидів ПГ. Для цього необхідно забезпечити повне охоплення усіх матеріальних потоків, що містять вуглець, та не допускати їх подвійного обліку.

## **5.2.2.1. Викиди CO<sup>2</sup> від спалювання палива**

У випадках, коли для процесів спалювання, що відбуваються на установках з випалювання, спікання або агломерації металевих руд, де паливо не використовується як відновлювач або не є продуктом металургійного виробництва, викиди  $CO<sub>2</sub>$  від спалювання одного або декількох видів палива можуть визначатися окремо відповідно до методики моніторингу М1 – спалювання палива (розділ 2 цих Методичних рекомендацій). Ця методика може також застосовуватись для визначення викидів  $CO<sub>2</sub>$  від деяких технологічних та інших процесів, зокрема, викидів  $CO<sub>2</sub>$  від очищення відхідних газів (підрозділ 2.5 цих Методичних рекомендацій) та викидів  $CO<sub>2</sub>$  від факельних установок (підрозділ 2.6 цих Методичних рекомендацій), якщо вони не включені до балансу мас.

## **5.2.2.2. Викиди CO<sup>2</sup> від технологічних процесів**

Стандартну методику для визначення обсягу викидів  $CO<sub>2</sub>$  від технологічних процесів випалювання або спікання металевої руди доцільно використовувати лише у випадках, коли вуглець у продукції та відходах виробництва відсутній або його вміст близький до нуля.

Принцип цієї методики полягає в розрахунку викидів  $CO<sub>2</sub>$  з використанням даних про діяльність (обсягу вуглецевмісних матеріалів, спожитих в технологічному процесі), помножених на коефіцієнт викидів  $CO<sub>2</sub>$  та коефіцієнт перетворення (у разі наявності) відповідно до абзацу третього пункту 24 Порядку здійснення моніторингу та звітності, що відображено у наступній формулі:

$$
BHKCO_2 = \sum (\mathcal{J}\mathcal{J}_i \times KB_i \times KT_i)
$$
 (5.7)

де:

- ВикСО<sub>2</sub> викиди СО<sub>2</sub> від технологічних процесів випалювання або спікання металевої руди  $\lceil \text{T CO}_2 \rceil$
- ДД<sup>і</sup> дані про діяльність (обсяг) кожного вуглецевмісного матеріалу виду (i), що подається у виробничий процес [т]
- $KB_i$  коефіцієнт викидів  $CO_2$  для відповідного матеріалу виду (i) [т  $CO_2/T$ ]
- КП<sup>і</sup> коефіцієнт перетворення, що відображає неповне перетворення вуглецю матеріалу виду (і) на СО або СО<sub>2</sub> [безрозмірний]

Даними про діяльність є обсяг кожного матеріалу, який подається у виробничий процес та містить вуглець (окрім палива, визначення викидів від спалювання якого описано окремо у підпункті 5.2.2.1 цих Методичних рекомендацій). Такими матеріалами можуть бути вапняк, бентоніт або інші види сировини, що містять карбонати або вуглець у іншій формі (некарбонатний вуглець). Якщо у матеріалі присутній некарбонатний вуглець, для розрахунку пов'язаних з ним викидів ПГ рекомендується застосовувати підхід, описаний у пункті 8.2.5 цих Методичних рекомендацій.

Відповідно до абзацу третього пункту 24 Порядку здійснення моніторингу та звітності коефіцієнт викидів  $CO<sub>2</sub>$  виражається в тоннах  $CO<sub>2</sub>$  на тонну кожного виду матеріалу, що використовується у виробничому процесі. Коефіцієнт викидів СО<sub>2</sub> є сумою добутків вмісту карбонатів у сировині та відповідних стехіометричних співвідношень, що відображено у наступній формулі, в яку, за необхідності, можна додати інші компоненти:

$$
\text{KB}_{i} = (\text{KB}_{\text{CaCO3}} \times \text{W}_{\text{CaCO3}} + \text{KB}_{\text{MgCO3}} \times \text{W}_{\text{MgCO3}} + \text{KB}_{\text{FeCO3}} \times \text{W}_{\text{FeCO3}}) \tag{5.8}
$$

де:

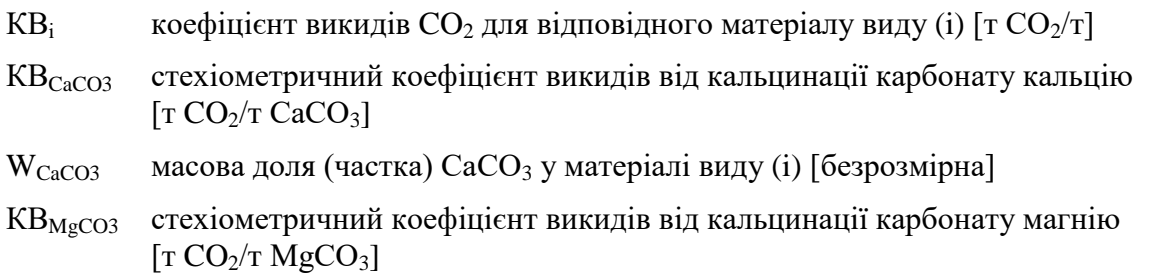

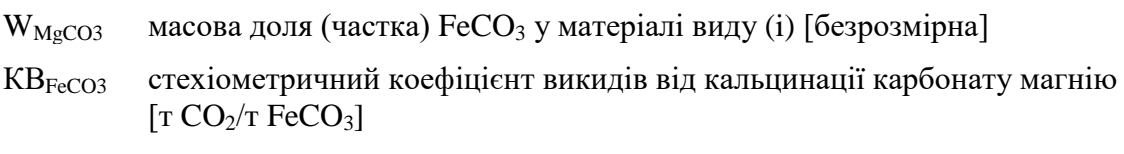

 $W_{FeCO3}$  масова доля (частка) FeCO<sub>3</sub> у матеріалі виду (і) [безрозмірна]

Список стехіометричних коефіцієнтів викидів для різних карбонатів наведено у таблиці 2 додатку 3 до Порядку здійснення моніторингу та звітності.

Коефіцієнт перетворення відображає неповне перетворення вуглецю, що міститься у відповідних вхідних матеріалах, на викиди СО та СО<sub>2</sub>. Значення, що дорівнює 1, означає, що весь обсяг вуглецю, що міститься у вхідних матеріалах, перетворюється на викиди СО та СО2.

# **5.3. Рівні точності**

# **5.3.1. Рівні точності для методики балансу мас**

Таблиця 5.1. Рівні точності для даних про діяльність

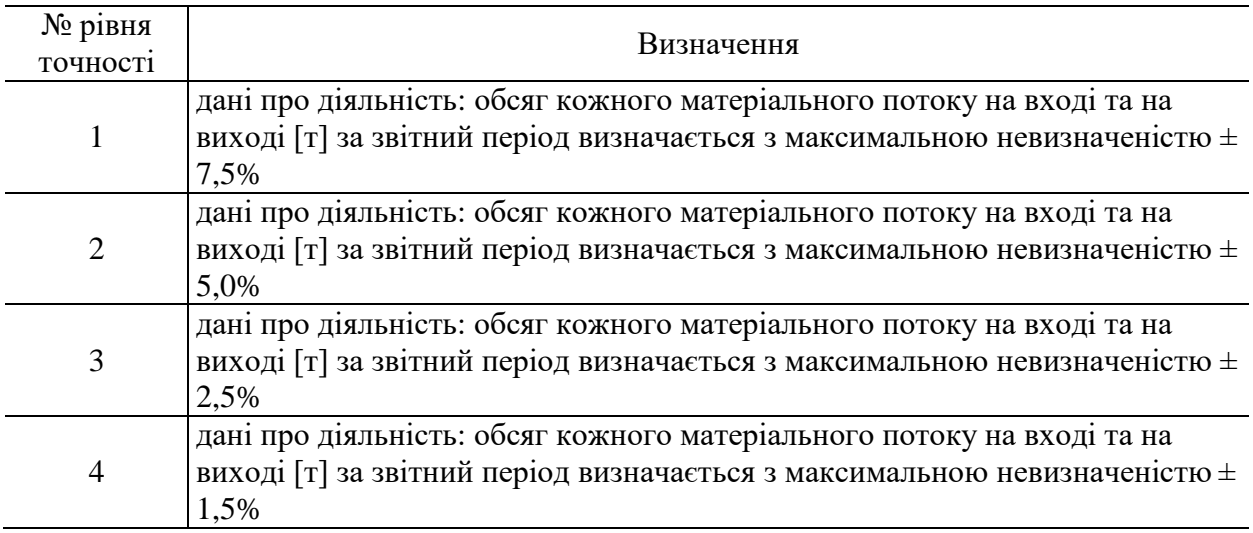

Рівні точності для вмісту вуглецю наведені у додатку 1 до Порядку здійснення моніторингу та звітності.

# **5.3.2. Рівні точності для стандартної методики (викиди ПГ від технологічних процесів)**

## **5.3.2.1. Рівні точності для даних про діяльність**

Таблиця 5.2. Рівні точності для даних про діяльність

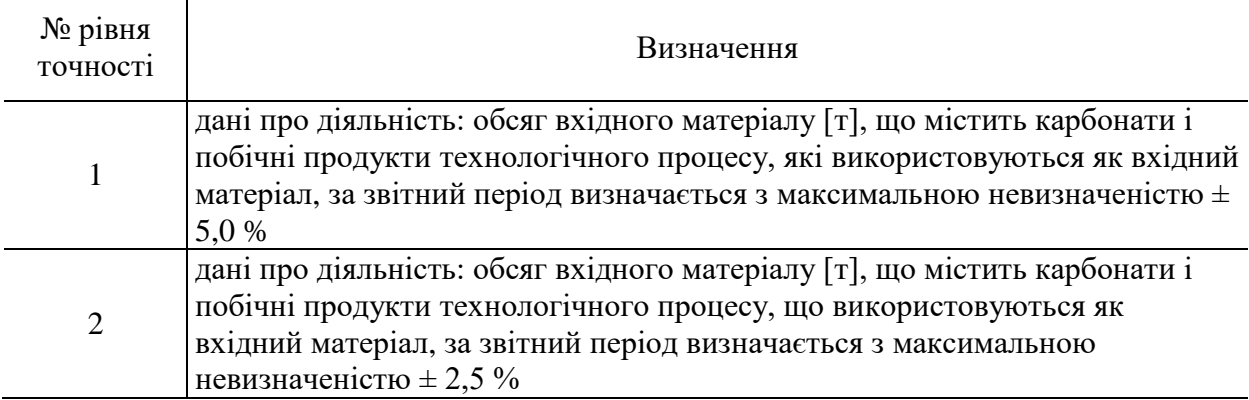

## **5.3.2.2. Рівні точності для коефіцієнта викидів ПГ**

Рівень 1: Для розрахунку коефіцієнта викидів ПГ для матеріалів, що містять карбонати, використовуються стехіометричні коефіцієнти, наведені додатку 3 до Порядку здійснення моніторингу та звітності (також у таблиці 5.3). Визначення вмісту карбонатів та вуглецю (за наявності) у кожному матеріалі здійснюється відповідно до положень пунктів 35–39 Порядку здійснення моніторингу та звітності, де викладені вимоги щодо відбору проб, проведення лабораторних аналізів, калібрування та валідації для визначення розрахункових коефіцієнтів для кожного виду матеріалу.

Таблиця 5.3. Стехіометричні коефіцієнти викидів:

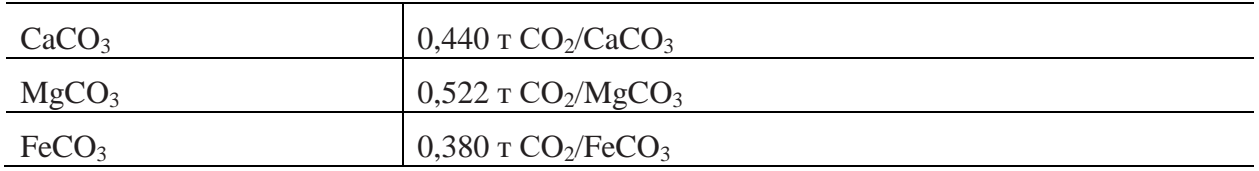

Для коректного визначення вмісту карбонатів та вуглецю важливо врахувати вологість та вміст порожньої породи у використовуваному матеріалі.

Для побічних продуктів технологічного процесу, що використовуються в якості сировини, коефіцієнти викидів ПГ визначаються відповідно до положень пунктів 35–39 Порядку здійснення моніторингу та звітності, де викладені вимоги щодо відбору проб, проведення лабораторних аналізів, калібрування та валідації для визначення розрахункових коефіцієнтів.

# **5.3.2.3. Рівні точності для коефіцієнта перетворення**

Рівень 1: Коефіцієнт перетворення дорівнює 1,0.

Рівень 2: Коефіцієнт перетворення визначається на основі вмісту вуглецю в утворених продуктах та у відфільтрованому пилу, відповідно до положень пунктів 35–39 Порядку здійснення моніторингу та звітності, де викладені вимоги щодо відбору проб, проведення лабораторних аналізів, калібрування та валідації для визначення розрахункових коефіцієнтів. Якщо відфільтрований пил повторно використовується в технологічному процесі, то кількість вуглецю, що міститься у пилу, не потрібно враховувати для уникнення подвійного обліку.

### **6. Методика моніторингу M5 – виробництво чавуну або сталі**

### **6.1. Сфера застосування**

Ця методика може застосовуватися для розрахунку викидів CO<sup>2</sup> від виробництва чавуну або сталі (первинне або вторинне плавлення), в тому числі від безперервного лиття, первинного (доменна піч і основна сталеплавильна/киснева конвертерна піч) та вторинного (електродугова піч) виробництва сталі.

Установки для виробництва чавуну та сталі, включно з установками для безперервного лиття, як правило, є невід'ємною частиною металургійних заводів, що мають технічний зв'язок із коксовими печами та установками для випалювання. Таким чином, в процесі виробництва чавуну або сталі може відбуватися інтенсивний обмін матеріалами, наприклад, доменним газом, коксовим газом, коксом, вапняком з іншими частинами металургійного заводу. Якщо розглядати в цілому все металургійне виробництво з повним циклом, що відбувається в межах однієї установки, викиди  $CO<sub>2</sub>$ можна розраховувати для всієї установки разом, використовуючи методику балансу мас.

Баланс мас також можна застосовувати для окремого визначення викидів ПГ від виробництва чавуну або сталі.

Якщо на установці проводиться очищення відхідного газу, а викиди СО2, що утворюються в результаті цього, не включені у розрахунок за методикою балансу мас, вони можуть розраховуватися з використанням методики М1 – спалювання палива (підрозділ 2.5 цих Методичних рекомендацій).

Викиди CO<sup>2</sup> від установок з виробництва чавуну або сталі можуть утворюватися в результаті наступних процесів: кальцинація вапняку, доломіту та карбонатних залізних руд (у тому числі FeCO<sub>3</sub>), спалювання традиційних видів палива (природний газ, вугілля, кокс), використання відновлювачів (включаючи кокс, вугілля і пластмаси), супутніх технологічних газів (включаючи коксовий, доменний і конвертерний гази), споживання графітових електродів, а також очищення відхідних газів (наприклад, викиди ПГ від використання вапняку чи кальцинованої соди).

Потенційні матеріальні потоки, які є характерними для типової установки з виробництва чавуну та сталі, включають:

агломерат;

залізну руду (якщо включає карбонатні сполуки );

металобрухт;

вуглецеві електроди, що застосовуються в електродугових печах;

інші традиційні види палива (наприклад, природний газ);

карбонати для очищення відпрацьованих газів (наприклад, CaCO<sub>3</sub>, Na<sub>2</sub>CO<sub>3</sub>);

інші технологічні матеріали та паливо, що містять вуглець.

Якщо супутні технологічні гази (включаючи коксовий, доменний і конвертерний гази) передаються за межі установки або отримуються з іншої установки, врахування викидів CO<sup>2</sup> від таких газів здійснюється відповідно до положень пунктів 54–55 Порядку здійснення моніторингу та звітності.

#### **6.2. Визначення викидів CO<sup>2</sup>**

## **6.2.1. Методика балансу мас**

Методика балансу мас базується на розрахунках, де використовується повний баланс вуглецю, що подається на установку та видаляється з неї. Ця методика може застосовуватися як до всієї установки в цілому (в т.ч. металургійного заводу з повним циклом), так і до окремого виду діяльності з виробництва чавуну або сталі, що здійснюється на частині металургійного заводу або на окремій установці.

Відповідно до абзацу першого пункту 25 Порядку здійснення моніторингу та звітності згідно із методикою балансу мас оператор розраховує обсяг викидів  $CO_2$ , що відповідає кожному матеріальному потоку, включеному в баланс мас, шляхом множення даних про діяльність, пов'язаних з обсягом матеріалу, що входить до або виходить за межі балансу мас, на вміст вуглецю в матеріалі та на 3,664 т  $CO_2/\text{T}$  С (коефіцієнт для перерахунку молярної маси вуглецю в  $CO<sub>2</sub>$ ).

Викидами від всього процесу, який охоплюється балансом мас, є сума викидів  $CO<sub>2</sub>$ від усіх матеріальних потоків, що включені у цей баланс.

Наступна формула відображає описаний підхід:

$$
BHKCO_2 = (B_{Bxi\pi} - B_{\Pi poqys\pi\pi} - B_{Bi\pi x oq\pi}) \times 3,664
$$
\n(6.1)

де:

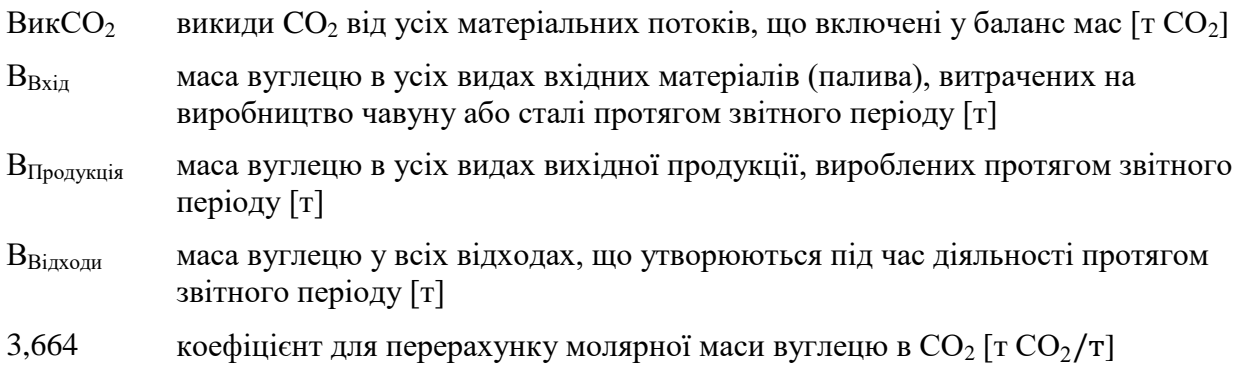

Розрахунок рекомендується здійснювати у такій послідовності:

Крок 1. Маса вуглецю в усіх видах матеріалів, витрачених на виробництво чавуну або сталі

Розрахунок маси вуглецю в усіх видах матеріалів (палива), витрачених на виробництво чавуну або сталі протягом звітного періоду, представлено у формулі 6.2. Розрахунок охоплює усі види вхідних матеріалів, що фактично використовуються на установці та містять вуглець (для прикладу у формулі нижче зазначені кілька типових вхідних матеріалів).

$$
B_{\text{Bxiq}} = \text{AII}_{\text{Koke}} \times BB_{\text{Koke}} + \text{AII}_{\text{Byr}} \times BB_{\text{Byr}} + \text{AII}_{\text{Ban}} \times BB_{\text{Ban}} + \text{AII}_{\text{Aon}} \times BB_{\text{Aon}} + \text{AII}_{\text{Aon}} \times BB_{\text{KPa3}} + \text{AII}_{\text{Ara3}} \times BB_{\text{KTa3}} + \text{AII}_{\text{Ara3}} \times BB_{\text{Bon}} \tag{6.2}
$$

де:

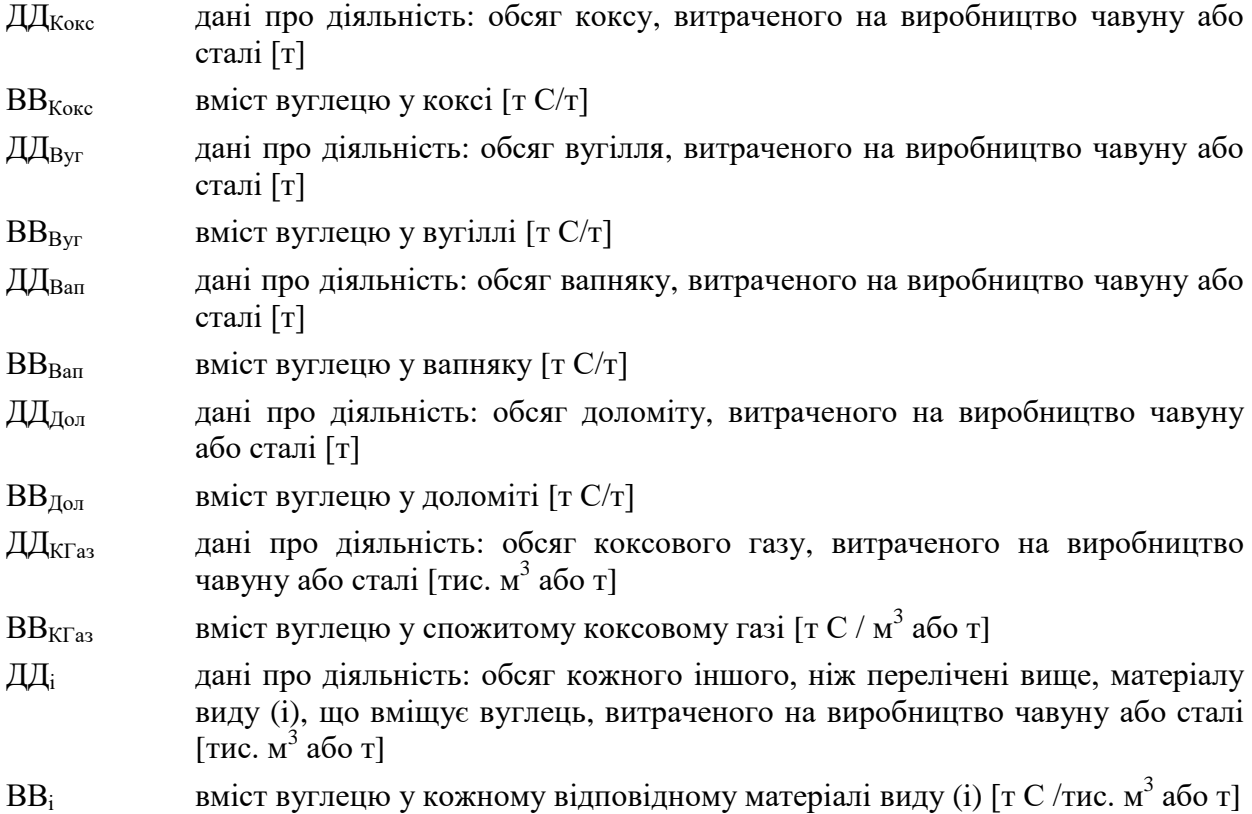

Відповідно до абзаців першого – четвертого пункту 27 Порядку моніторингу та звітності обсяг кожного вхідного матеріалу може вимірюватися або на межі установки, або безпосередньо при вході в технологічний процес. Якщо вимірювання обсягу вхідного матеріалу здійснюється на межі установки, відповідно до абзацу третього пункту 27 Порядку здійснення моніторингу та звітності для визначення даних про діяльність оператором підсумовується вимірювання окремо поставлених обсягів (партій) матеріалу з урахуванням відповідних змін у запасах на складі. Зміни у запасах є різницею між запасами на початок та на кінець звітного періоду, що додається до обсягу матеріалу, поставленого протягом звітного періоду. Також, необхідно відняти обсяг матеріалу, який передається («експортується») за межі установки або споживається на установці для діяльності, яка не включена у Перелік видів діяльності (наприклад, споживання палива транспортом).

Якщо вимірювання обсягу матеріалу проводиться безпосередньо перед подачею в технологічний процес, немає необхідності враховувати зміни у запасах.

Вибір варіанту безпосереднього вимірювання або вимірювання на межі установки з урахуванням зміни у запасах на складі залежить від сумарної невизначеності даних про діяльність, досягнутої в різних варіантах вимірювання.

Дані про діяльність та розрахункові коефіцієнти (вміст вуглецю) з одиницями виміру в тоннах використовуються для твердих речовин і рідин, тоді як для газоподібних речовин використовуються тонни або кубічні метри. Для того, щоб досягти аналогічного порядку значень для твердих, рідких та газоподібних речовин, значення об'єму останніх рекомендується представляти в тисячах кубічних метрів.

Усі виміри об'єму газів приводяться до стандартних або нормальних умов (Ст м $^3$  або Нм<sup>3</sup>) відповідно до вимог чинного законодавства. Для забезпечення коректності визначення викидів парникових газів важливо, щоб розрахункові коефіцієнти відповідали умовам, застосованим для визначення об'єму.

Крок 2. Маса вуглецю у продукції

Розрахунок маси вуглецю у продукції, що вироблена протягом звітного періоду, представлено у формулі 6.3. Розрахунок охоплює усі види продукції, що фактично виробляються на установці та містять вуглець (для прикладу у формулі нижче зазначені кілька типових видів продукції).

$$
B_{\Pi poqykuii s} = \Pi \Pi_{C} \times BB_{C} + \Pi \Pi_{3} \times BB_{3} + \Pi \Pi_{\Pi \Gamma} \times BB_{\Pi \Gamma} + \sum (\Pi \Pi_{\Pi poqykri,i} \times BB_{\Pi poqykri,i})
$$
(6.3)

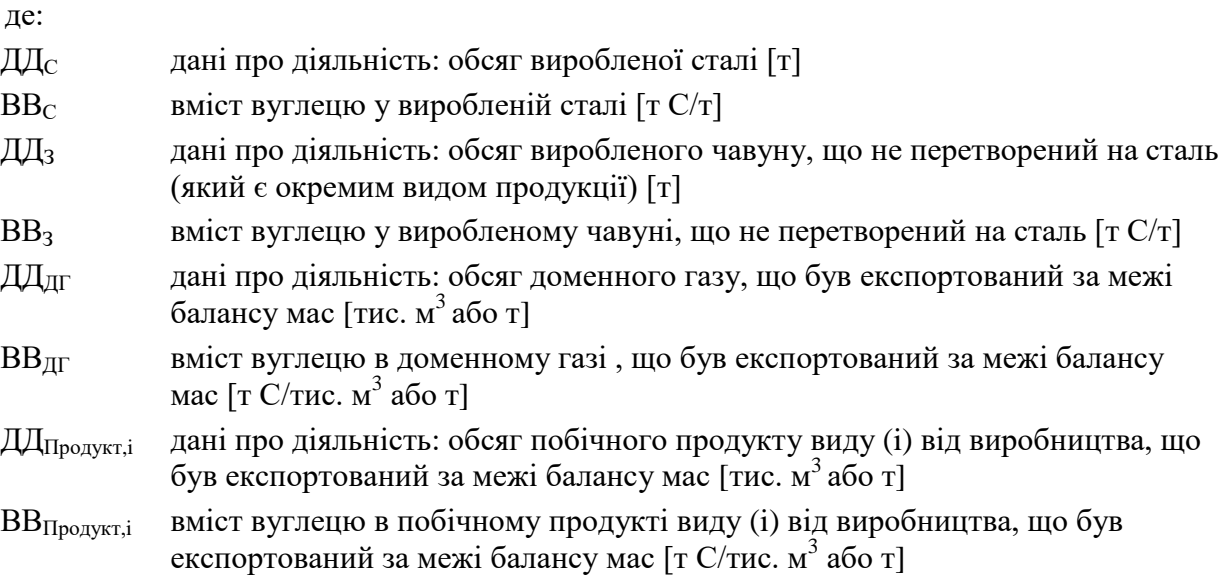

Відповідно до абзаців першого – четвертого пункту 27 Порядку моніторингу та звітності обсяг кожного виду виробленої продукції та побічного продукту може вимірюватися або безпосередньо після виробничого процесу, або на межі установки з урахуванням зміни у запасах на складі. Якщо вимірювання обсягу виробленої продукції (або побічного продукту) здійснюється на межі установки, для визначення даних про діяльність необхідно розрахувати суму окремих вимірювань (партій) продукції, поставлених за межі установки, та відняти зміни у запасах на складі (що визначаються як різниця між запасами на початок та на кінець звітного періоду). Рішення щодо вибору варіанта безпосереднього вимірювання після технологічного процесу або вимірювання на межі установки з урахуванням зміни у запасах на складі залежить від сумарної невизначеності даних про діяльність, досягнутої в різних варіантах вимірювання, як це зазначено для вхідних матеріалів у Кроку 1.

#### Крок 3. Маса вуглецю у відходах

Розрахунок маси вуглецю в усіх відходах, що утворюються під час діяльності протягом звітного періоду (вивозяться за межі установки або складуються), представлено у наступній формулі:

$$
B_{\text{Bi}x\text{o}x\text{u}} = \sum (\text{A}x\text{B}_{\text{Bi}x\text{o}x\text{u},i} \times \text{B}B_{\text{Bi}x\text{o}x\text{u},i})
$$
(6.4)

де:

ДДВідходи,i дані про діяльність: обсяг відходів виду (i)*,* які є результатом діяльності за звітний період [т]

ВВВідходи,i вміст вуглецю у відповідних відходах виду (i) [т C/т]

Крок 4. Підсумок

Дані, отримані у попередніх кроках, є основою для розрахунку обсягу викидів  $CO<sub>2</sub>$ від діяльності протягом звітного періоду за допомогою формули 6.1.

Дані про діяльність та вміст вуглецю визначаються із застосовуванням рівнів точності відповідно до вимог пункту 26 Порядку здійснення моніторингу та звітності. Визначення рівнів точності наведено в розділах 1 та 3 додатку 1 до Порядку здійснення моніторингу та звітності, що також описано в підрозділі 6.3 цих Методичних рекомендацій.

# **6.2.1.1. Розрахунок вмісту вуглецю на основі коефіцієнта викидів CO<sup>2</sup>**

Якщо необхідно розрахувати вміст вуглецю в паливі на основі наявного значення коефіцієнта викидів  $CO<sub>2</sub>$  (наприклад, значення за замовчуванням), вираженого у т CO2/ТДж, відповідно до розділу 3 додатку 1 до Порядку здійснення моніторингу та звітності використовується наступна формула:

$$
BB_i = KB_i \times HT3_i / 3,664
$$
 (6.5)

Якщо необхідно розрахувати вміст вуглецю в матеріалі або паливі виходячи з коефіцієнта викидів СО<sub>2</sub>, вираженого у т СО<sub>2</sub>/т або т СО<sub>2</sub>/тис. м<sup>3</sup>, відповідно до розділу 3 додатку 1 до Порядку здійснення моніторингу та звітності використовується наступна формула:

$$
BB_i = KB_i / 3,664 \tag{6.6}
$$

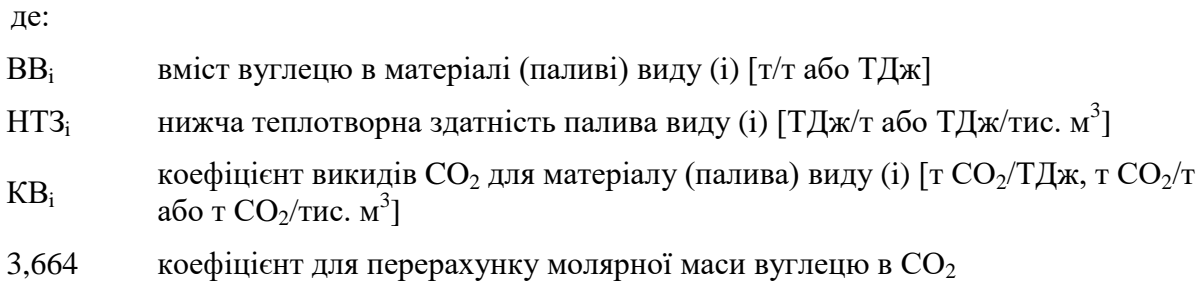

Відповідно до абзацу другого пункту 25 Порядку здійснення моніторингу та звітності обсяги CO (монооксиду вуглецю), викинутого в атмосферне повітря, обчислюються в балансі мас як обсяги молярного еквіваленту  $CO_2$ . Для цього достатньо просто не враховувати викиди монооксиду вуглецю в якості вихідного матеріального потоку у балансі мас.

Інші особливості використання методики балансу мас викладені у підпункті 4.2.1.2 цих Методичних рекомендацій.

### **6.2.2. Стандартна методика**

Замість методики балансу мас, що застосовується для розрахунку загальних викидів  $CO<sub>2</sub>$ , можна застосовувати стандартну методику окремо для розрахунку викидів  $CO<sub>2</sub>$  від спалювання та баланс мас або стандартну методику для визначення викидів СО<sub>2</sub> від технологічних процесів виробництва чавуну або сталі. При застосуванні різних методик відповідно до абзацу п'ятого пункту 19 Порядку здійснення моніторингу та звітності оператор має надати обґрунтування того, що це не призведе до відсутності даних про викиди ПГ або подвійного обліку викидів ПГ. Для цього необхідно забезпечити повне охоплення усіх матеріальних потоків, що містять вуглець, та не допускати їх подвійного обліку.

# **6.2.2.1. Викиди CO<sup>2</sup> від спалювання палива**

Для процесів спалювання, що відбуваються в установках з виробництва чавуну або сталі, де паливо (наприклад, кокс, вугілля і природний газ) не використовується як відновлювач або не пов'язане з металургійними реакціями, викиди  $CO<sub>2</sub>$  від спалювання одного або декількох видів палива можуть визначатися окремо відповідно до методики моніторингу М1 – спалювання палива (розділ 2 цих Методичних рекомендацій). Ця методика може також застосовуватися для визначення викидів  $CO<sub>2</sub>$  від очищення відхідних газів (підрозділ 2.5 цих Методичних рекомендацій) та викидів  $CO<sub>2</sub>$  від факельних установок (підрозділ 2.6 цих Методичних рекомендацій), якщо вони не включені до балансу мас.

## **6.2.2.2. Викиди CO<sup>2</sup> від технологічних процесів**

Принципово ця методика не відрізняється від балансу мас, де розрахунок викидів CO<sup>2</sup> здійснюється на основі даних про діяльність (обсягу вхідних та вихідних матеріалів). Однак, у цьому випадку дані про діяльність помножуються на коефіцієнт викидів (на відміну від балансу мас, де використовується вміст вуглецю та коефіцієнт 3,664 для перерахунку молярної маси вуглецю в CO<sub>2</sub>).

При використанні стандартної методики викиди СО<sub>2</sub> від технологічних процесів виробництва чавуну, сталі та безперервного лиття рекомендується розраховувати за формулою:

$$
BHKCO_2 = BHKCO_{2Bxi\pi} - BHKCO_{2Bkchi\pi} \tag{6.7}
$$

де:

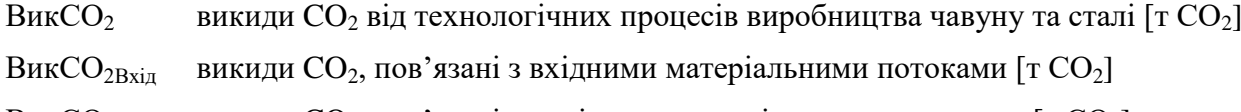

Вик $CO<sub>2Buxi\pi</sub>$  викиди  $CO<sub>2</sub>$ , пов'язані з вихідними матеріальними потоками [т $CO<sub>2</sub>$ ]

Розрахунок викидів CO<sub>2</sub> рекомендується здійснювати у такій послідовності:

Крок 1. Викиди CO<sup>2</sup> від вхідних матеріальних потоків

Викиди CO<sup>2</sup> від усіх матеріалів, які були спожиті під час діяльності протягом звітного періоду, рекомендується розраховувати за формулою 6.8. Розрахунок охоплює усі види вхідних матеріалів, що використовуються на установці та містять вуглець (для прикладу у формулі нижче зазначені кілька типових вхідних матеріалів):

$$
B_{HKCO_2 B_{xia}} = \text{I\!U}_{Koxc} \times KB_{Koxc} + \text{I\!U}_{Byr} \times KB_{Byr} + \text{I\!U}_{Ban} \times KB_{Ban} + \text{I\!U}_{Aon} \times KB_{Aon} + \text{I\!U}_{KTa3} \times KB_{KTa3} + \sum (\text{I\!U}_{A} \times KB_{B})
$$
\n(6.8)

де:

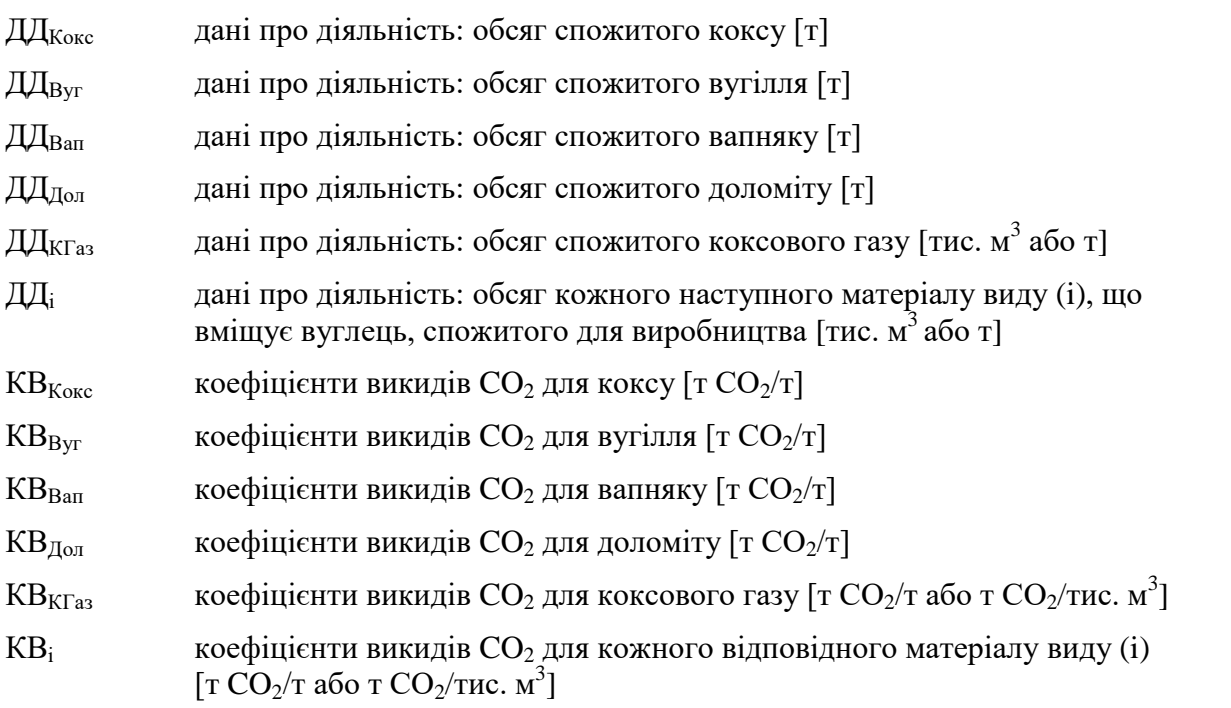

Крок 2. Викиди CO<sup>2</sup> від матеріалів на виході

Потенційні викиди CO2, зв'язані у складі матеріалів (продукції та відходах), що утворилися в результаті діяльності протягом звітного періоду, рекомендується розраховувати за формулою:

$$
BHKCO2Buxi,π = \mathcal{A}\mathcal{A}_{C} \times KBC + \mathcal{A}\mathcal{A}_{3} \times KB3 + \mathcal{A}\mathcal{A}_{AT} \times KBAT + \sum (\mathcal{A}\mathcal{A}_{\Pi poaykui,nb} \times
$$
  
\n
$$
KB\Pi poaykui,nb) + \sum (\mathcal{A}\mathcal{A}_{\Pi baxa,nc} \times KBBiaxo,na,c)
$$
\n(6.9)

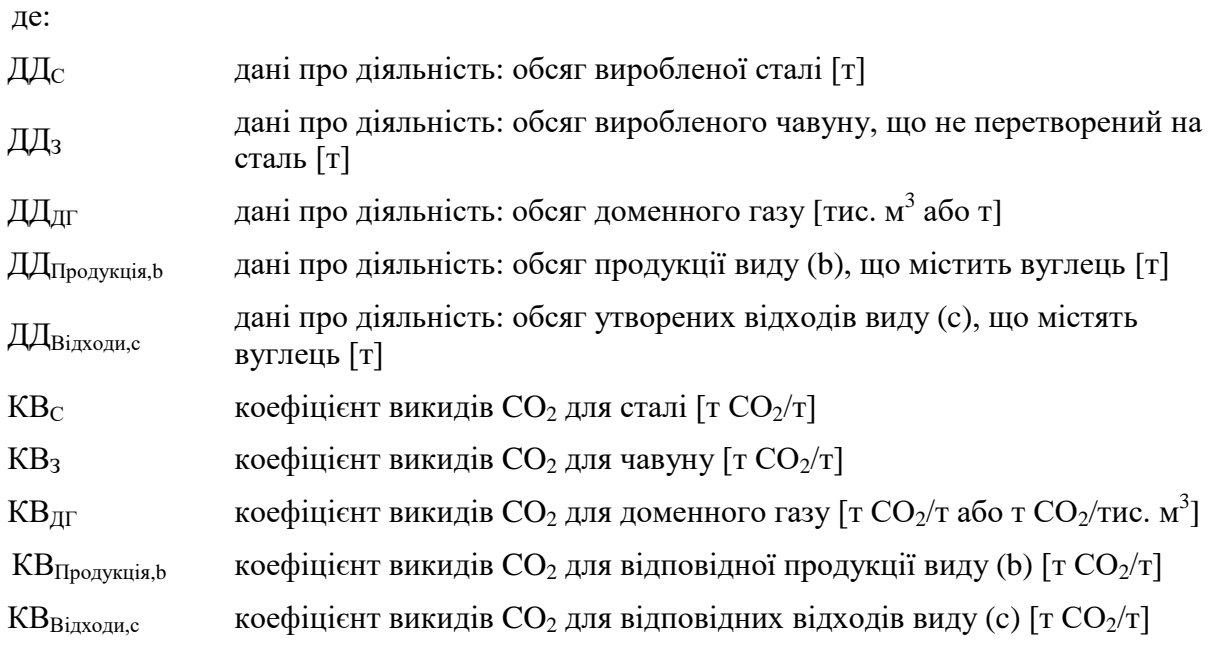

Крок 3. Підсумок

Обсяг викидів  $CO<sub>2</sub>$ від технологічних процесів є різницею між значенням, отриманим за Кроком 2, та значенням, отриманим за Кроком 1, що представлено у формулі 6.7.

Дані про діяльність та коефіцієнти викидів  $CO<sub>2</sub>$  визначаються із застосовуванням рівнів точності відповідно до вимог пункту 26 Порядку здійснення моніторингу та звітності. Визначення рівнів точності наведено в додатку 1 до Порядку здійснення моніторингу та звітності, що також описано в підрозділі 6.3 цих Методичних рекомендацій.

## **6.3. Рівні точності**

# **6.3.1. Рівні точності для даних про діяльність**

Таблиця 6.1. Рівні точності для даних про діяльність

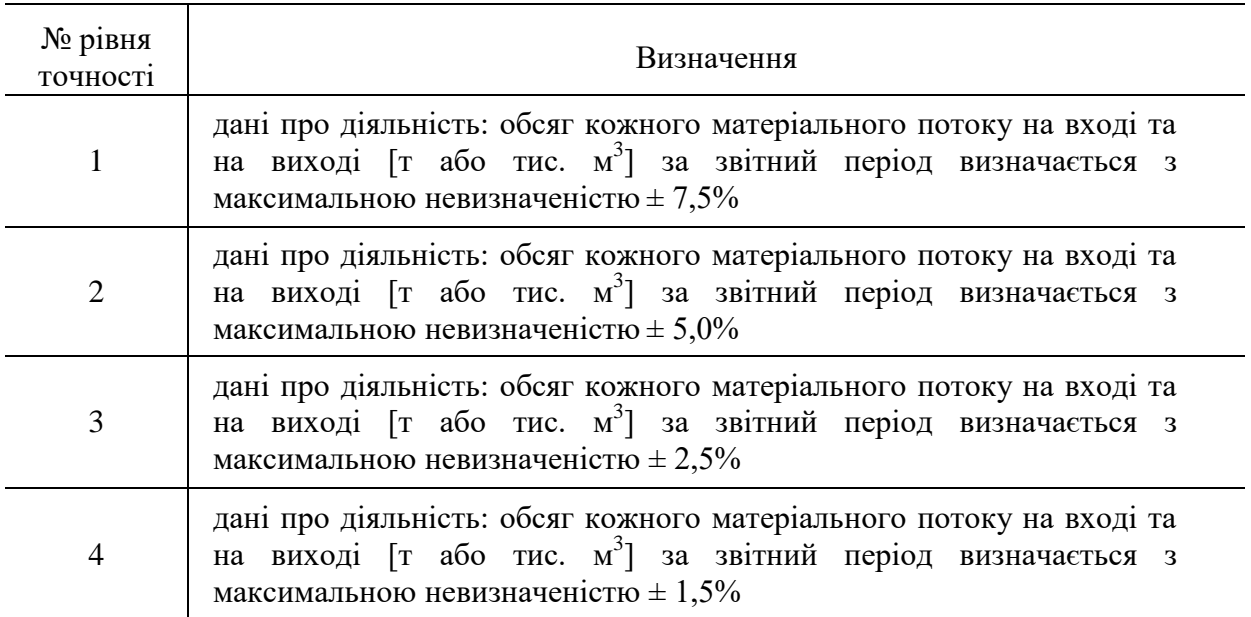

#### **6.3.2. Рівні точності для розрахункових коефіцієнтів**

Рівні точності для розрахункових коефіцієнтів для стандартної методики та рівні точності для вмісту вуглецю для методики балансу мас наведені у додатку 1 до Порядку здійснення моніторингу та звітності.

Для цієї методики рівень точності 3 для вмісту вуглецю при застосуванні балансу мас застосовується наступним чином:

Рівень 3: Вміст вуглецю у вхідних та вихідних матеріальних потоках визначається згідно з відповідними положеннями пунктів 35–39 Порядку здійснення моніторингу та звітності, де викладені вимоги щодо відбору проб, проведення лабораторних аналізів, калібрування та валідації для визначення розрахункових коефіцієнтів для кожного виду матеріалу. Це стосується здійснення відбору репрезентативних проб, визначення вмісту вуглецю та частки біомаси у паливі та продуктах виробництва. Вміст вуглецю визначається у продуктах або проміжних продуктах на основі щорічного лабораторного аналізу згідно з відповідними положеннями пунктів 35–39 Порядку здійснення моніторингу та звітності або на основі середніх значень діапазонів вмісту компонентів, зазначених у відповідних міжнародних або державних стандартах.

# **7. Методика моніторингу M6 – виробництво або обробка залізовмісних сплавів (у тому числі феросплавів)**

### **7.1. Сфера застосування**

Ця методика може застосовуватися до установок для виробництва або переробки чорних та кольорових металів, включаючи феросплави. Вона не призначена для діяльності з виробництва чавуну та сталі (зокрема, не охоплює доменні печі, пряме відновлення заліза або електродугові печі), але рекомендується для діяльності з подальшої переробки чавуну та сталі. Переробка металів охоплює, зокрема, прокатні стани, перегрівачі, печі відпалу, кузні, ливарні, покриття та травлення. Ця методика включає діяльність з виробництва феросплавів, таких як феросиліцій або феромарганець.

Діяльність, що охоплюється цією методикою, також включає виробництво або переробку кольорових металів, включаючи виробництво сплавів, очищення, лиття тощо. Виробництво первинного алюмінію не охоплюється цією методикою.

Типові установки, що провадять зазначену діяльність, включають установки, що виробляють листовий метал, металеві пластини, смуги, злитки, круглі бруски тощо.

Викиди ПГ від зазначених установок включають як викиди  $CO_2$  від спалювання, так і викиди  $CO<sub>2</sub>$  від технологічних процесів (наприклад, від відновлювачів, графітових електродів, і т.д.). Викиди CO<sub>2</sub> від таких установок можуть утворюватися в результаті наступних процесів: спалювання традиційних та наступних процесів: спалювання традиційних та (включаючи пластиковий гранулят); використання відновлювачів (включаючи кокс, графітові електроди); (кальцинація карбонатів (включаючи вапняк і доломіт); використання сировини (включаючи металеві руди з вмістом вуглецю та концентрати руд, а також вторинну сировину).

Потенційні вхідні матеріальні потоки, які є характерними для типового виробництва, включають:

вугілля (відновлювач);

кокс (відновлювач);

вуглецеві електроди (відновлювач);

залізну руду, якщо вона містить вуглець ;

металеві руди або руди кремнію, наприклад, кварцити для кремнію, марганцеві руди або нікелеві руди, якщо вони містять вуглець;

металобрухт;

вапняк або доломіт (шлакоутворювальний матеріал);

інші технологічні матеріали та паливо, що містять вуглець.

Потенційні вихідні матеріальні потоки включають:

феросиліцій;

феромарганець;

феронікель;

інші феросплави.

Якщо супутні технологічні гази (які містять значну кількість недоокисленого вуглецю, наприклад, монооксиду вуглецю) передаються за межі установки до іншої установки, врахування викидів СО<sub>2</sub> від таких газів здійснюється відповідно до положень пунктів 54–55 Порядку здійснення моніторингу та звітності.

## **7.2. Визначення викидів CO<sup>2</sup>**

Методика балансу мас призначена для випадків, коли частина вуглецю, що міститься в матеріалах чи паливі, що використовуються на установці, залишається в продуктах виробництва. Якщо вуглець не залишається в продуктах виробництва, доцільно розраховувати окремо викиди CO<sub>2</sub> від спалювання та викиди CO<sub>2</sub> від технологічних процесів, використовуючи стандартну методику.

Якщо застосовується методика балансу мас, викиди  $CO<sub>2</sub>$  від процесів спалювання можуть включатися в баланс мас або розраховуватися окремо, застосовуючи стандартну методику для частини матеріальних потоків, пов'язаних зі спалюванням. При застосуванні різних методик відповідно до абзацу п'ятого пункту 19 Порядку здійснення моніторингу та звітності оператор має надати обґрунтування того, що це не призведе до відсутності даних про викиди ПГ або подвійного обліку викидів ПГ. Для цього необхідно забезпечити повне охоплення усіх матеріальних потоків, що містять вуглець, та не допускати їх подвійного обліку.

#### **7.2.1. Методика балансу мас**

Методика балансу мас базується на розрахунках, де використовується повний баланс вуглецю, що подається на установку та видаляється з неї.

Відповідно до абзацу першого пункту 25 Порядку здійснення моніторингу та звітності згідно із методикою балансу мас оператор розраховує обсяг  $CO_2$ , що відповідає кожному матеріальному потоку, включеному в баланс мас, шляхом множення даних про діяльність, пов'язаних із обсягом матеріалу, що входить до або виходить за межі балансу мас, на вміст вуглецю в матеріалі та на 3,664 т СО2/т С (коефіцієнт для перерахунку молярної маси вуглецю в CO<sub>2</sub>).

Викидами від всього процесу, який охоплюється балансом мас, є сума викидів  $CO<sub>2</sub>$ від усіх матеріальних потоків, що включені у цей баланс.

Наступна формула відображає описаний підхід:

$$
BHKCO_2 = (B_{Bxi\pi} - B_{\Pi poqyku\pi} - B_{Biqxoq\pi}) \times 3,664
$$
 (7.1)

де:

Вик $CO<sub>2</sub>$  викиди  $CO<sub>2</sub>$  від усіх матеріальних потоків, що включені у баланс мас [т $CO<sub>2</sub>$ ]

- ВВхід маса вуглецю в усіх видах вхідних матеріалів, витрачених на виробництво залізовмісних сплавів протягом звітного періоду [т]
- ВПродукція маса вуглецю в усіх видах продукції, вироблених протягом звітного періоду  $\lceil T \rceil$
- ВВідходи маса вуглецю в усіх відходах, що утворюються під час діяльності протягом звітного періоду [т]

3,664 коефіцієнт для перерахунку молярної маси вуглецю в  $CO_2$  [т  $CO_2/\text{T}$ ]

Розрахунок рекомендується здійснювати у такій послідовності:

Крок 1. Маса вуглецю в усіх видах матеріалів, витрачених на виробництво залізовмісних сплавів

Маса вуглецю в усіх видах матеріалів (палива), витрачених на виробництво залізовмісних сплавів протягом звітного періоду, представлено у формулі 7.2. Розрахунок охоплює усі види вхідних матеріалів, що фактично використовуються на установці та містять вуглець (для прикладу у формулі нижче зазначені кілька типових вхідних матеріалів).

$$
B_{Bxi\pi} = \sum (\mu_{B,i} \times BB_{B,i}) + \sum (\mu_{P,h} \times BB_{P,h}) + \sum (\mu_{I\pi,i} \times BB_{II,j})
$$
 (7.2)

де:

ДДВ,і дані про діяльність: обсяг відновлювача виду (i), витраченого на виробництво залізовмісних сплавів [т]

ВВВ,і вміст вуглецю у відновлювачі виду (i) [т C/т]

 $\mu_{\text{Plh}}$ дані про діяльність: обсяг руди виду (h), витраченої на виробництво залізовмісних сплавів [т]

 $BB_{Ph}$  вміст вуглецю у руді виду (h) [т C/т]

ДДШ,j дані про діяльність: обсяг шлакоутворювального матеріалу виду (j), витраченого на виробництво залізовмісних сплавів [т]

 $BB<sub>III.i</sub>$  вміст вуглецю у шлакоутворювальному матеріалі виду (j) [т C/т]

Відповідно до абзаців першого – четвертого пункту 27 Порядку моніторингу та звітності обсяг кожного вхідного матеріалу може вимірюватися або на межі установки, або безпосередньо при вході в технологічний процес. Якщо вимірювання обсягу вхідного матеріалу здійснюється на межі установки, відповідно до абзацу третього пункту 27 Порядку здійснення моніторингу та звітності для визначення даних про діяльність оператором підсумовується вимірювання окремо поставлених обсягів (партій) матеріалу з урахуванням відповідних змін у запасах на складі. Зміни у запасах є різницею між запасами на початок та на кінець звітного періоду, що додається до обсягу матеріалу, поставленого протягом звітного періоду. Також, необхідно відняти обсяг матеріалу, який передається («експортується») за межі установки або споживається на установці для діяльності, яка не включена у Перелік видів діяльності (наприклад, споживання палива транспортом).

Якщо вимірювання обсягу матеріалу проводиться безпосередньо перед подачею в технологічний процес, немає необхідності враховувати зміни у запасах.

Вибір варіанту безпосереднього вимірювання або вимірювання на межі установки з урахуванням зміни у запасах на складі залежить від сумарної невизначеності даних про діяльність, досягнутої в різних варіантах вимірювання.

Дані про діяльність та розрахункові коефіцієнти (вміст вуглецю) з одиницями виміру в тоннах використовуються для твердих речовин і рідин, тоді як для газоподібних речовин використовуються тонни або кубічні метри. Для того, щоб досягти аналогічного порядку значень для твердих, рідких та газоподібних речовин, значення об'єму останніх рекомендується представляти в тисячах кубічних метрів.

Усі виміри об'єму газів приводяться до стандартних або нормальних умов (Ст м<sup>3</sup> або Нм<sup>3</sup>) відповідно до вимог чинного законодавства. Для забезпечення коректності визначення викидів парникових газів важливо, щоб розрахункові коефіцієнти відповідали умовам, застосованим для визначення об'єму.

Крок 2. Маса вуглецю у продукції

Розрахунок маси вуглецю у продукції, що вироблена протягом звітного періоду, представлено у формулі 7.3. Розрахунок охоплює усі види продукції, що фактично виробляються на установці та містять вуглець (для прикладу у формулі нижче зазначені кілька типових видів продукції).

$$
B_{\Pi \text{poqysujis}} = \sum (\text{A} \text{A}_{\Pi \text{poqysujis},i} \times \text{BB}_{\Pi \text{poqysujis},i})
$$
(7.3)

де:

ДДПродукція,і дані про діяльність: обсяг продукції виду (i) від феросплавного виробництва [т] ВВПродукція,і вміст вуглецю у продукції виду (i) від феросплавного виробництва  $\lceil T \frac{C}{T} \rceil$ 

Відповідно до абзаців першого – четвертого пункту 27 Порядку моніторингу та звітності обсяг кожного виду виробленої продукції може вимірюватися або безпосередньо після виробничого процесу, або на межі установки з урахуванням зміни у запасах на складі. Якщо вимірювання обсягу виробленої продукції здійснюється на межі установки, для визначення даних про діяльність необхідно розрахувати суму окремих вимірювань (партій) продукції, поставлених за межі установки, та відняти зміни у запасах на складі (що визначаються як різниця між запасами на початок та на кінець звітного періоду). Рішення щодо вибору варіанта безпосереднього вимірювання після технологічного процесу або вимірювання на межі установки з урахуванням зміни у запасах на складі залежить від сумарної невизначеності даних про діяльність, досягнутої в різних варіантах вимірювання, як це зазначено для вхідних матеріалів у Кроку 1.

Крок 3. Маса вуглецю у відходах

Розрахунок маси вуглецю в усіх відходах, що утворюються під час діяльності протягом звітного періоду (вивозяться на звалище або втрачаються), представлено у наступній формулі:

$$
B_{\text{Bi}x\text{o}x\mu} = \sum ( \mu_{\text{Bi}x\text{o}x\mu,i} \times BB_{\text{Bi}x\text{o}x\mu,i} ) \tag{7.4}
$$

де:

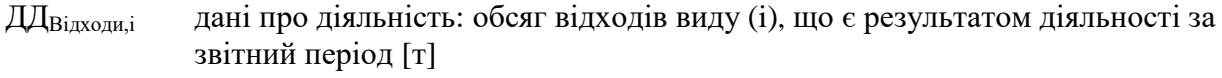

 $BB_{\text{Binvanni}}$  вміст вуглецю у відповідних відходах виду (i)  $\lceil T C/T \rceil$ 

Крок 4. Підсумок

Дані, отримані у попередніх кроках, є основою для розрахунку обсягу викидів  $CO<sub>2</sub>$ від діяльності протягом звітного періоду за допомогою формули 7.1.

Дані про діяльність та вміст вуглецю визначаються із застосовуванням рівнів точності відповідно до вимог пункту 26 Порядку здійснення моніторингу та звітності. Визначення рівнів точності наведено в розділах 1 та 3 додатку 1 до Порядку здійснення моніторингу та звітності, що також описано в підрозділі 7.3 цих Методичних рекомендацій.

### **7.2.1.1. Розрахунок вмісту вуглецю на основі коефіцієнта викидів CO<sup>2</sup>**

Якщо необхідно розрахувати вміст вуглецю в паливі на основі наявного значення коефіцієнта викидів  $CO<sub>2</sub>$  (наприклад, значення за замовчуванням), вираженого у т CO2/ТДж, відповідно до розділу 3 додатку 1 до Порядку здійснення моніторингу та звітності використовується наступна формула:

$$
BB_i = KB_i \times HT3_i / 3,664 \tag{7.5}
$$

Якщо необхідно розрахувати вміст вуглецю в матеріалі (паливі) виходячи з коефіцієнта викидів СО<sub>2</sub>, вираженого у т СО<sub>2</sub>/т або т СО<sub>2</sub>/тис. м<sup>3</sup>, відповідно до розділу 3 додатку 1 до Порядку здійснення моніторингу та звітності використовується наступна формула:

$$
BB_i = KB_i / 3,664 \tag{7.6}
$$

де:

- BB<sub>i</sub> вміст вуглецю в матеріалі (паливі) виду (і) [т/т або ТДж]
- НТЗ $_{\rm i}$  нижча теплотворна здатність палива виду (і) [ТДж/т або ТДж/тис. м $^3$ ]
- $KB_i$  коефіцієнт викидів  $CO_2$  для матеріалу або палива виду (i) [т  $CO_2/T\mu$ к, т  $CO_2/\tau$ або т СО<sub>2</sub>/тис. м<sup>3</sup>]
- 3,664 коефіцієнт для перерахунку молярної маси вуглецю в  $CO<sub>2</sub>$

Відповідно до абзацу другого пункту 25 Порядку здійснення моніторингу та звітності обсяги CO (монооксиду вуглецю), викинутого в атмосферне повітря, обчислюються в балансі мас як обсяги молярного еквіваленту СО2. Для цього достатньо просто не враховувати викиди монооксиду вуглецю в якості вихідного матеріального потоку у балансі мас.

Інші особливості використання методики балансу мас наведені у підпункті 4.2.1.2 цих Методичних рекомендацій.

## **7.2.2. Стандартна методика**

#### **7.2.2.1. Викиди CO<sup>2</sup> від спалювання палива**

У випадках, коли для процесів спалювання, що відбуваються в печах та інших частинах установки, де паливо не використовується як відновлювач або не є продуктом виробництва, викиди  $CO<sub>2</sub>$  від спалювання одного або декількох видів палива можуть визначатися окремо відповідно до методики моніторингу М1 – спалювання палива (розділ 2 цих Методичних рекомендацій). Ця методика також може застосовуватися для визначення викидів СО<sub>2</sub> від деяких технологічних та інших процесів, зокрема, викидів CO<sup>2</sup> від очищення відхідних газів (підрозділ 2.5. цих Методичних рекомендацій) та викидів  $CO<sub>2</sub>$  від факельних установок (підрозділ 2.6 цих Методичних рекомендацій), якщо вони не включені до балансу мас.

#### **7.2.2.2. Викиди CO<sup>2</sup> від технологічних процесів**

Стандартну методику для визначення обсягу викидів  $CO<sub>2</sub>$  від технологічних процесів доцільно використовувати лише у випадках, коли вуглець у продуктах виробництва відсутній або його вміст близький до нуля.

Принцип цієї методики полягає в розрахунку викидів  $CO<sub>2</sub>$  з використанням даних про діяльність (обсягу вуглецевмісних матеріалів, спожитих в технологічному процесі), помножених на коефіцієнт викидів  $CO<sub>2</sub>$  та коефіцієнт перетворення (у разі наявності) відповідно до абзацу третього пункту 24 Порядку здійснення моніторингу та звітності, що відображено у наступній формулі.

$$
BHKCO_2 = \sum (\mu \mu_i \times KB_i \times K\Pi_i)
$$
 (7.7)

де:

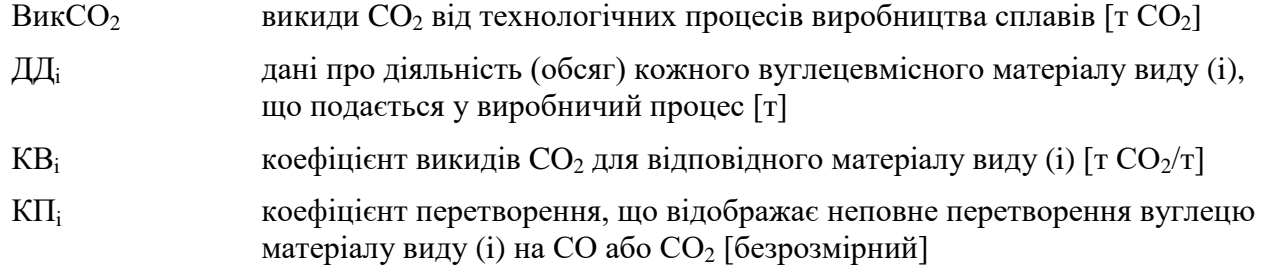

Даними про діяльність є обсяг кожного матеріалу, який подається у виробничий процес та містить вуглець (окрім палива, визначення викидів від спалювання якого описано окремо у підпункті 5.2.2.1 цих Методичних рекомендацій). Це може включати різні види руди, вапняк, графітові електроди, а також побічні продукти виробництва, що використовується як вхідний матеріал, такі як шлам, окалина, пил.

Коефіцієнт викидів  $CO<sub>2</sub>$  виражається в тоннах  $CO<sub>2</sub>$  на тонну кожного виду вуглецевмісного матеріалу, що використовується у виробничому процесі.

Коефіцієнт перетворення відображає неповне перетворення вуглецю, що міститься у відповідних вхідних матеріалах, на викиди СО та СО<sub>2</sub>. Значення, що дорівнює 1, означає, що весь обсяг вуглецю, що міститься у вхідних матеріалах, перетворюється на викиди СО та СО2.

Дані про діяльність та вміст вуглецю визначаються із застосовуванням рівнів точності відповідно до вимог пункту 26 Порядку здійснення моніторингу та звітності. Визначення рівнів точності наведено в розділах 1 та 3 додатку 1 до Порядку здійснення

моніторингу та звітності, що також описано в підрозділі 7.3 цих Методичних рекомендацій.

# **7.3. Рівні точності**

## **7.3.1. Рівні точності для даних про діяльність для методики балансу мас**

Таблиця 7.1. Рівні точності для даних про діяльність

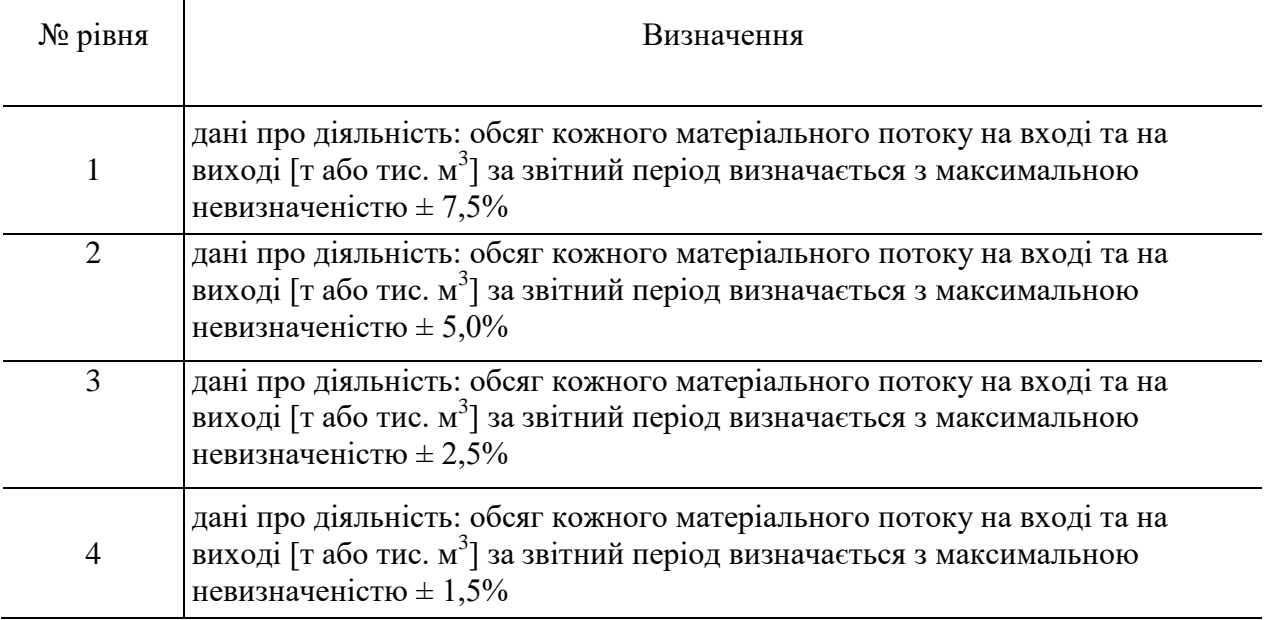

## **7.3.2. Рівні точності для даних про діяльність для стандартної методики**

Таблиця 7.2. Рівні точності для даних про діяльність для технологічних процесів виробництва або обробки залізовмісних металів.

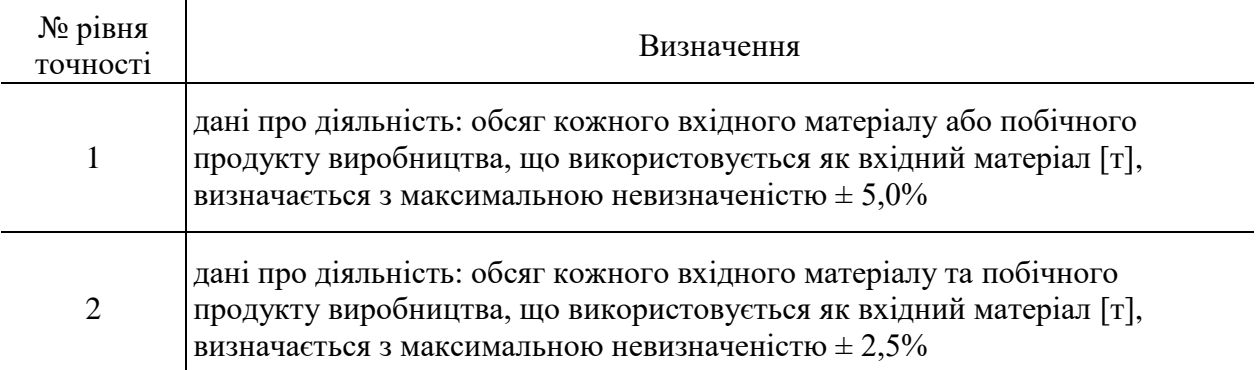

Для викидів  $CO<sub>2</sub>$  від технологічних процесів виробництва або обробки залізовмісних металів, у тому числі феросплавів, рівні точності для розрахункових коефіцієнтів в разі використання стандартної методики та рівні точності в разі використання методики балансу мас наведені у додатку 1 до Порядку здійснення моніторингу та звітності.

Для викидів CO<sup>2</sup> від очищення відхідних газів та факельних установок рівні точності для даних про діяльність та для розрахункових коефіцієнтів наведені відповідно у підрозділах 2.5 та 2.6 цих Методичних рекомендацій.

# **8. Методика моніторингу M7 – виробництво цементного клінкеру**

### **8.1. Сфера застосування**

Ця методика може застосовуватися для визначення викидів  $CO<sub>2</sub>$  від установок з виробництва цементного клінкеру.

Викиди СО<sup>2</sup> від установок з виробництва цементного клінкеру утворюються в результаті наступних процесів:

1) Використання сировини:

кальцинація карбонатів, що містяться в сировині, при виробництві клінкеру;

спалювання органічного вуглецю, що містяться в сировині (наприклад, у вапняку чи сланцях), під час кальцинації карбонатів.

2) Спалювання палива для печей, пов'язаних з виробництвом клінкеру:

спалювання традиційного викопного палива для печі;

спалювання альтернативного палива та сировини для печі і змішаних видів палива з вмістом біогенного вуглецю;

спалювання палива з біомаси та біопалива (зокрема відходів біомаси).

3) Спалювання палива, окрім печей з виробництва клінкеру:

спалювання традиційного викопного палива;

спалювання альтернативних видів палива і змішаних видів палива з вмістом біогенного вуглецю;

спалювання палива з біомаси та біопалива (зокрема відходів біомаси).

Також викиди СО<sub>2</sub> можуть утворюватися в процесі очищення відхідних газів, наприклад, в результаті використання вапняку чи кальцинованої соди .

#### **8.2. Визначення викидів CO<sup>2</sup>**

Визначення викилів СО<sub>2</sub> від стаціонарного спалювання палива на установках з виробництва цементного клінкеру рекомендується визначати відповідно до методики моніторингу М1 – спалювання палива (розділ 2 цих Методичних рекомендацій).

Зазначена методика передбачає застосування коефіцієнта окислення для врахування неповного окислення викопного палива. Однак, зазвичай, у обертових печах окислюється від 99% до 100% вуглецю, тобто неповне окислення є незначним через високу температуру горіння та тривалий час перебування палива в печах, а також через відсутність або мінімальний залишковий вміст вуглецю в клінкері. Отже, є підстави вважати, що відбувається повне окислення вуглецю у таких печах, що відповідає значенню коефіцієнта окислення 1,0.

В якості альтернативи застосуванню стандартної методики, можливе застосування методики балансу мас, яка охоплює викиди  $CO_2$  від спалювання палива, так і викиди  $CO_2$ від технологічних процесів.

8.2.1. Викиди  $CO_2$  від технологічних процесів виробництва клінкеру – загальний підхід

Викиди СО<sub>2</sub> від технологічних процесів виробництва цементного клінкеру складаються з 3–х компонентів:

кальцинації карбонатів, пов'язаної з перетворенням сировини у клінкер;

часткової або повної кальцинації карбонатів, пов'язаної з перетворенням сировини у пил обертової печі або пил байпасу;

спалювання органічного вуглецю, що містяться в сировині, під час кальцинації карбонатів.

Таким чином, загальні викиди  $CO<sub>2</sub>$  при виробництві цементного клінкеру є сумою викидів від зазначених компонентів:

$$
BHKCO_2 = BHKCO_{2K\pi iH\kappa ep} + BHKCO_{2\Pi n\pi} + BHKCO_{20p rByrneut}
$$
\n(8.1)

де:

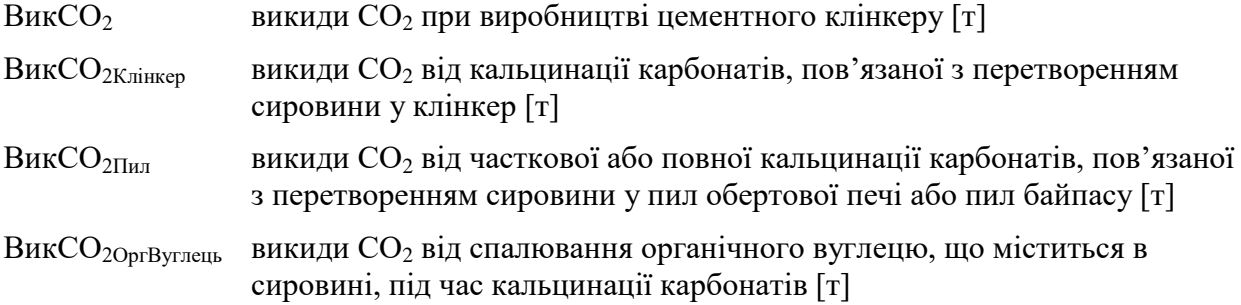

Моніторинг викидів CO<sub>2</sub> від компонентів сировинної суміші можна здійснювати або на основі вмісту карбонатів, що містяться у вхідній сировині (метод А, пункт 8.2.2 цих Методичних рекомендацій), або на основі кількості виробленого цементного клінкеру (метод Б, пункт 8.2.3 цих Методичних рекомендацій). Карбонати, що обумовлюють викиди  $CO<sub>2</sub>$ , включають принаймні CaCO<sub>3</sub>, MgCO<sub>3</sub> та FeCO<sub>3</sub>.

Метод А ґрунтується на даних про обсяг кожного виду сировини, спожитої для виготовлення клінкеру, а також на відповідному коефіцієнті викидів  $CO_2$ , який залежить від вмісту карбонатів у відповідній сировині;

Метод Б ґрунтується на даних про обсяг виробленого клінкеру, а також на відповідному коефіцієнті викидів  $CO_2$ , який залежить від вмісту оксидів лужноземельних металів (зокрема, CaO і MgO) у клінкері.

Розрахунок викидів CO<sub>2</sub>, пов'язаних з пилом, вилученим із технологічного процесу, та органічним вуглецем у вхідній сировині, описано у пунктах 8.2.4 та 8.2.5 цих Методичних рекомендацій.

#### **8.2.2. Метод А: Вхідний матеріал печі**

Розрахунок викидів CO<sub>2</sub> ґрунтується на вмісті карбонатів в сировині на вході у піч (включаючи золу або доменний шлак).

Відповідно до додатку 1 до Порядку здійснення моніторингу та звітності при застосуванні методу А типом матеріальних потоків, що пов'язані з викидами СО<sub>2</sub> від процесу кальцинації карбонатів, є «Вхідний матеріал печі (Meтод A)».

Якщо з обертової печі видаляється пил обертової печі або пил байпасу, немає необхідності враховувати відповідну кількість пилу в якості окремого вхідного матеріального потоку. Некарбонатний (органічний) вуглець є одним із компонентів сировинної суміші, тому пункт 8.2.5 цих Методичних рекомендацій при використанні методу А не застосовується, а формула (8.1) спрощується до наступного вигляду:

$$
BHKCO_2 = BHKCO_{2K\pi in \text{Kep}} + BHKCO_{2H\text{m}} \tag{8.2}
$$

Розрахунок викидів СО<sub>2</sub>, пов'язаних з частковою або повною кальцинацією карбонатів, пов'язаних з утворенням пилу обертової печі або пилу байпасу, наведено у пункті 8.2.4 цих Методичних рекомендацій.

Викиди СО<sub>2</sub>, пов'язані з перетворенням сировини у клінкер, розраховуються відповідно до абзацу третього пункту 24 Порядку здійснення моніторингу та звітності за формулою:

$$
BHKCO_{2K\pi iHKep} = \Sigma (JUT_{ChposhHa,i} \times KB_i \times K\Pi_{Ai})
$$
\n(8.3)

де:

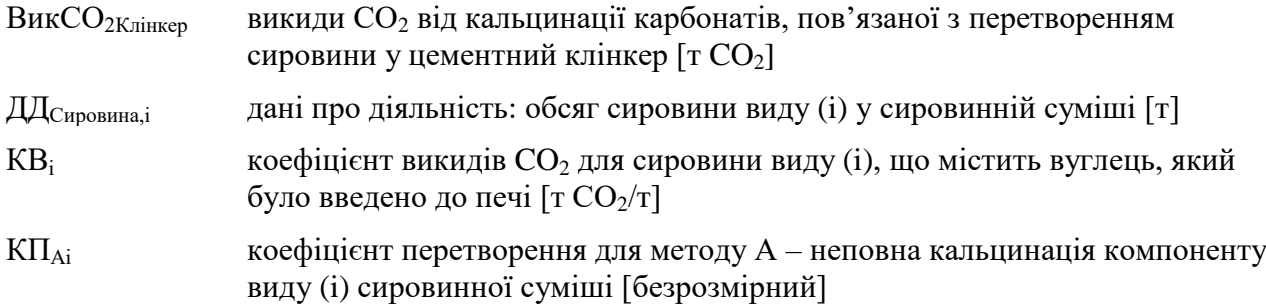

#### **8.2.2.1. Дані про діяльність**

Даними про діяльність у цьому випадку є обсяг кожного виду сировини у сировинній суміші.

Обсяг кожного виду сировини, спожитої для виробництва цементного клінкеру в печі, включаючи обпалений пил байпасу, що видаляється з системи, рекомендується визначати, виходячи з обсягів компонентів суміші, які було подано у піч. Зважування компонентів сировинної суміші є основним вимірюванням, що найбільшою мірою впливає на кінцеву точність визначення викидів  $CO<sub>2</sub>$  за методом А при виробництві цементного клінкеру.

Склад сировинної суміші рекомендується визначати із застосуванням усталених галузевих практик з урахуванням вимог щодо невизначеності даних про діяльність окремо для кожного з компонентів суміші, що містять вуглець (вапняк, крейда або сланці), уникаючи подвійного обліку або недоврахування, пов'язаного з повернутим або відведеним у байпас матеріалом.

Можливо також визначати дані про діяльність (обсяг спожитої сировини) на основі обсягу виробленого цементного клінкеру, використовуючи емпіричне співвідношення між обсягом спожитих карбонатів і обсягом виробленого клінкеру для конкретної установки. Це співвідношення рекомендується визначати, застосовуючи усталені галузеві практики, оновлюючи значення принаймні один раз на рік.

#### **8.2.2.2. Коефіцієнт викидів CO<sup>2</sup>**

Коефіцієнт викидів  $CO<sub>2</sub>$ є відношенням обсягу викидів  $CO<sub>2</sub>$  (вираженого у тоннах) на тонну кожної введеної в піч сировини (матеріалу), що містить вуглець, за умови припущення її повного перетворення (кальцинації). Це стосується також окислення органічного вуглецю, що міститься у сировині.

Коефіцієнт викидів СО**<sup>2</sup>** розраховується на основі вмісту карбонатів (та органічного вуглецю за наявності) у сировині та відповідних стехіометричних співвідношень, як зазначено у підрозділі 1 розділу 4 додатка 1 до Порядку здійснення моніторингу та звітності. Розрахунок коефіцієнта викидів СО**<sup>2</sup>** представлено у наступній формулі, в яку, за необхідності, можна додати інші компоненти:

$$
KB_i = (KB_{\text{CaCO3}} \times W_{\text{CaCO3}} + KB_{\text{MgCO3}} \times W_{\text{MgCO3}} + KB_j \times W_j)
$$
(8.4)

де:

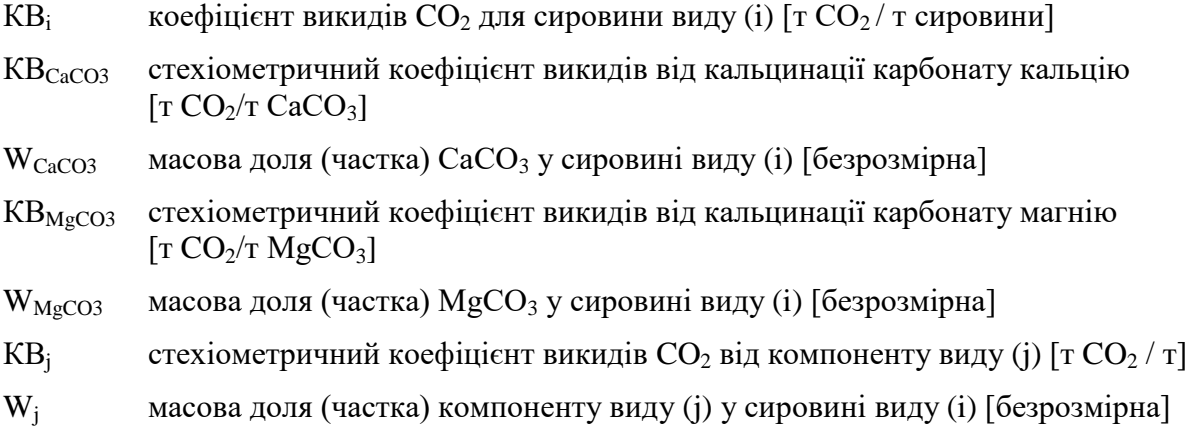

Відповідно до підрозділу 1 розділу 4 додатку 1 до Порядку здійснення моніторингу та звітності визначення масової долі (частки) карбонатів (та органічного вуглецю за наявності) в кожному виді сировини здійснюється на основі лабораторних аналізів відповідно до пунктів 35–39 Порядку здійснення моніторингу та звітності, де викладені вимоги щодо відбору проб, проведення лабораторних аналізів, калібрування та валідації для визначення розрахункових коефіцієнтів для кожного виду матеріалу.

Стехіометричні співвідношення викидів СО<sub>2</sub> від технологічного процесу, необхідні для розрахунку коефіцієнта викидів  $CO<sub>2</sub>$ , наведені у таблиці 8.1. Більш повний список стехіометричних коефіцієнтів викидів для інших карбонатів наведено у таблиці 2 додатку 3 до Порядку здійснення моніторингу та звітності.

Таблиця 8.1. Стехіометричні коефіцієнти викидів  $CO<sub>2</sub>$  від розкладання карбонатів на основі їх вмісту у сировині (метод А)

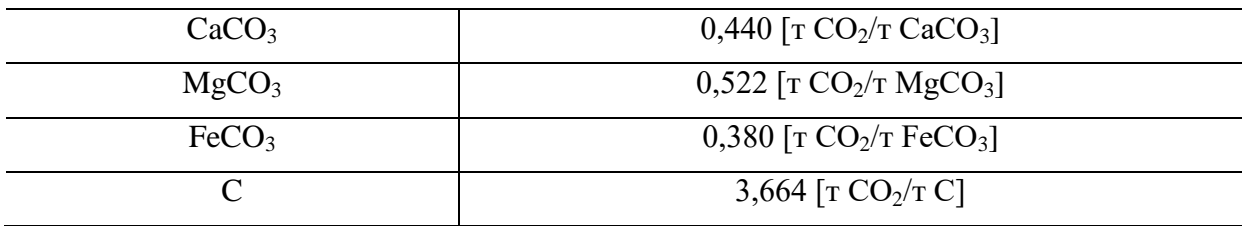

Рівень точності для коефіцієнта викидів  $CO<sub>2</sub>$  за методом А наступний:

Рівень 1: Коефіцієнт викидів CO<sub>2</sub>, визначений за методом А як описано вище, відповідає рівню точності 1. Інші рівні точності для коефіцієнта викидів  $CO<sub>2</sub>$ за методом А не передбачені.

## **8.2.2.3. Коефіцієнт перетворення**

Коефіцієнт перетворення для методу А відображає неповну кальцинацію компонентів сировинної суміші на виході з печі.

Рівні точності для коефіцієнта перетворення за методом А наступні:

Рівень 1: Коефіцієнт перетворення дорівнює 1.

Рівень 2: Карбонати та інші форми вуглецю, що містяться у продуктах на виході з технологічного процесу, враховуються за допомогою коефіцієнта перетворення, значення якого може становити від 0 до 1. За необхідності можна зробити припущення, що відбувається повне перетворення однієї або декількох видів вхідної сировини та віднести неперетворені карбонати або інший вуглець, що міститься у продуктах, до інших видів сировини. Додаткове визначення відповідних хімічних параметрів продуктів здійснюється згідно з відповідними положеннями пунктів 35–39 Порядку здійснення моніторингу та звітності, де викладені вимоги щодо відбору проб, проведення лабораторних аналізів, калібрування та валідації.

## **8.2.3. Метод Б: Вихід клінкеру**

За методом Б викиди СО<sub>2</sub> від кальцинації сировини визначаються на основі з обсягу виробленого цементного клінкеру та коефіцієнта викидів  $CO<sub>2</sub>$ на тонну клінкеру.

Відповідно до додатку 1 до Порядку здійснення моніторингу та звітності при застосуванні методу Б типом матеріального потоку, що пов'язаний з викидами  $CO_2$  від процесу кальцинації карбонатів, є «Вихід клінкеру (Meтод Б)».

Коефіцієнт викидів СО<sub>2</sub> залежить від вмісту СаО та МgO у клінкері. Коефіцієнт перетворення для методу Б необхідний для коригування обсягу викидів, якщо певні кількості CaO та MgO в клінкері утворюються з некарбонатних сполук. Це може мати місце, зокрема, якщо до сировини, що надходить у піч, додаються силікати кальцію або доменний шлак.

Викиди СО<sub>2</sub>, пов'язані з перетворенням сировини у клінкер, розраховуються відповідно до абзацу третього пункту 24 Порядку здійснення моніторингу та звітності за формулою:

$$
BHKCO_{2K\pi iHKep} = \mathcal{J} \mathcal{J}_{K\pi iHKep} \times KB_{K\pi iHKep} \times K\Pi_{\mathcal{F}}
$$
\n(8.5)

де:

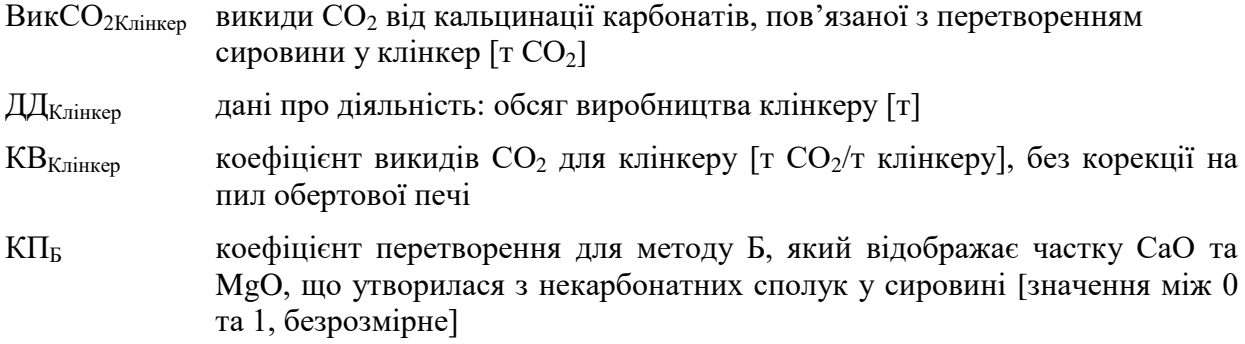

#### **8.2.3.1. Дані про діяльність**

Даними про діяльність для методу Б є обсяг виробленого цементного клінкеру, виражений у тоннах.

Обсяг клінкеру, виробленого протягом звітного періоду, можна визначити одним з наступних способів або їх комбінацією:

1) шляхом прямого зважування виробленого клінкеру;

2) на основі даних щодо поставок цементу, за допомогою матеріального балансу з урахуванням експорту клінкеру, імпорту клінкеру, а також змін обсягу запасів клінкеру, використовуючи наступну формулу:

$$
\text{AL}^{\text{K}^{\text{m}}\text{H}}_{\text{K}^{\text{m}}\text{H}^{\text{m}}\text{H}^{\text{m}}} = \Sigma \text{ (I}^{\text{L}}_{\text{C}^{\text{M}}\text{H}^{\text{m}}\text{H}^{\text{m}}\text{H}^{\text{m}}} - \text{L}^{\text{M}}_{\text{C}^{\text{m}}\text{H}^{\text{m}}\text{H}^{\text{m}}} - \text{K}^{\text{m}}_{\text{m}}^{\text{m}}\text{H}^{\text{m}}_{\text{m}}\text{H}^{\text{m}}\text{H}^{\text{m}}\text{H}^{\text{m}} + \text{K}^{\text{m}}_{\text{m}}^{\text{m}}\text{K}^{\text{m}}\text{H}^{\text{m}}\text{H}
$$

де:

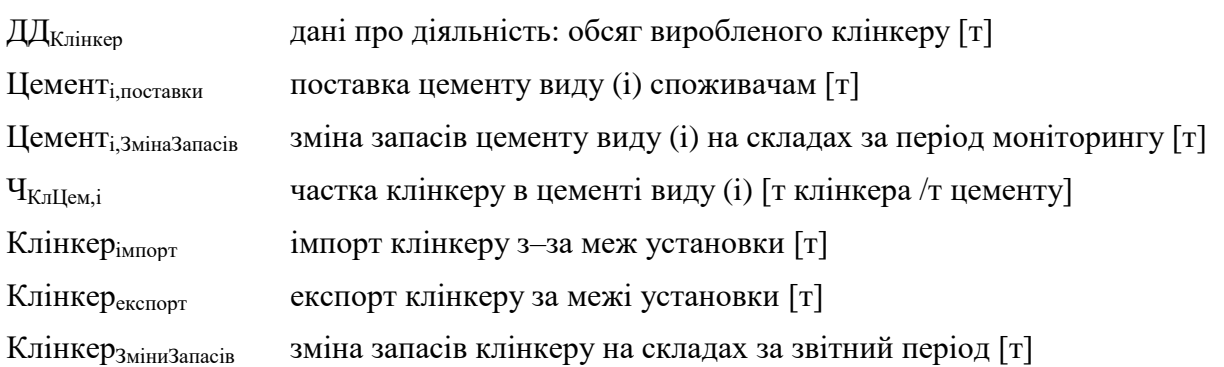

Зміна запасів цементу виду (i) та клінкеру на складах є різницею між їх запасами на початок та на кінець звітного періоду.

## **8.2.3.2. Коефіцієнт викидів СО<sup>2</sup>**

Коефіцієнт викидів  $CO<sub>2</sub>$  для методу Б є відношенням обсягу викидів  $CO<sub>2</sub>$ (вираженого у тоннах) на тонну виробленого цементного клінкеру. Коефіцієнт викидів залежить від частки кожного лужноземельного оксиду, що міститься в клінкері. Для розрахунку коефіцієнта викидів СО**<sup>2</sup>** рекомендується використовувати наступну формулу:

$$
KB_{\text{KJIHKep}} = \sum (KB_{\text{Okch},i} \times W_{\text{Okch},i})
$$
\n(8.7)

де:

 $KB_{\text{O}_{\text{KCMJ}}i}$  стехіометричний коефіцієнт викидів  $CO_2$  від кальцинації відповідного карбонату до оксиду (i)  $[\text{TCO}_2/\text{T}]$ 

W<sub>Оксил,</sub> масова доля оксиду (і) у виробленому клінкері [безрозмірна]

Визначення кількості відповідних оксидів металів, що утворюються внаслідок розкладання карбонатів у продукті, здійснюється у відповідності до положень пунктів 35– 39 Порядку здійснення моніторингу та звітності, де викладені вимоги щодо відбору проб, проведення лабораторних аналізів, калібрування та валідації для визначення розрахункових коефіцієнтів для кожного виду матеріалу.

Стехіометричні співвідношення викидів СО<sub>2</sub> від технологічного процесу, необхідні для розрахунку коефіцієнта викидів СО<sub>2</sub> від клінкеру, наведені у таблиці 8.2. Наведені стехіометричні співвідношення відображають питомі викиди СО<sub>2</sub> від кальцинації відповідного карбонату до оксиду, припускаючи, що всі оксиди металів отримані з відповідних карбонатів. Більш повний список стехіометричних співвідношень наведено у таблиці 3 додатку 3 до Порядку здійснення моніторингу та звітності.

Таблиця 8.2. Стехіометричні коефіцієнти викидів СО<sub>2</sub> від розкладання карбонатів на основі вмісту оксидів лужноземельних металів (метод Б)

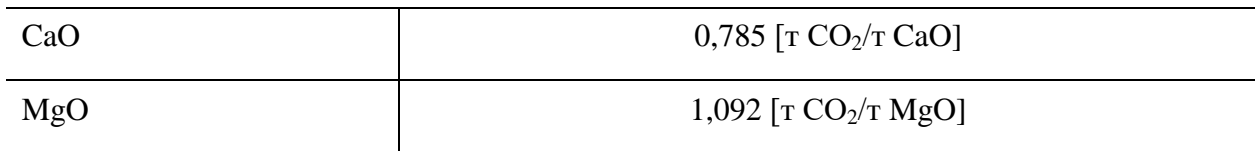

Відповідно до підрозділу 3 розділу 4 додатку 1 до Порядку здійснення моніторингу рівні точності для коефіцієнта викидів  $CO<sub>2</sub>$  за методом Б є наступними:

Рівень 1: Коефіцієнт викидів за замовчуванням становить 0,525 т  $CO_2/r$  клінкеру.

Рівень 2: Коефіцієнт викидів СО<sub>2</sub> за замовчуванням на національному рівні визначається відповідно до абзацу п'ятого пункту 34 Порядку здійснення моніторингу та звітності: деталізовані довідкові значення розрахункових коефіцієнтів, які публікуються щороку на офіційному веб-сайті Міндовкілля, або у разі їх відсутності опубліковані на веб-сайті Міндовкілля коефіцієнти за замовчуванням, які були використані для останнього Національного звіту (кадастру) антропогенних викидів із джерел та абсорбції поглиначами парникових газів, поданого Україною до Секретаріату Рамкової конвенції Організації Об'єднаних Націй про зміну клімату.

Рівень 3: Коефіцієнт викидів СО<sub>2</sub> розраховується на основі вмісту оксидів металів у клінкері та відповідних стехіометричних співвідношень. Визначення вмісту оксидів металів, що утворюються з розкладення відповідних карбонатів, здійснюється відповідно до положень пунктів 35–39 Порядку здійснення моніторингу та звітності, де викладені вимоги щодо відбору проб, проведення лабораторних аналізів, калібрування та валідації для визначення розрахункових коефіцієнтів для кожного виду матеріалу.

### **8.2.3.3. Коефіцієнт перетворення**

Коефіцієнт перетворення для методу Б відображає кількість некарбонатних сполук відповідних металів у сировині, наприклад вміст відповідних оксидів у шлаках і зольному пилу.

Рівні точності для коефіцієнта перетворення за методом Б наступні:

Рівень 1: Коефіцієнт перетворення дорівнює 1.

Рівень 2: Обсяг некарбонатних сполук відповідних металів у сировині, які у тому числі можуть міститися у поверненому пилі або золі, або в інших вже обпалених матеріалах, враховується за допомогою коефіцієнта перетворення зі значенням між 0 і 1. Значення, що дорівнює 1, означає, що весь обсяг відповідних металів у сировині представлений у формі карбонатів (гіпотетично, при значенні, що дорівнює 0, усі метали у сировині перебували б у формі некарбонатних сполук). Додаткові визначення відповідних хімічних параметрів вхідних матеріалів технологічного процесу здійснюються згідно з відповідними положеннями пунктів 35–39 Порядку здійснення моніторингу та звітності, де викладені вимоги щодо відбору проб, проведення лабораторних аналізів, калібрування та валідації.

#### **8.2.4. Викиди СО2, пов'язані з пилом, що видаляється з печі**

Викиди СО<sup>2</sup> від пилу обертової печі та пилу байпасу, що видаляються з печі, рекомендується здійснювати за формулою:

$$
BHKCO_{2\prod_{HJI}} = \text{A} \text{A} \text{B} \text{B} \text{B} \text{B} \text{B} \text{C} \tag{8.8}
$$

де:

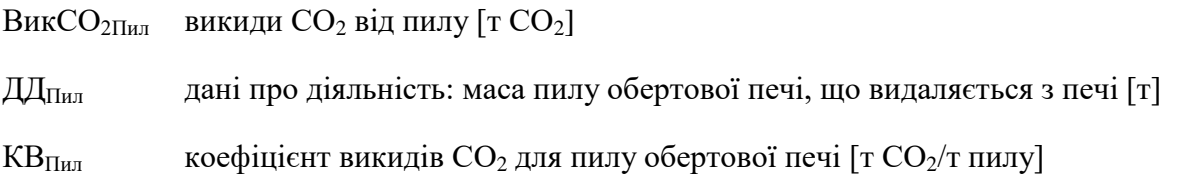

Відповідно до додатку 1 до Порядку здійснення моніторингу та звітності в цьому випадку типом матеріального потоку, що пов'язаний з викидами  $CO<sub>2</sub> \epsilon$  «Пил клінкерної печі».

#### **8.2.4.1. Обсяг пилу**

Пил обертової печі можна ефективно вловлювати за допомогою технології контролю пилу і потім повертати у піч (що зазвичай відбувається на практиці) або його можна відразу направляти в піч разом з повітрям, або (після уловлювання) його можна відправляти у відходи. Ступінь повернення пилу в піч залежить від того, чи буде це впливати на якість клінкеру або виробленого з нього готового цементу. Весь пил, який не було повернуто в піч, вважається «втраченим» для процесу, і викиди, пов'язані з ним, рекомендується розраховувати за формулою 8.8.

За відсутності даних про обсяги пилу конкретної установки, міжнародна Екологічна рада цементної промисловості (Cement Sustainability Initiative, CSI) рекомендує використовувати значення за замовчуванням МГЕЗК для викидів  $CO_2$ , що пов'язані з пилом, яке дорівнює 2% викидів  $CO_2$  від клінкеру (тобто до обсягу  $CO_2$ , розрахованому для клінкеру, додається 2%). Слід зазначити, що це значення може бути заниженим, в зв'язку з чим бажано використовувати дані конкретної установки щодо обсягу пилу, що видаляється з системи. Такі дані рекомендується отримувати із застосуванням усталених галузевих практик.

#### **8.2.4.2. Коефіцієнт викидів СО<sup>2</sup> для пилу**

Пил обертової печі складається з частинок, похідних від сировинних матеріалів, але при цьому вихідний карбонатний компонент пилу може бути кальциновано лише частково, тому відповідні викиди  $CO<sub>2</sub>$ необхідно коригувати на неповну кальцинацію.

Коефіцієнт викидів СО<sub>2</sub> для пилу може бути визначений з наступними рівнями точності:

Рівень 1: Коефіцієнт викидів  $CO<sub>2</sub>$  за замовчуванням дорівнює 0,525 т  $CO<sub>2</sub>/T$  пилу.

Рівень 2: Коефіцієнт викидів СО<sub>2</sub> визначається принаймні раз на рік відповідно до положень пунктів 35–39 Порядку здійснення моніторингу та звітності, де викладені вимоги щодо відбору проб, проведення лабораторних аналізів, калібрування та валідації для визначення розрахункових коефіцієнтів.

Рекомендується використовувати наступну формулу:

$$
KB_{\text{I}} = \frac{KB_{\text{K,niHKep}}}{1 + KB_{\text{K,niHKep}}} \times d
$$
\n
$$
1 - \frac{KB_{\text{K,niHKep}}}{1 + KB_{\text{K,niHKep}}} \times d
$$
\n(8.9)

де:

КВПил коефіцієнт викидів СО<sup>2</sup> частково кальцинованого пилу обертової печі  $\left[\text{T CO}_{2}\right]$ т пилу $\left[\text{T CO}_{2}\right]$ 

 $KB_{K,niHKep}$  коефіцієнт викидів  $CO<sub>2</sub>$ для клінкеру даної установки [т  $CO<sub>2</sub>/T$  клінкеру]

d коефіцієнт, що відображає рівень кальцинації та склад пилу (тобто  $CO_2$ , викинутий в атмосферу, як % від загального карбонатного  $CO<sub>2</sub>$  у сировинній суміші)

Якщо пил повністю кальциновано або якщо його повністю повернуто в обертову піч, то викиди, пов'язані з пилом, дорівнюють нулю.

#### **8.2.5. Викиди CO<sup>2</sup> від некарбонатного вуглецю в сировинній суміші**

Вапняк і сланці (сировина) можуть також містити органічний вуглець (кероген), а інші види сировини (наприклад, зольний пил) можуть включати вуглецеві залишки, при спалюванні яких буде утворюватися  $CO<sub>2</sub>$ . Викиди  $CO<sub>2</sub>$  від окислення некарбонатного вуглецю в печі доцільно визначати як мінімум з вапняку, сланцю або альтернативної сировини (наприклад, золи), що входять до складу сировинної суміші.

Відповідно додатку 1 до Порядку здійснення моніторингу та звітності в цьому випадку типом матеріального потоку, що пов'язаний з викидами  $CO_2$ , є «Органічний (некарбонатний) вуглець».

Викиди CO<sub>2</sub> від некарбонатного вуглецю в сировинній суміші розраховуються відповідно до абзацу третього пункту 24 Порядку здійснення моніторингу та звітності за формулою:

$$
BHKCO20prByrneµb = \sum (\text{A}_{Cupobhha,i} \times KBCupobhha,i \times K\Pihexap6ohar,i)
$$
 (8.10)

КВСировина,і становить:

$$
KB_{\text{Cuppobnag},i} = \mathbf{U}_{\text{hexap6onari},i} \times 3,664 \tag{8.11}
$$

де:

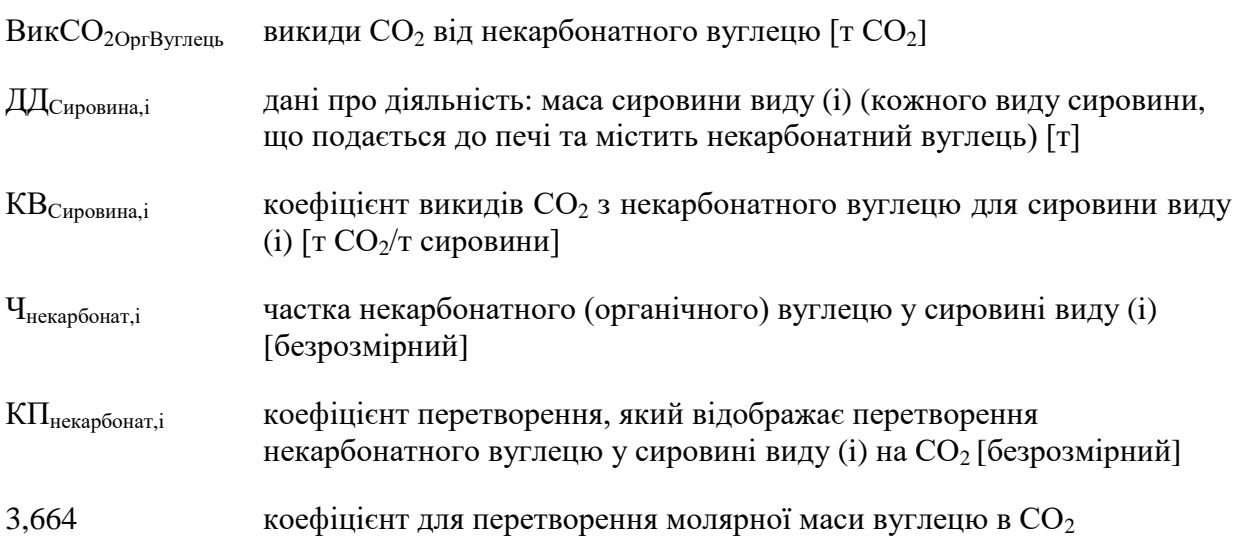

Рівні точності для частки некарбонатного вуглецю наступні:

Рівень 1: Вміст некарбонатного вуглецю у відповідній сировині рекомендується оцінювати з використанням кращих галузевих рекомендацій. Міжнародна Екологічна рада цементної промисловості (Cement Sustainability Initiative, CSI), рекомендує використовувати значення вмісту органічного вуглецю Читрината за замовчуванням, що дорівнює 0,2%.

Рівень 2: Вміст некарбонатного вуглецю у відповідній сировині визначається принаймні щорічно на основі лабораторних аналізів відповідно до положень пунктів 35– 39 Порядку здійснення моніторингу та звітності, де викладені вимоги щодо відбору проб, проведення лабораторних аналізів, калібрування та валідації. Частка некарбонатного вуглецю у сировині Чнекарбонат визначається на основі лабораторних аналізів вмісту загального органічного вуглецю у сировині.

Рівні точності для коефіцієнта перетворення наступні:

Рівень 1: Коефіцієнт перетворення дорівнює 1.

Рівень 2: Коефіцієнт перетворення рекомендується визначати із застосуванням усталеної галузевої практики.

### **8.3. Рівні точності**

Рівні точності, що застосовуються до розрахункових коефіцієнтів, наведені у розділах вище, де описуються відповідні методи розрахунку. Рівні точності для даних про діяльність наведені у розділі 1 додатка 1 до Порядку здійснення моніторингу та звітності та у таблиці 8.3.

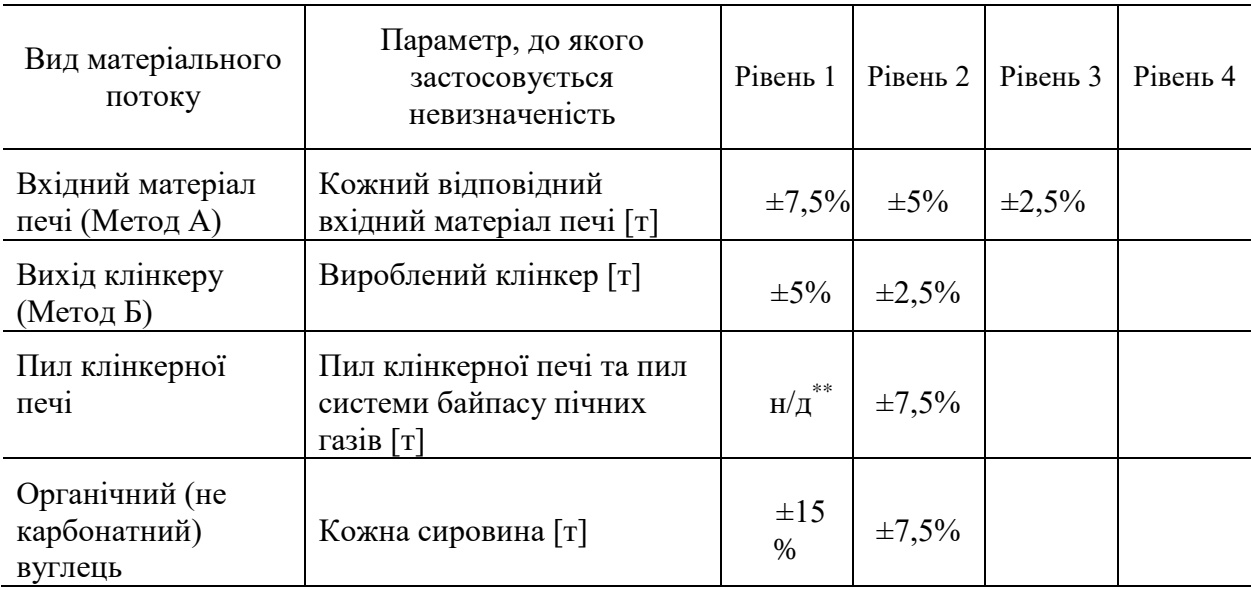

Таблиця 8.3. Рівні точності для даних про діяльність

## **9. Методика моніторингу M8 – виробництво вапна або кальцинація доломіту або магнезиту**

#### **9.1. Сфера застосування**

Ця методика може застосовуватися для оцінки викидів СО2 від установок для виробництва вапна або кальцинації доломіту або магнезиту.

Виробництво вапна спричиняє як викиди  $CO_2$  від спалювання, так і викиди  $CO_2$  від технологічних процесів. Зокрема, викиди СО<sub>2</sub> можуть утворюватися в результаті наступних процесів: кальцинація вапняку, доломіту або магнезиту, спалювання традиційного викопного палива, використання альтернативних видів палива та сировини у випалювальних печах, використання палив з біомаси (відходи біомаси) та інших видів палива.

У випадках, коли негашене вапно і СО<sub>2</sub>, що вивільнилося з вапняку, використовуються для процесів очищення, в результаті чого приблизно та ж сама кількість  $CO<sub>2</sub>$  зв'язується знову, розкладання карбонатів в процесі очищення не потрібно враховувати. Такі процеси очищення зустрічаються, наприклад, на цукрових заводах.

Випалювання вапна також може здійснюватися і в інших галузях промисловості, таких як виробництво будівельних матеріалів, хімічна промисловість, харчова промисловість (наприклад, виробництво цукру) та виробництво чавуну або сталі.

Якщо утворений  $CO<sub>2</sub>$  використовується на установці або передається на іншу установку для виробництва осадженого карбонату кальцію (РСС), цей обсяг СО<sub>2</sub> є викидами установки, на якій СО<sub>2</sub> утворюється.

#### **9.2. Визначення викидів СО<sup>2</sup>**

Викиди СО<sup>2</sup> від спалювання палива (вугілля, природного газу, тощо), включаючи викиди від очищення відхідних газів, рекомендується розраховувати відповідно до методики моніторингу М1 – спалювання палива (розділ 2 цих Методичних рекомендацій).

В якості альтернативи застосуванню стандартної методики можливе застосування методики балансу мас, що охоплює як викиди  $CO_2$  від спалювання, так і викиди  $CO_2$  від технологічних процесів. Однак, оскільки вона не надає переваг порівняно зі стандартною методикою, баланс мас, зазвичай, не використовується.

## **9.2.1. Викиди СО<sup>2</sup> від технологічних процесів – загальний підхід**

Оксид кальцію (СаО або негашене вапно) утворюється шляхом нагрівання вапняку для розкладання карбонатів. Це зазвичай відбувається в шахтних або обертових печах при високих температурах і призводить до викидів СО<sub>2</sub>. Викиди СО<sub>2</sub> від технологічних процесів виробництва вапна складаються з трьох компонентів:

кальцинації карбонатів, пов'язаної з утворенням негашеного вапна;

часткової або повної кальцинації карбонатів, пов'язаної з перетворенням сировини у пил вапняної печі або пил байпасу;

окислення органічного вуглецю, що міститься в сировині, під час кальцинації карбонатів.

Викиди CO<sub>2</sub> від процесу кальцинації карбонатів можна розрахувати двома способами: враховуючи кількість карбонатів кальцію та магнію, що містяться у вхідній сировині (метод A, пункт 9.2.2 цих Методичних рекомендацій), або на основі кількості оксидів кальцію та магнію в отриманому вапні (метод Б, пункт 9.2.3 цих Методичних рекомендацій). Обидва способи вважаються еквівалентними, тобто оператору рекомендується обрати метод, який забезпечує отримання більш точних даних, краще відповідає наявному обладнанню та не призводить до необґрунтованих витрат.

В типовому випадку викиди CO<sub>2</sub> утворюються в результаті кальцинації карбонатів кальцію та магнію. У разі наявності враховуються інші карбонати та вміст органічного вуглецю у сировині. У випадку виробництва оксиду магнію, окрім карбонатів, за необхідності також враховуються інші мінерали.

### **9.2.2. Карбонати (Метод А): вхідний матеріал печі**

Метод А ґрунтується на даних про кількість кожного виду сировини, спожитої для виготовлення вапна, а також на відповідному коефіцієнті викидів СО**2**, який залежить від вмісту карбонатів у сировині.

Відповідно додатку 1 до Порядку здійснення моніторингу та звітності при застосуванні методу А типом матеріальних потоків, що пов'язані з викидами  $CO<sub>2</sub>$  від процесу кальцинації карбонатів, є «Карбонати (Meтод A)».

Якщо з печі видаляється пил вапняної печі або пил байпасу, при застосуванні методу А немає необхідності враховувати відповідну кількість пилу як вхідний матеріальний потік. Некарбонатний вуглець (за наявності) вважається одним із компонентів сировини, тому пункт 9.2.5 цих Методичних рекомендацій при використанні методу А не потрібно застосовувати.

Викиди СО**<sup>2</sup>** розраховуються відповідно до абзацу третього пункту 24 Порядку здійснення моніторингу та звітності за формулою:

$$
BHKCO_2 = \sum (\text{AAG}_{\text{CuppobnHa},i} \times KB_i \times KH_{A,i})
$$
\n(9.1)

де:

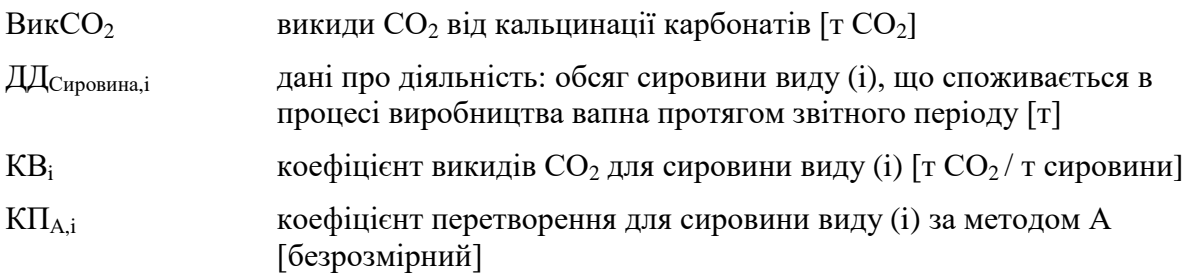

#### **9.2.2.1. Дані про діяльність**

Даними про діяльність є обсяг кожного виду сировини, яка подається до печі та містить вуглець (окрім палива). Це може бути вапняк, крейда, доломіт або інші види сировини, що містять карбонати.

### **9.2.2.2. Коефіцієнт викидів СО<sup>2</sup>**

Коефінієнт викидів СО<sub>2</sub> є відношенням обсягу викидів СО<sub>2</sub> (вираженого у тоннах) на тонну кожного виду сировини, поданої в піч, за умови припущення її повного перетворення (кальцинації). Це стосується також окислення органічного вуглецю, що міститься у сировині.

Коефіцієнт викидів СО**<sup>2</sup>** розраховується на основі вмісту карбонатів (та органічного вуглецю за наявності) у сировині та відповідних стехіометричних співвідношень, як зазначено у підрозділі 1 розділу 4 додатка 1 до Порядку здійснення моніторингу та звітності. Карбонати, з яких утворюються викиди CO<sub>2</sub> при типовій діяльності з виробництва вапна, включають: вапняк  $(CaCO<sub>3</sub>)$ , магнезит  $(MgCO<sub>3</sub>)$  та доломіт (CaMg(CO3)2). Розрахунок коефіцієнта викидів СО**<sup>2</sup>** представлено у наступній формулі, в яку, за необхідності, можна додати інші компоненти:

$$
KB_i = (KBCaCO3 × WCaCO3 + KBMgCO3 × WMgCO3 + KBj × Wj)
$$
\n(9.2)

де:

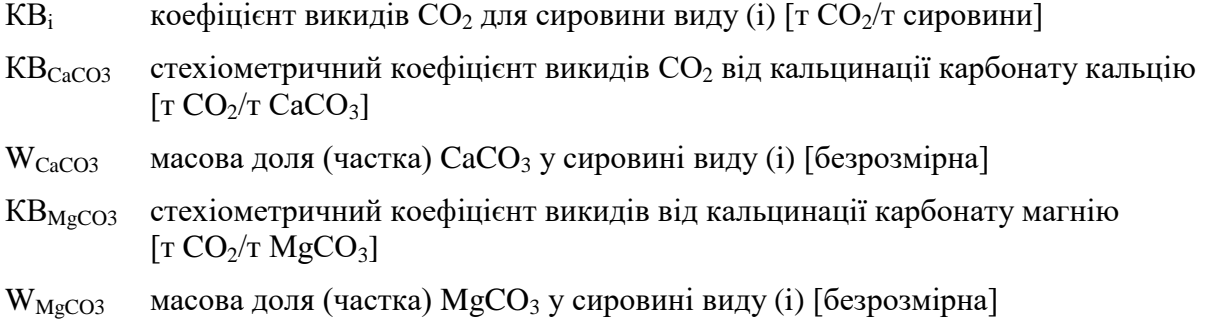

 $KB_i$  стехіометричний коефіцієнт викидів  $CO_2$  від компоненту виду (j) [т  $CO_2/\text{T}$ ]

W<sup>j</sup> масова доля (частка) компоненту виду (j) у сировині виду *і* [безрозмірна]

Відповідно до підрозділу 1 розділу 4 додатку 1 до Порядку здійснення моніторингу та звітності визначення масової долі (частки) карбонатів (та органічного вуглецю за наявності) в кожному виді сировини здійснюється відповідно до положень пунктів 35–39 Порядку здійснення моніторингу та звітності, де викладені вимоги щодо відбору проб, проведення лабораторних аналізів, калібрування та валідації для визначення розрахункових коефіцієнтів. Значення вмісту карбонатів коригується у відповідності до вмісту вологи та порожньої породи в матеріалі.

Стехіометричні співвідношення (коефіцієнти) викидів СО<sub>2</sub> від технологічного процесу розкладання карбонатів на основі їх вмісту у сировині (метод А), наведені у таблиці 9.1. Більш повний список стехіометричних коефіцієнтів викидів для інших карбонатів наведено у таблиці 2 додатку 3 до Порядку здійснення моніторингу та звітності.

| CaCO <sub>3</sub> | 0,440 $\lceil \text{T CO2}/\text{T CaCO}_3 \rceil$ |
|-------------------|----------------------------------------------------|
| MgCO <sub>3</sub> | $0,522$ [T CO2/T MgCO <sub>3</sub> ]               |
|                   | 3,664 [T $CO_2/T C$ ]                              |

Таблиця 9.1. Стехіометричні коефіцієнти викидів СО<sub>2</sub> (метод А)

#### **9.2.2.3. Коефіцієнт перетворення**

Коефіцієнт перетворення для методу А відображає неповну кальцинацію компонентів сировинної суміші на виході з печі.

#### **9.2.3. Оксиди лужно–земельних металів (метод Б): вихід продукції**

Відповідно додатку 1 до Порядку здійснення моніторингу та звітності при застосуванні методу Б типом матеріальних потоків, що пов'язані з викидами СО<sub>2</sub> від процесу кальцинації карбонатів, є «Оксиди лужно–земельних металів (Метод Б)».

За методом Б викиди СО<sub>2</sub> від кальцинації карбонатів визначаються на основі кількості оксидів лужноземельних металів (CaO і MgO) у виробленому вапні. Для розрахунку застосовується наступна формула відповідно до абзацу третього пункту 24 Порядку здійснення моніторингу та звітності:

$$
BHKCO_2 = \mathcal{A}\mathcal{A} \times KB_B \times K\Pi_B \tag{9.3}
$$

де:

Вик $CO<sub>2</sub>$  викиди  $CO<sub>2</sub>$  від кальцинації карбонатів [т $CO<sub>2</sub>$ ]

ДД дані про діяльність: обсяг виробленого вапна за звітний період [т]

 $KB<sub>b</sub>$  коефіцієнт викидів  $CO<sub>2</sub>$ за методом Б [т $CO<sub>2</sub>/T$ ]

КП<sub>Б</sub> коефіцієнт перетворення для методу Б [безрозмірний]

Коефіцієнт викидів CO<sub>2</sub> залежить від кількості CaO та MgO у продукції, припускаючи, що вся кількість оксидів металів була отримана з відповідних карбонатів.

Розрахунок коефіцієнта викидів СО**<sup>2</sup>** представлено у наступній формулі, в яку, за необхідності,в яку, за необхідності, можна додати інші компоненти:

$$
KBB = (KBCaO × WCaO + KBMgO × WMgO)
$$
\n(9.4)

де:

 $KB<sub>5</sub>$  коефіцієнт викидів  $CO<sub>2</sub>$ за методом Б [т $CO<sub>2</sub>/T$ ]

- $KB_{CoO}$  стехіометричний коефіцієнт викидів  $CO<sub>2</sub>$ для оксиду кальцію [т  $CO<sub>2</sub>/T CaO$ ]
- W<sub>CaO</sub> масова доля (частка) оксиду кальцію (CaO) у продукції [безрозмірна]

 $KB_{MgO}$  стехіометричний коефіцієнт викидів  $CO<sub>2</sub>$ для оксиду магнію [т $CO<sub>2</sub>/T MgO$ ]

W<sub>MgO</sub> Масова доля (частка) оксиду магнію (MgO) у продукції [безрозмірна]

Стехіометричні співвідношення (коефіцієнти) викидів СО2, необхідні для розрахунку коефіцієнта викидів  $CO<sub>2</sub>$  від технологічного процесу розкладання карбонатів на основі вмісту оксидів лужноземельних металів (метод Б), наведені у таблиці 9.2.

Таблиця 9.2. Стехіометричні коефіцієнти викидів СО<sub>2</sub> (метод Б)

| CaO | $0,785$ [T CO <sub>2</sub> /T CaO] |
|-----|------------------------------------|
| MgO | $1,092$ [T CO <sub>2</sub> /T MgO] |

Обсяг некарбонатних сполук відповідних металів або інших попередньо кальцинованих речовин у сировині, які в тому числі можуть міститися у пилу або золі, що повертаються у піч, враховується шляхом застосування коефіцієнта перетворення зі значенням між 0 та 1. Значення, що дорівнює 1, означає, що весь обсяг CaO та MgO отримано внаслідок кальцинації відповідних карбонатів (тобто, воно передбачає відсутність некарбонатних сполук в сировині). Додаткове визначення необхідних параметрів вхідних матеріалів процесу здійснюється згідно з положеннями пунктів 35–39 Порядку здійснення моніторингу та звітності, де викладені вимоги щодо відбору проб, проведення лабораторних аналізів, калібрування та валідації для визначення розрахункових коефіцієнтів для кожного виду матеріалу.

## **9.2.4. Викиди СО2, пов'язані з пилом, що видаляється з печі**

Пил вапняної печі може утворюватися в процесі виробництва вапна і може бути повернутий у піч. Для коректного розрахунку викидів  $CO<sub>2</sub>$ необхідно уникати подвійного обліку або недоврахування пилу, що можуть виникнути через повернення цього матеріалу до печі або його виведення через байпас. При застосуванні методу Б пил вапняної печі (який може містити залишкову кількість карбонату), рекомендується враховувати окремим вихідним матеріальним потоком, де це доречно. Викиди  $CO<sub>2</sub>$ , пов'язані з пилом вапняної печі можна розраховувати так само, як і від пилу обертової печі при виробництві клінкеру (пункт 8.2.4 цих Методичних рекомендацій).

Відповідно додатку 1 до Порядку здійснення моніторингу та звітності при застосуванні методу Б типом матеріального потоку, що пов'язаний з викидами  $CO_2$  від пилу вапняної печі, є «Пічний пил (Meтод Б)».

# **9.2.5. Викиди СО<sup>2</sup> від некарбонатного вуглецю в сировинній суміші**

Викиди CO<sup>2</sup> від некарбонатного вуглецю в сировинній суміші (у випадку наявності) рекомендується розраховувати так само, як у випадку клінкеру (пункт 8.2.5 цих Методичних рекомендацій).

## **9.3. Рівні точності**

### **9.3.1. Рівні точності для даних про діяльність**

Рівні точності для даних про діяльність визначаються відповідно до розділу 1 додатку 1 до Порядку здійснення моніторингу та звітності з використанням порогових значень для максимальної невизначеності, яка допускається для визначення кількості палива або матеріалу.

Таблиця 9.3. Рівні точності для даних про діяльність для виробництва вапна і кальцинації доломіту або магнезиту при застосуванні методу А

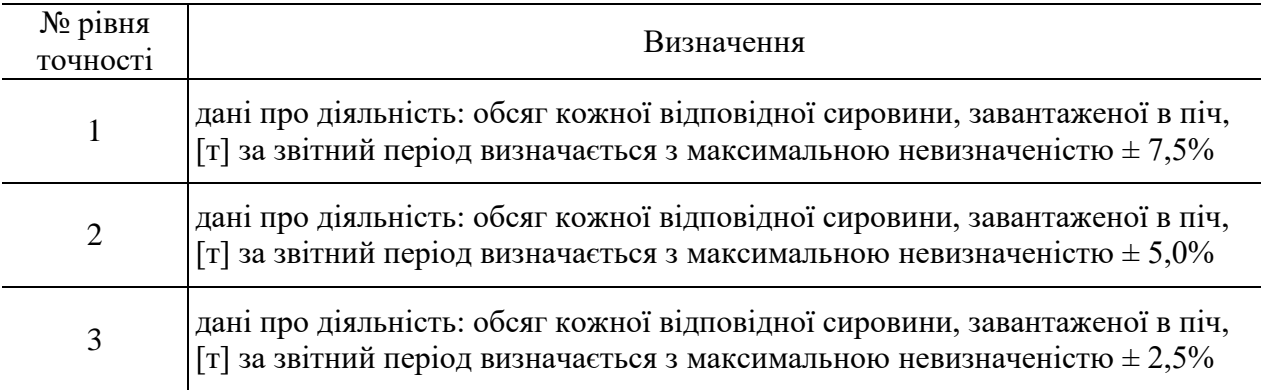

Таблиця 9.4. Рівні точності для даних про діяльність для лужноземельних оксидів (метод Б) для виробництва вапна і кальцинації доломіту та магнезиту

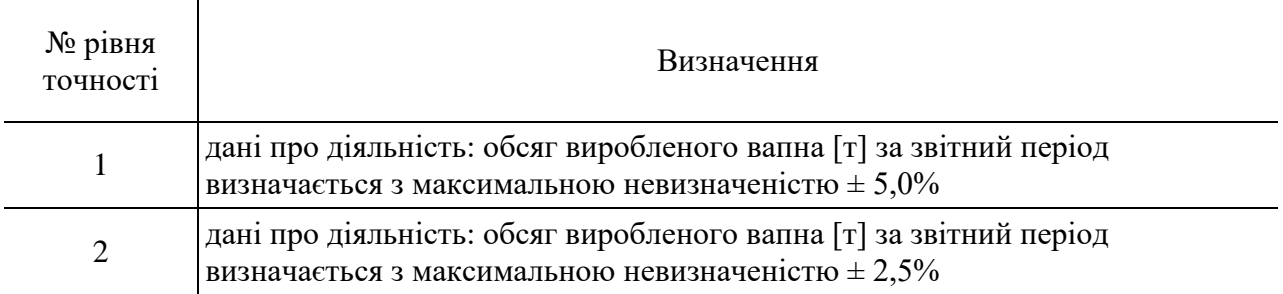

Таблиця 9.5. Рівні точності для даних про діяльність для пилу вапняної печі (при застосуванні методу Б) для виробництва вапна і кальцинації доломіту або магнезиту

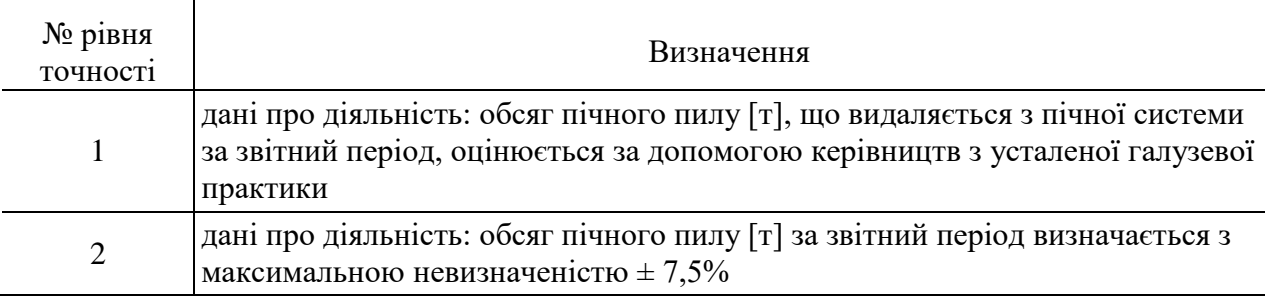

#### **9.3.2. Рівні точності для розрахункових коефіцієнтів**

Рівні точності, що застосовуються до розрахункових коефіцієнтів для спалювання палива та для технологічних процесів, наведені у розділах 2 та 4 додатку 1 до Порядку здійснення моніторингу та звітності.

#### **10. Методика моніторингу М9 – виробництво аміаку**

### **10.1. Сфера застосування**

Ця методика може застосовуватися для оцінки викидів СО<sub>2</sub> для установок з виробництва аміаку.

Викиди СО<sub>2</sub> від установок з виробництва аміаку можуть утворюватися в результаті наступних процесів:

1) використання природного газу чи іншого палива як сировини у хімічному процесі риформінгу чи часткового окислення;

2) процесу спалювання природного газу чи іншого палива для забезпечення високотемпературних умов хімічного процесу

3) спалювання палива для інших потреб, зокрема, для підігріву води та вироблення пари.

Зазвичай, джерела викидів  $CO<sub>2</sub>$  розташовані на підприємствах хімічної промисловості, де аміак виробляється для різних потреб, переважно для виробництва азотних добрив.

Обсяги CO (монооксиду вуглецю), викинутого в атмосферне повітря, враховуються як молярний еквівалент обсягів  $CO<sub>2</sub>$ , оскільки припускається, що повне перетворення монооксиду вуглецю в діоксид вуглецю відбувається у подальших процесах. Перерахунок маси СО у СО<sub>2</sub> здійснюється шляхом множення маси СО на коефіцієнт 1,571 (коефіцієнт для перерахунку молярної маси СО в СО2).

Відповідно до абзацу третього пункту 54 Порядку здійснення моніторингу та звітності при транспортуванні  $CO_2$  за межі установки для будь-яких потреб, цей обсяг  $CO_2$ вважається викидами установки, на якій  $CO<sub>2</sub>$  утворюється. Аналогічним чином враховуються  $CO<sub>2</sub>$  від виробництва аміаку при його використанні у якості сировини для виробництва карбаміду чи інших хімічних сполук.

### **10.2. Визначення викидів СО<sup>2</sup>**

Відповідно до абзаців першого – третього пункту 24 Порядку моніторингу та звітності для визначення викидів СО<sub>2</sub> від виробництва аміаку (як викидів від спалювання, так і викидів від технологічного процесу) застосовується стандартна методика. Можливо два варіанти застосування стандартної методики.

Згідно з першим варіантом розрахунок викидів  $CO<sub>2</sub>$  проводиться окремо для викидів  $CO<sub>2</sub>$  від процесів спалювання палива для цілей виробництва аміаку та викидів  $CO<sub>2</sub>$  від використання палива у якості сировини для виробництва аміаку.

У другому варіанті моніторинг викидів СО<sub>2</sub> від спалювання палива для цілей виробництва аміаку здійснюється разом з викидами  $CO<sub>2</sub>$  від використання палива в якості сировини (комбінований розрахунок). Такий розрахунок можливий лише у випадку використання того самого палива як для спалювання, так і для використання у якості сировини для виробництва аміаку.

Обидва варіанти вважаються еквівалентними, тож оператору рекомендується обрати той підхід, який забезпечує отримання більш точних даних, краще відповідає наявному обладнанню та не призводить до необґрунтованих витрат.

# **10.2.1. Окремий розрахунок викидів СО<sup>2</sup> від спалювання палива та технологічного процесу**

При окремому розрахунку викидів СО<sub>2</sub> від спалювання палива для цілей виробництва аміаку та викидів CO<sub>2</sub> від використання палива у якості сировини розрахунок викидів СО<sub>2</sub> від спалювання рекомендується здійснювати у відповідності до методики моніторингу М1 – спалювання палива (розділ 2 цих Методичних рекомендацій), а моніторинг викидів  $CO_2$  від технологічного процесу - за методикою, описаною в цьому розділі.

Принципом цієї методики є розрахунок викидів  $CO<sub>2</sub>$  на основі даних про діяльність (обсягу спожитої сировини), помножених на коефіцієнт викидів, виражений у т  $CO_2/\tau$  або т CO<sub>2</sub>/тис. м<sup>3</sup> сировини, та на коефіцієнт перетворення відповідно до абзацу третього пункту 24 Порядку моніторингу та звітності. Коефіцієнт перетворення використовується для коригування обсягу викидів  $CO<sub>2</sub>$  у випадку неповних хімічних реакцій, в результаті чого не весь вуглець, що міститься у сировині, перетворюється на  $CO<sub>2</sub>$ та CO.

Викиди СО<sub>2</sub> від технологічного процесу виробництва аміаку розраховуються відповідно до абзацу третього пункту 24 Порядку здійснення моніторингу та звітності за формулою:

$$
BHKCO_{2i} = \mathcal{A}\mathcal{A}_{\text{Сировина},i} \times KB_i \times K\Pi_i \tag{10.1}
$$

де:

Вик $CO_{2i}$  викиди  $CO_2$  від використання палива виду (i) у якості сировини [т $CO_2$ ] ДДСировина,i дані про діяльність: обсяг палива виду (i), використаного в якості сировини [т або тис. м<sup>3</sup>]  $\rm{KB_i}\qquad\qquad$  коефіцієнт викидів СО $_2$  для палива виду (і) [т СО $_2$ /т або т СО $_2$ / тис. м $^3$ ]

 $K\Pi_i$ коефіцієнт перетворення [безрозмірний]

Дані про діяльність та коефіцієнти викидів  $CO<sub>2</sub>$  з одиницями виміру в тоннах використовуються для твердих речовин і рідин, тоді як для газоподібних речовин використовуються тонни або кубічні метри. Для того, щоб досягти аналогічного порядку значень для твердих, рідких та газоподібних речовин, значення об'єму останніх рекомендується представляти в тисячах кубічних метрів.

Усі виміри об'єму газів приводяться до стандартних або нормальних умов (Ст м<sup>3</sup> або Нм<sup>3</sup>) відповідно до вимог чинного законодавства та забезпечується узгодженість звітності. Для забезпечення коректності визначення викидів парникових газів важливо, щоб розрахункові коефіцієнти відповідали умовам, застосованим для визначення об'єму.

Після визначення викидів CO2 від спалювання палива для цілей виробництва аміаку та викидів  $CO_2$  від технологічного процесу необхідно розрахувати сумарні викиди від виробництва аміаку. Викиди від спалювання палива в інших частинах установки (наприклад, у котельні, що розташована в межах установки) не є викидами  $CO_2$  від виробництва аміаку. Хоча на практиці можливий обмін тепловою енергією між частинами установки, до викидів від виробництва аміаку відносяться лише викиди СО2, які утворюються в результаті споживання палива безпосередньо частиною установки (наприклад, цехом) з виробництва аміаку.

# **10.2.2. Стандартна методика – комбінований розрахунок викидів СО<sup>2</sup> від спалювання палива та технологічного процесу**

При комбінованому розрахунку викидів СО<sub>2</sub> від спалювання палива для цілей виробництва аміаку та викидів  $CO<sub>2</sub>$  від технологічного процесу використовуються дані щодо загального використання палива (природного газу), спожитого для виробництва аміаку. Тобто, дані про діяльність включають лише обсяг палива, спожитого безпосередньо частиною установки (наприклад, цехом) з виробництва аміаку. Викиди  $CO<sub>2</sub>$ від виробництва теплової енергії іншими частинами установки, з якими може відбуватися обмін енергією, не належать до викидів від виробництва аміаку.

Розрахунок рекомендується здійснювати аналогічно до методики окремого розрахунку викидів СО<sub>2</sub> від спалювання та технологічного процесу виробництва аміаку, але у цьому випадку враховується весь обсяг спожитого палива:

$$
BHKCO_2 = \mathcal{A}\mathcal{A}_{3arankini,i} \times KB_i \times KO\Pi_i \tag{10.2}
$$

де:

ВикСО<sup>2</sup> викиди СО<sup>2</sup> від виробництва аміаку (від технологічного процесу та спалювання) [т CO2]

- ДДЗагальний,i дані про діяльність: загальний обсяг палива виду (i), використаного для виробництва аміаку (спалювання та використання у якості сировини) [т або тис. м<sup>3</sup>]
- $\rm{KB_i}\qquad\qquad$  коефіцієнт викидів СО $_2$  для палива виду (і) [т СО $_2$ /т або т СО $_2$ / тис. м $^3$ ]
- КОП<sup>i</sup> коефіцієнт окислення і перетворення для палива виду (i) [безрозмірний]

У випадку спільного розрахунку викидів СО<sup>2</sup> від спалювання палива та його використання у якості сировини у виробництві аміаку застосовується комбінований коефіцієнт окислення і перетворення, що враховує неповне окислення вуглецю при спалюванні палива на виробництві аміаку та неповні хімічні реакції при його використанні у якості сировини, в результаті чого не весь вуглець, що міститься у паливі, перетворюється на СО<sub>2</sub> або СО. Консервативним значенням комбінованого коефіцієнта окислення і перетворення є 1. Однак, за необхідності можна здійснити розрахунок цього коефіцієнта у відповідності до розділу 2 додатку 1 до Порядку здійснення моніторингу та звітності.

## **10.3. Рівні точності**

#### **10.3.1. Рівні точності для даних про діяльність**

Рівні точності для даних про діяльність визначаються відповідно до розділу 1 додатку 1 до Порядку здійснення моніторингу та звітності з використанням порогових значень максимальної невизначеності, яка допускається для визначення обсягу палива чи сировини.

Таблиця 10.1. Рівні точності для даних про діяльність (обсягу спалювання палива та його використання в якості сировини для виробництва аміаку)

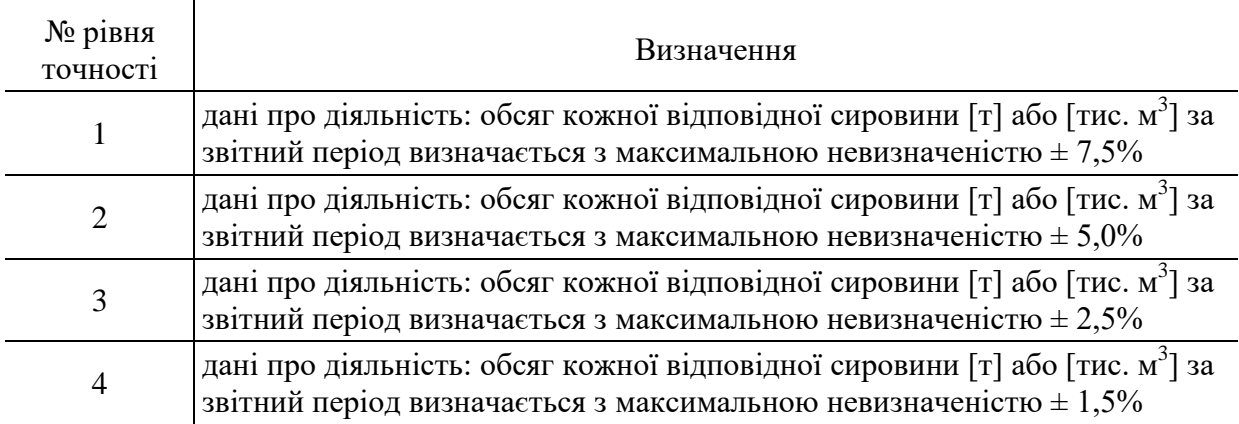

## **10.3.2. Рівні точності для розрахункових коефіцієнтів**

Рівні точності, що застосовуються до розрахункових коефіцієнтів для визначення викидів СО<sub>2</sub> від спалювання та використання палива у якості сировини для технологічних процесів, наведені у розділі 2 додатку 1 до Порядку здійснення моніторингу та звітності.

## **11. Методика моніторингу М10 – виробництво азотної кислоти (викиди N2O)**

## **11.1. Сфера застосування**

Ця методика може застосовуватися для здійснення моніторингу викидів закису азоту (N<sub>2</sub>O) від промислового виробництва азотної кислоти. Викиди СО<sub>2</sub> від спалювання палива, що відбуваються при виробництві азотної кислоти, рекомендується визначати відповідно до стандартної методики моніторингу М1 – спалювання палива (розділ 2 цих Методичних рекомендацій).

Цей вид діяльності зазвичай здійснюється на підприємствах хімічної промисловості, де виробляються азотні добрива, нейлон та інші синтетичні продукти.

Відповідно до абзацу другого пункту 18 Порядку здійснення моніторингу та звітності межі моніторингу повинні охоплювати усі джерела викидів закису азоту від процесів виробництва азотної кислоти, включно з випадками, коли відхідні гази проходять через систему очищення. При цьому викиди N2O від спалювання палива не враховуються, оскільки це не передбачено Переліком видів діяльності для спалювання палива.

## **11.2. Визначення викидів N2O**

### **11.2.1. Методика на основі неперервних вимірювань**

Відповідно до абзацу першого пункту 43 Порядку здійснення моніторингу та звітності викиди закису азоту від виробництва азотної кислоти визначаються з використанням методики на основі неперервних вимірювань викидів N<sub>2</sub>O. На відміну від методики на основі розрахунків, що застосовуються до інших видів діяльності, у цій методиці предметом вимірювання є безпосередньо  $N_2O$  у складі відхідного газу установки.

Відповідно до положень пункту 46 Порядку здійснення моніторингу та звітності у методиці на основі неперервних вимірювань викиди  $N_2O$  визначаються на основі двох головних параметрів, отриманих за допомогою системи неперервних вимірювань викидів  $N<sub>2</sub>O$  (CHBB):

- 1) концентрація N<sub>2</sub>O у відхідному газі;
- 2) об'єм відхідного газового потоку.

Для вимірювання обох параметрів – концентрації  $N_2O$  та об'ємного потоку відхідних газів – потрібно використовувати сертифіковане обладнання відповідно до вимог, встановлених пунктом 45 Порядку здійснення моніторингу та звітності.

Відповідно до абзацу першого пункту 46 Порядку здійснення моніторингу та звітності при застосуванні методики на основі неперервних вимірювань викиди N<sub>2</sub>O визначаються на погодинній основі шляхом множення погодинних значень виміряної концентрації  $N_2O$  на погодинні значення відхідного газового потоку. Викиди  $N_2O$  за звітний період розраховуються як сума усіх погодинних значень викидів окремої точки вимірювання.

Відповідно до абзацу третього пункту 46 Порядку здійснення моніторингу та звітності якщо на одній установці існує декілька джерел викидів N<sub>2</sub>O, які приєднані до однієї точки викидів (наприклад, вони мають спільну димову трубу), викиди від них необхідно вимірювати як викиди від єдиного джерела. Якщо на установці існує декілька точок викидів, оператором визначаються викиди для кожної з них окремо, після чого розраховується сума результатів вимірювань.

Розрахунки рекомендується здійснювати у наступній послідовності.

Крок 1. Визначення середніх погодинних значень

Відповідно до пункту 47 Порядку здійснення моніторингу та звітності оператором розраховуються погодинні значення для кожного параметру, включно з концентрацією N<sub>2</sub>O та об'ємом відхідного газового потоку, як середні значення усіх наявних результатів вимірювання для відповідної години роботи установки. Якщо оператор може без додаткових витрат отримувати середні значення для коротших періодів, оператором використовуються такі референтні періоди для визначення річного обсягу викидів  $N_2O$ .

Погодинні значення концентрації  $N_2O$  рекомендується визначати у міліграмах на метр кубічний відхідного газу за нормальних умов (мг/Нм<sup>3</sup>) на основі даних вимірювання у репрезентативній точці після обладнання з очищення відхідного газу від  $NO_x$  або  $N_2O$ , якщо воно встановлено.

Відповідно до абзацу третього пункту 45 Порядку здійснення моніторингу та звітності СНВВ має бути здатна вимірювати концентрацію N<sub>2</sub>O з усіх джерел викидів, як під час роботи системи очищення відхідного газу, так і у випадках її відключення. У випадку високої концентрації  $N_2O$  у відхідному газовому потоці, значення визначаються шляхом непрямих розрахунків концентрації із використанням результатів вимірювань концентрації всіх інших компонентів газового потоку відповідно до абзацу шостого пункту 46 Порядку здійснення моніторингу та звітності та підрозділу 12.1 цих Методичних рекомендацій. Якщо у таких випадках зростає невизначеність вимірів, це необхідно врахувати у оцінці невизначеності.

Для забезпечення узгодженості звітності та коректності визначення викидів  $N_2O$  усі виміри необхідно привести до сухого газу та нормальних умов, де це потрібно. Для цього знадобиться вимірювання інших допоміжних параметрів, таких як вміст вологи, температура та тиск відхідного газу.

У разі відсутності даних неперервного вимірювання одного або декількох параметрів або якщо обладнання для вимірювання перебуває поза контролем оператора, поза діапазоном вимірювання або в неробочому стані протягом частини години або референтного періоду, заміщення відсутніх даних здійснюється відповідно до пункту 48 Порядку здійснення моніторингу та звітності та підрозділу 12.2 цих Методичних

Крок 2. Розрахунок річних викидів N<sub>2</sub>O

Відповідно до абзацу першого пункту 46 Порядку здійснення моніторингу та звітності щорічні викиди як сума усіх погодинних значень викидів N<sub>2</sub>O за звітний період. Для цього рекомендується застосовувати наступну формулу:

$$
B_{HK(N_2O\,\text{pi}\text{min})} = \sum_{i}^{p\text{ of }C_{C_{N_2}}}\left(K_{\text{rod }i} \times O6_{\text{rod }i} \times 10^{-9}\right) \tag{11.1}
$$

де:

рекомендацій.

Вик<sub>(N<sub>2</sub>O річні) щорічні викиди N<sub>2</sub>O з джерела або групи джерел, об'єднаних однією</sub> точкою викидів [т N<sub>2</sub>O]

$$
\rm K_{ro,i}
$$
погодинні значення концентрації  $\rm N_2O$  у відхідному газі  $\rm [mr/Hm^3]$ 

Об<sub>год і</sub> погодинні значення об'єму відхідного газового потоку, визначені для кожного відповідного погодинного значення концентрації  $N_2O$  [Hm3]

Крок 3. Визначення середньорічних погодинних викидів N2O

Середньорічні викиди N<sub>2</sub>O за годину для кожного джерела викидів, де встановлено СНВВ, рекомендується розраховувати за допомогою наступної формули:

$$
B_{HK\ (N2O\ cep)} = \frac{\sum (K_{roq,i} \times O6_{roq,i} \times 10^{-6})}{P\Gamma}
$$
 (11.2)

де:

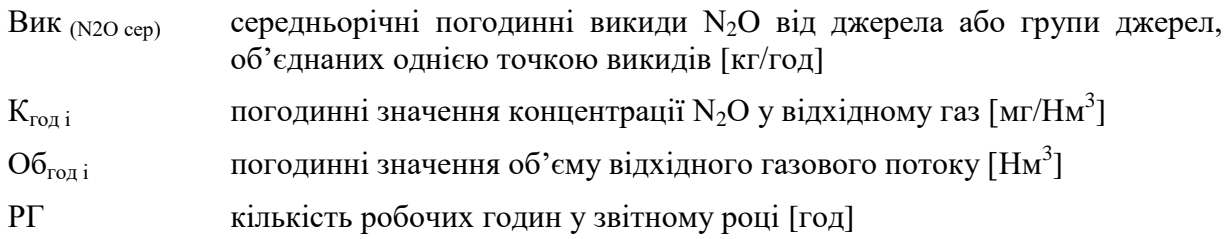

Невизначеність середньорічного значення викидів N2O за годину має відповідати вимогам застосованого рівня точності відповідно до розділу 1 додатка 5 Порядку здійснення моніторингу та звітності.

Крок 4. Визначення щорічних викидів N2O в еквіваленті двоокису вуглецю

Загальні щорічні викиди  $N_2O$  з усіх джерел викидів, виміряні у тоннах з точністю до третього знаку після коми, необхідно перерахувати у еквівалент двоокису вуглецю (CO<sub>2e</sub>), округлений до цілих тон, використовуючи показник потенціалу глобального потепління закису азоту, зазначений у таблиці 5 додатка 3 Порядку здійснення моніторингу та звітності:

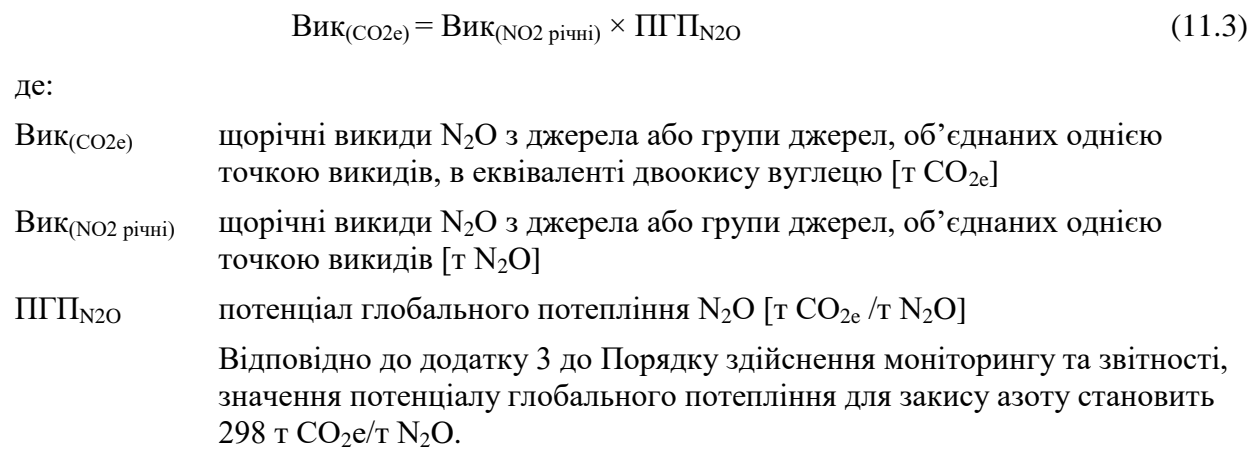

Загальні річні викиди N2O в еквіваленті двоокису вуглецю від усіх джерел та викиди самого двоокису вуглецю від інших джерел, що відносяться до установки, підсумовуються разом та включаються у звітність.

# **11.2.2. Визначення об'єму відхідного газового потоку з використанням моделі балансу мас**

Визначення об'єму відхідного газового потоку рекомендується здійснювати шляхом розрахунків за допомогою балансу мас, якщо буде досягнутий рівень точності, не менший за той, який можна забезпечити шляхом безпосереднього вимірювання у репрезентативній точці.

Об'єм відхідного газового потоку рекомендується розраховувати у відповідності до наступної формули:

$$
O6_{\text{ro},i} = \frac{O6_{\text{no},i} \times (1 - O_{2,\text{no},i})}{(1 - O_{2,\text{ra},i})}
$$
(11.4)

де:

Об<sub>годі</sub> погодинні значення об'єму відхідного газового потоку, визначені для кожного відповідного погодинного значення концентрації  $\rm N_2O\,[H{\rm M}^3]$ 

Об<sub>пов</sub> загальний об'єм потоку повітря до джерела викидів протягом години [Hм $^3\rm{]}$ 

 $O_{2,\text{m}}$  частка кисню  $(O_2)$  у сухому повітрі [= 0,2095]

O2,газ середня частка кисню у відхідному газі за відповідну годину

Показник Об<sub>пов</sub> є сумою усіх потоків повітря, що подаються у виробничий процес за годину. Рекомендується використовувати наступну формулу, що охоплює всі вхідні потоки повітря, та навести її у плані моніторингу:

$$
O6_{\text{I}^{0}} = O6_1 + O6_2 + O6_3 \dots + O6_i \tag{11.5}
$$

де:

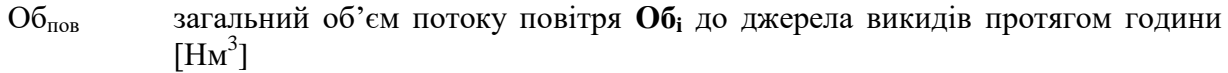

 $\mathrm{O6_{1}}$  об'єм первинної подачі повітря протягом відповідної години  $[\mathrm{H}\mathrm{m}^{3}]$ 

 $\mathrm{O6}_2$  об'єм вторинної подачі повітря протягом відповідної години  $[\mathrm{H}\mathrm{m}^3]$ 

- Об<sub>3</sub> об'єм третинної подачі повітря протягом відповідної години $[\mathrm{H}\mathrm{m}^3]$
- Об<sup>i</sup> інші вхідні потоки повітря протягом відповідної години (додаються за потреби) [ $\text{Hm}^3$ ]

Об<sub>1</sub> рекомендується визначати шляхом неперервного вимірювання потоку повітря перед змішуванням з аміаком. Об<sub>2</sub> доцільно також визначати шляхом неперервного вимірювання потоку повітря, включно з випадками вимірювання подачі повітря перед котлом утилізатором. Обз є обсягом повітря, що подається на продувочну колону у виробництві азотної кислоти. У разі наявності, інші потоки вхідного повітря додаються до розрахунку у вищезазначену формулу.

Для вхідних потоків повітря, які у сумі складають менше 2,5% від загального об'єму подачі повітря, доцільно застосовувати оціночні методи для консервативного визначення їх об'єму, розроблені оператором у відповідності до усталених галузевих практик. Оператору рекомендується перевірити шляхом прямого вимірювання за звичайних умов роботи установки, що потік відхідного газового потоку є достатньо стабільним, аби використовувати запропонований метод. Якщо такі вимірювання показують нестабільність відхідного газового потоку, цей фактор слід врахувати при виборі належних методів вимірювання та під час розрахунку невизначеності викидів  $N_2O$ .

Погодинні середні значення (або середні значення за інший референтний період) розраховуються для усіх вхідних потоків повітря, концентрації кисню та інших параметрів, необхідних для визначення погодинних значень об'єму відхідного газового потоку відповідно до абзацу першого пункту 46 Порядку здійснення моніторингу та звітності.

# **11.2.2.1. Визначення концентрації кисню для розрахунку об'єму відхідного газового потоку**

Якщо об'єм відхідного газового потоку розраховується з використанням моделі балансу мас, для здійснення розрахунку необхідно вимірювати концентрацію кисню у відхідному газі. Невизначеність вимірів концентрації  $O_2$  є однією з складових при розрахунку сумарної невизначеності викидів  $N_2O$ .

## **11.3. Рівні точності**

Рівні точності визначаються відповідно до додатку 5 до Порядку здійснення моніторингу та звітності з використанням порогових значень максимально дозволеної невизначеності для середньорічних погодинних викидів парникових газів.

Таблиця 11.1. Рівні точності для визначення викидів  $N_2O$  за допомогою системи неперервних вимірювань

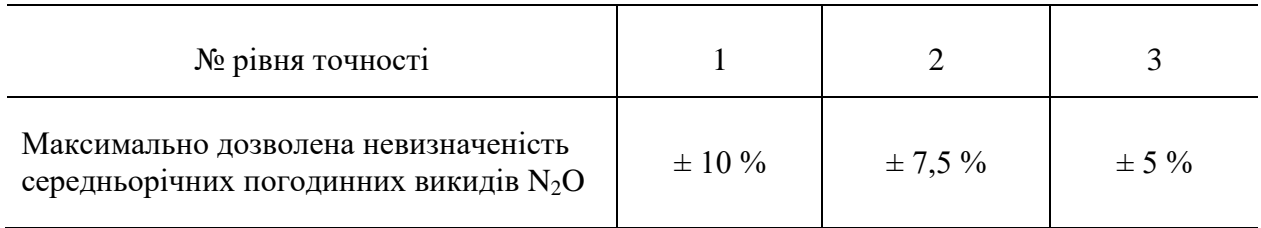

# **12. Особливості застосування методики на основі неперервних вимірювань**

## **12.1. Розрахунок концентрації ПГ із застосуванням непрямих вимірювань концентрації інших компонентів**

У випадку високої концентрації ПГ у відхідному газовому потоці, оператором визначається його концентрація шляхом непрямих розрахунків (абзац шостий пункту 46 Порядку здійснення моніторингу та звітності). Це рекомендується здійснювати з використанням результатів неперервного вимірювання концентрації всіх інших компонентів газового потоку в репрезентативній точці, що описується у плані моніторингу. Для розрахунку концентрації ПГ рекомендується застосовувати наступну формулу:

$$
K_{\Pi\Gamma} = 100\% - \sum K_i
$$
 (12.1)

де:

Кпг концентрація ПГ у відхідному газі [%]

К<sup>і</sup> концентрація кожного компонента (і) у відхідному газі [%]

## **12.2. Заміщення відсутніх даних**

Відповідно до абзацу третього та четвертого пункту 45 Порядку здійснення моніторингу та звітності оператор має використовувати обладнання, яке придатне для функціонування у відповідних умовах, забезпечити регулярне технічне обслуговування та калібрування. При цьому слід врахувати той факт, що будь-яке обладнання може час від часу виходити з ладу. В зв'язку з цим необхідно передбачити у плані моніторингу процедури для заміщення відсутніх даних відповідно до пункту 48 Порядку здійснення моніторингу та звітності, де викладені принципи, яких має дотримуватись оператор для заміщення відсутніх даних щодо концентрації та інших параметрів при застосуванні методики на основі неперервних вимірювань.

Якщо для години або референтного періоду відсутні дані щодо концентрації парникового газу або доступно менше 80% значень окремих результатів вимірювань від максимально можливої їх кількості, оператором розраховується замінне значення як сума середнього значення концентрації та подвоєного стандартного відхилення, пов'язаного з цим середнім значенням (абзац п'ятий пункту 48 Порядку здійснення моніторингу та звітності):

$$
C_{\text{sam}} = \overline{C} + 2\sigma_{C_{-}} \tag{12.2}
$$

де:

- С<sub>зам</sub> замінне значення для відсутніх даних щодо концентрації ПГ
- середнє арифметичне значення концентрації за весь звітний період, або, якщо відсутність даних мала місце за особливих обставин, за репрезентативний період, що відображає аналогічні обставини
- оцінка стандартного відхилення показника концентрації для періоду, за який розраховано середнє арифметичне значення

# **12.3. Визначення обсягу викидів СО<sup>2</sup> за методикою на основі неперервних вимірювань**

При застосуванні методики на основі неперервних вимірювань для визначення обсягу річних викидів  $CO<sub>2</sub>$  з кожного джерела викидів оператором здійснюється розрахунок згідно з абзацом першим пункту 46 Порядку здійснення моніторингу та звітності.

Крок 1: Розрахунок річних викидів СО<sub>2</sub>

$$
BuK_{(CO_2 \text{pi}})} = \sum_{i}^{1006 \text{ to } j \text{ min}}
$$
\n
$$
K_{\text{roj}i} \times O6_{\text{roj}i} \times 10^{-6}
$$
\n
$$
(12.3)
$$

де:

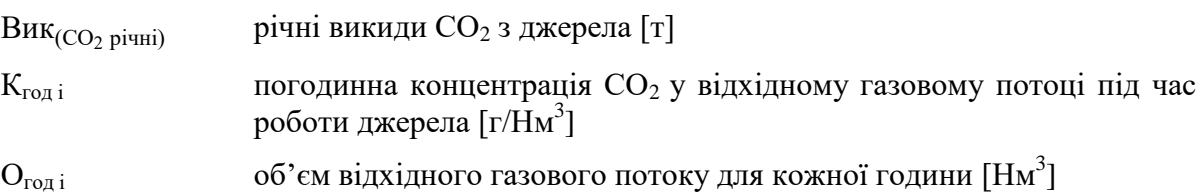

Відповідно до абзацу другого пункту 46 Порядку здійснення моніторингу та звітності обсяг СО, викинутого в атмосферне повітря, вважається молярним еквівалентом обсягу СО2.

Крок 2: Визначення середньорічних погодинних викидів СО2

Оператором розраховуються середньорічні викиди СО<sub>2</sub> за годину для кожного джерела викидів, де застосовується СНВВ, рекомендується розраховувати відповідно до наступної формули:

$$
B_{HK(cep\ p i t t i i)} = \frac{\sum (K_{roq i} \times O_{roq i})}{P \Gamma \times 1000}
$$
 (12.4)

де:

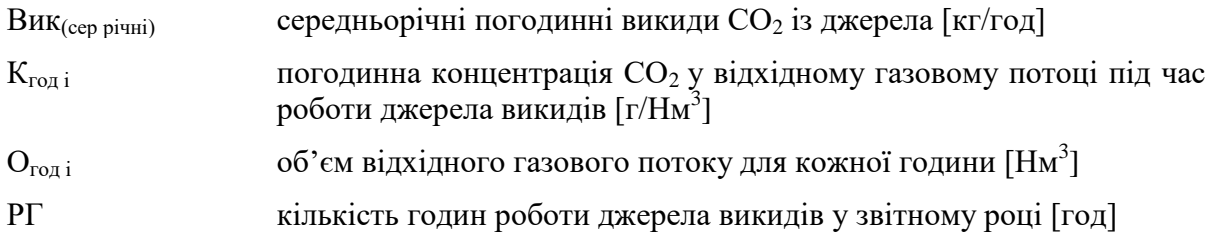

**Заступник директора Департаменту – начальник відділу впровадження системи моніторингу, звітності та верифікації викидів парникових газів Олександр АРТЕМЕНКО**